# МИНИСТЕРСТВО ОБРАЗОВАНИЯ И МОЛОДЕЖНОЙ ПОЛИТИКИ СВЕРДЛОВСКОЙ ОБЛАСТИ

Государственное автономное профессиональное образовательное учреждение Свердловской области «БОГДАНОВИЧСКИЙ ПОЛИТЕХНИКУМ»

# **МЕТОДИЧЕСКИЕ УКАЗАНИЯ**

по выполнению практических работ

# **ОП.05 ЭЛЕКТРОТЕХНИКА И ОСНОВЫ ЭЛЕКТРОНИКИ**

по специальности

15.02.12 «Монтаж, техническое обслуживание и ремонт промышленного оборудования (по отраслям)»

Организация-разработчик: ГАПОУ СО «Богдановичский политехникум»

Разработчик:

Кудряшова Т.А., преподаватель высшей квалификационной категории ГАПОУ СО «Богдановичский политехникум», г. Богданович

Рассмотрено на заседании Методического совета

протокол № 2 от «08» ноября 2021 г.

Председатель: Е.В. Снежкова

# **СОДЕРЖАНИЕ**

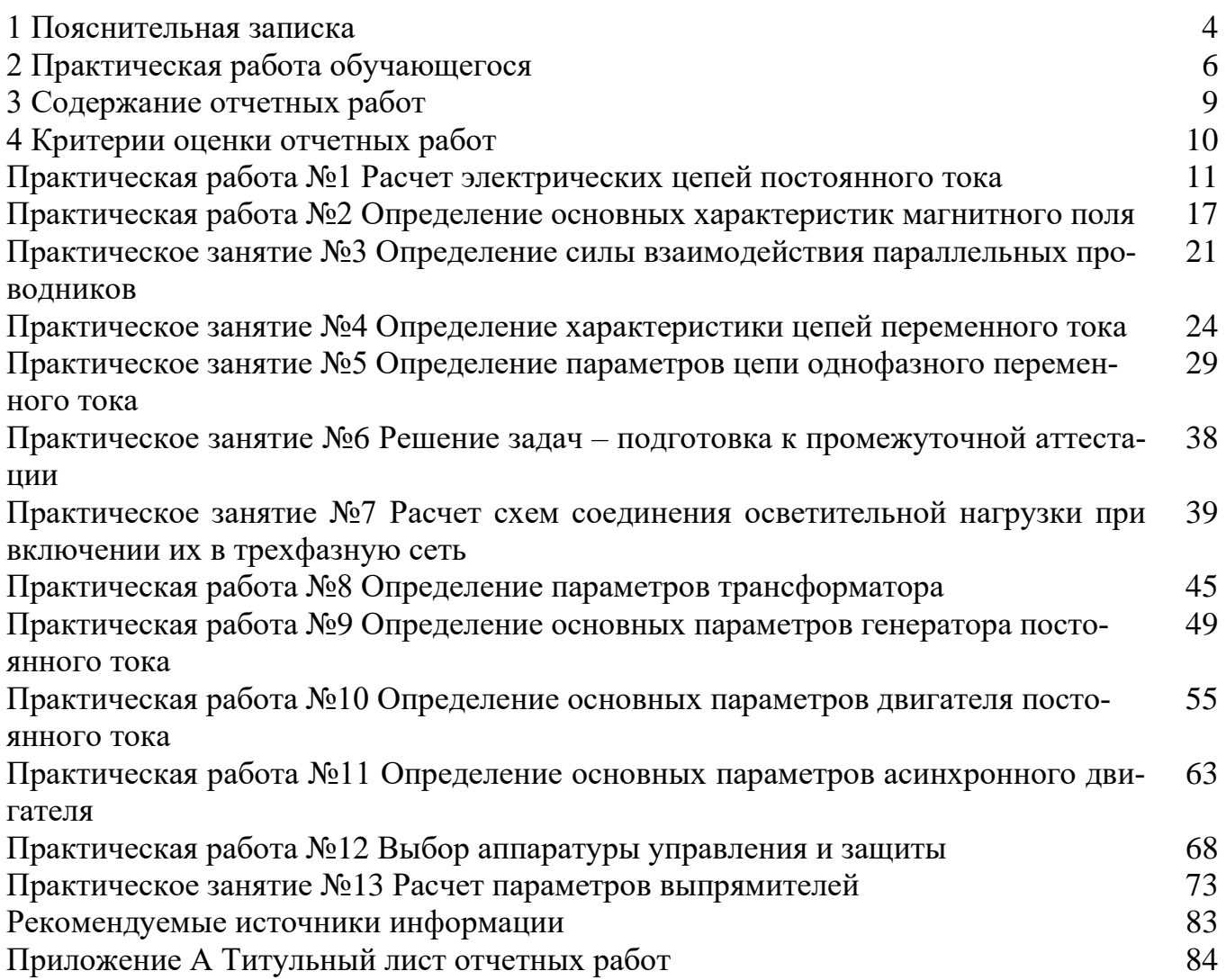

# **1 ПОЯСНИТЕЛЬНАЯ ЗАПИСКА**

Методические рекомендации составлены в соответствии с рабочей программой общепрофессиональной дисциплины ОП.05 Электротехника и основы электроники

Практические занятия являются одним из важнейших элементов учебного процесса. При проведении практических занятий преследуется три основные цели: возможность на практике убедиться в теоретических положениях; развитие творческого мышления (критическое осмысление результатов расчета); пробудить любознательность и воображение студента.

Результатом выполнения практических работ является овладение обучающимися профессиональными (ПК) и общими (ОК) компетенциями:

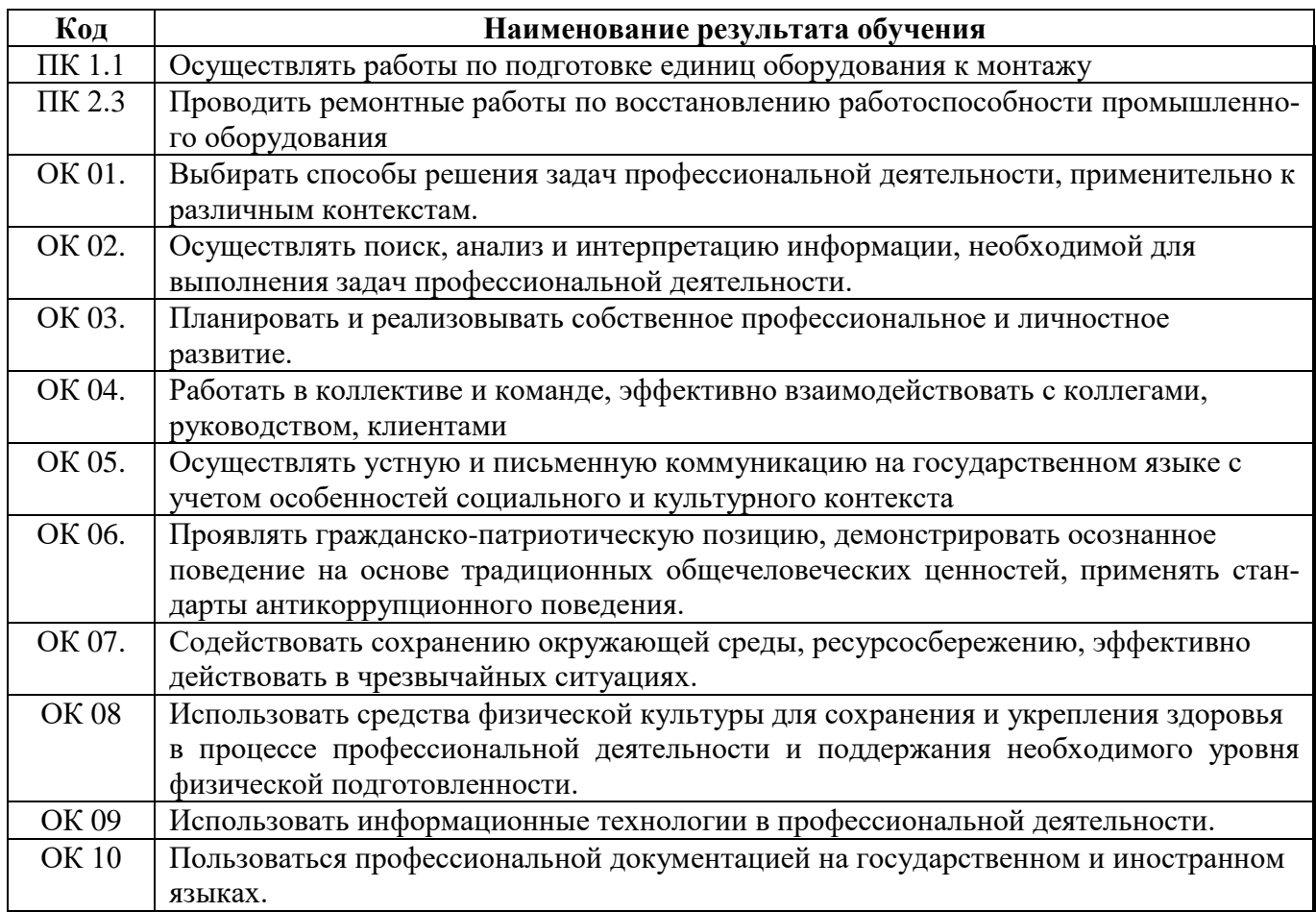

Программой ОП.05 предусмотрено выполнение девяти двухчасовых и четырех одночасовых практических работ.

В методических рекомендациях к практическим работам приведены необходимые теоретические сведения, порядок проведения работы, содержание отчета.

Предварительная подготовка обучающихся к практической работе, понимание ее цели и содержания – важнейшее условие качественного выполнения работ. Поэтому прежде чем приступить к выполнению практической работы, обучающиеся должны:

изучить содержание работы и порядок ее выполнения;

 повторить теоретический материал, связанный с выполнением данной работы.

Завершается практическая работа составлением отчета, который должен содержать все необходимые результаты и выводы.

Зачет по практическим работам является обязательным для допуска к экзамену.

# **2. ПРАКТИЧЕСКАЯ РАБОТА ОБУЧАЮЩЕГОСЯ**

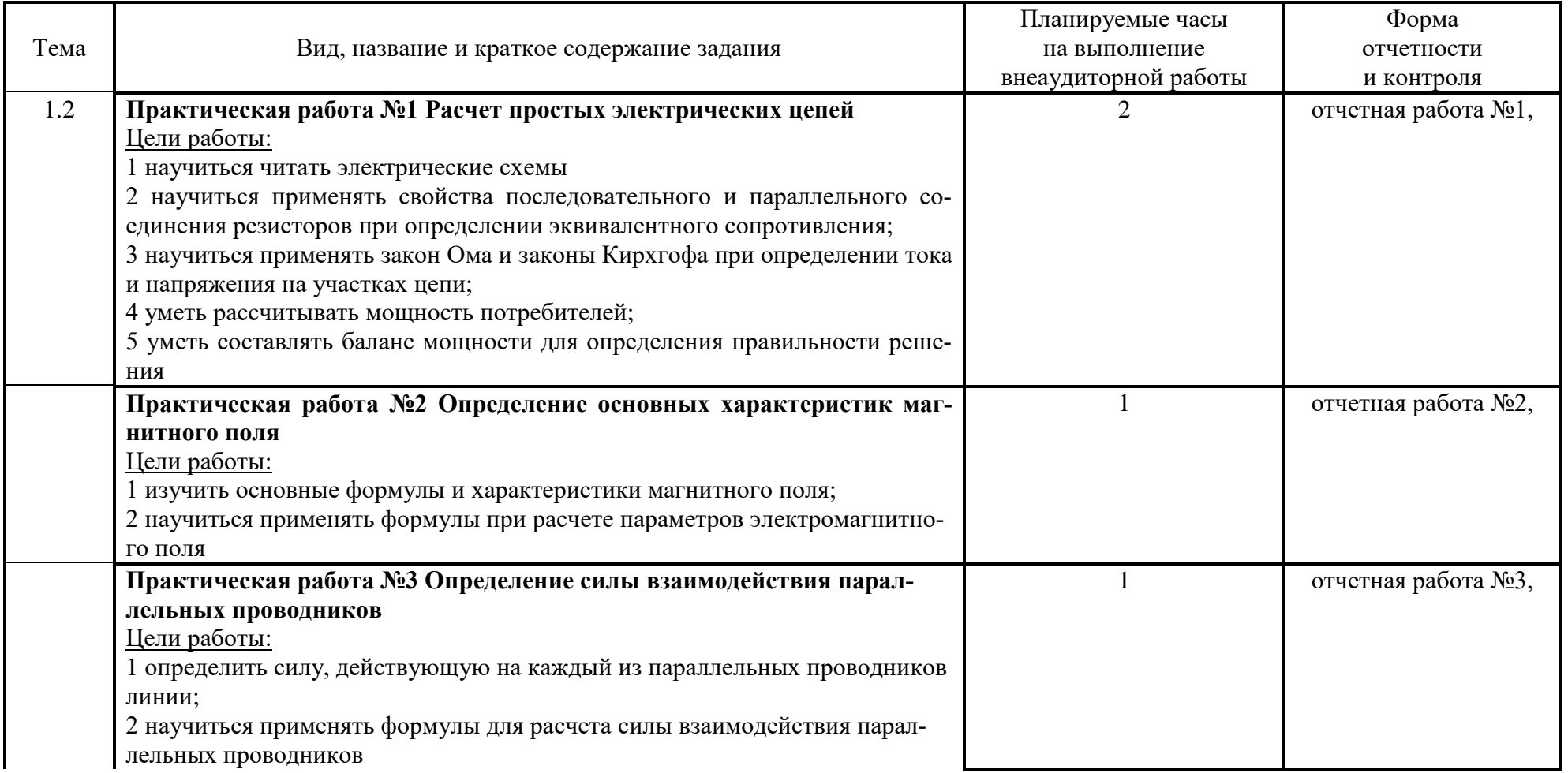

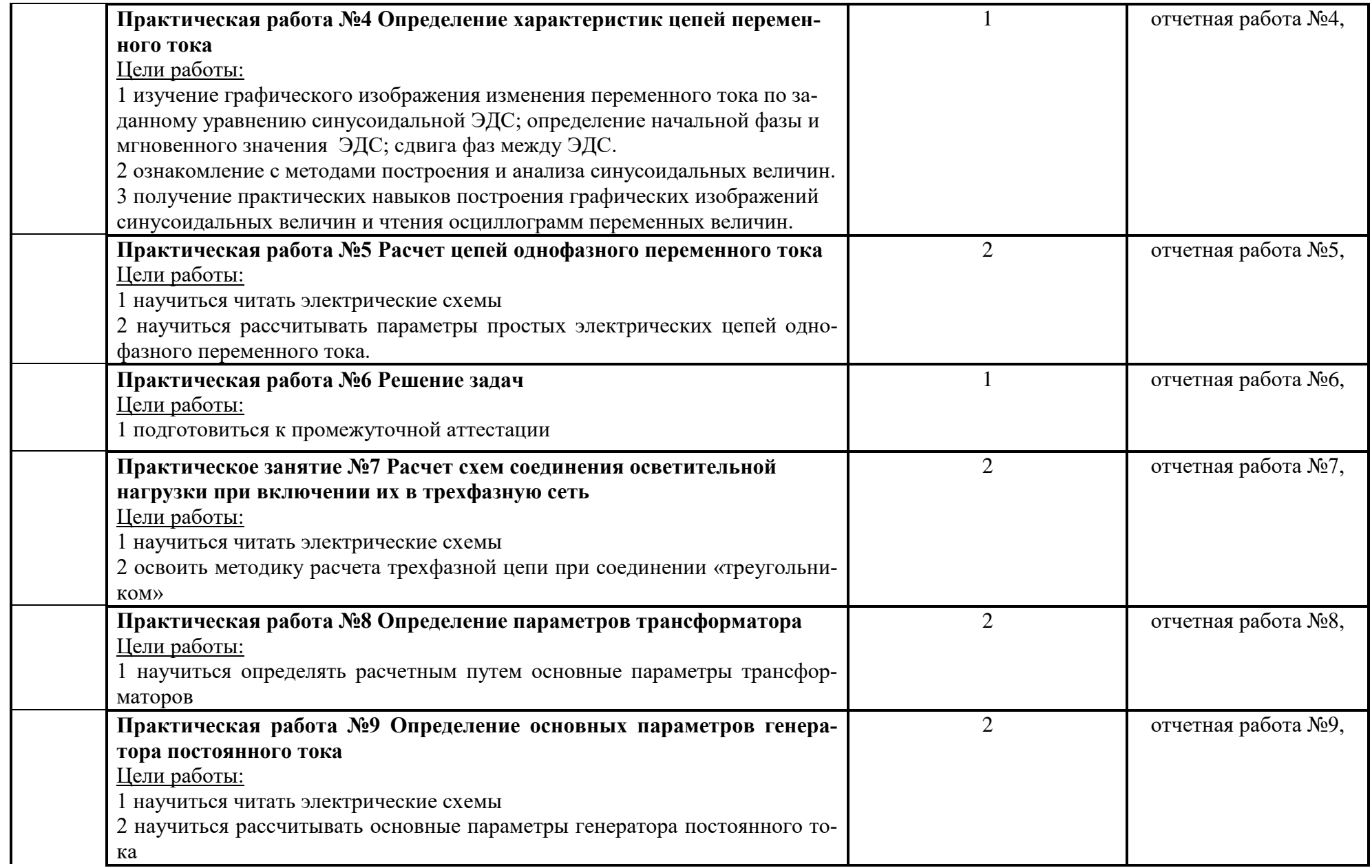

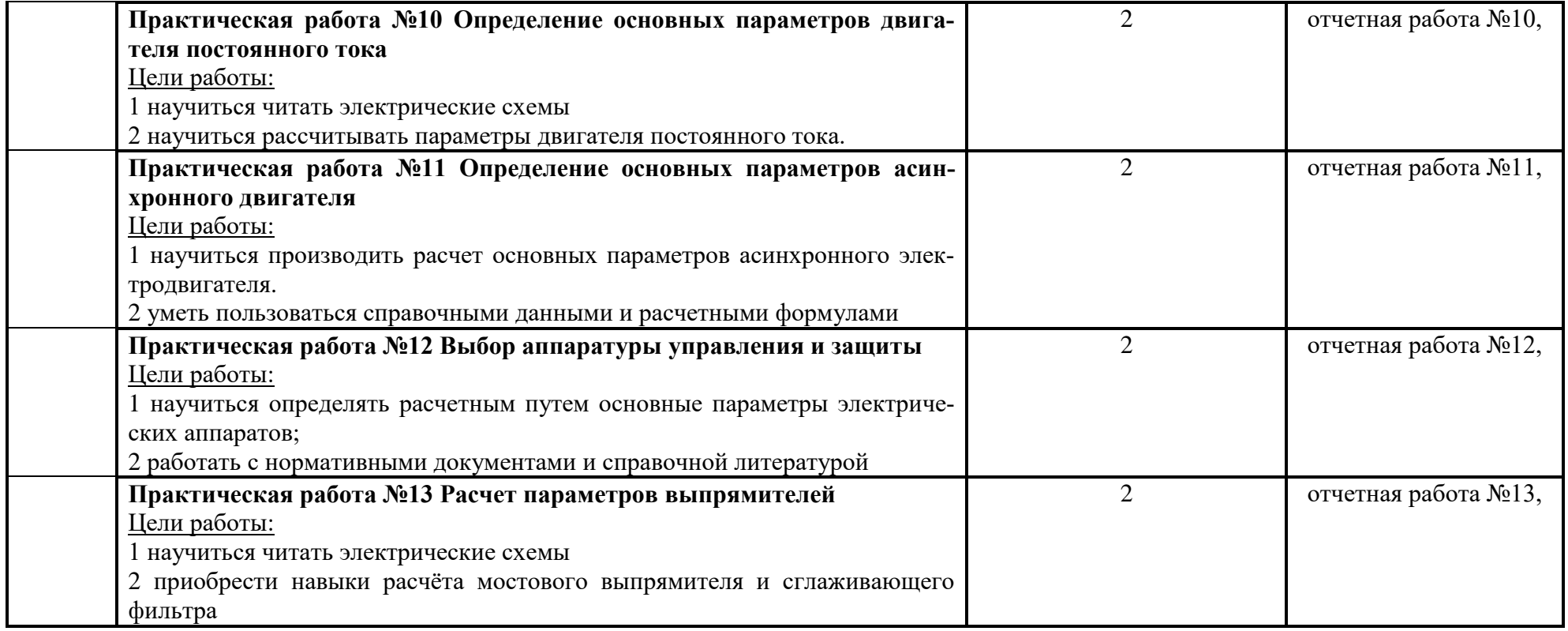

# **3 СОДЕРЖАНИЕ ОТЧЕТНЫХ РАБОТ**

Тетрадь с отчетными работами обучающегося должна содержать следующие разделы:

- 1. титульный лист
	- обязательно указываются:
- название министерства, учебного заведения;
- название дисциплины;
- название специальности;
- фамилия и инициалы обучающегося;
- номер группы;
- фамилия и инициалы преподавателя;
- 2. отчеты по практическим работам (13 отчетных работы) обязательно указываются:
- наименование, номер и название практической работы;
- цели работы;
- выполненные работы с использованием формул, единиц измерения;
- выводы.

Титульный лист отчетных работ приведен в Приложении А.

# 4 КРИТЕРИИ ОЦЕНКИ ОТЧЕТНЫХ РАБОТ

Форма зачета по практическим работам - правильно выполненная работа, расчетного характера.

Практическая работа считается выполненной и принимается к зачету по критериям, приведенным в каждой практической работе.

# Примечание:

Номер варианта определяется по списку в журнале теоретического обучения.

Приступая к решению задачи, студент должен изучить ее условие; уяснить, какие величины являются заданными и какие искомыми; записать условие задачи; вычертить электрическую схему, соответствующую условию задачи, и показать на ней заданные и искомые величины, а также направление токов. Задание выполняется чернилами, графическая часть задания (схемы, кривые, векторные диаграммы) - карандашом с применением чертежных инструментов. При выполнении схем необходимо пользоваться условными графическими обозначениями, установленными ГОСТами.

Решение задач должно сопровождаться краткими пояснениями.

Текст, формулы, числовые выкладки должны быть четкими без помарок. Цифровая подстановка в уравнении должна даваться один раз без промежуточных сокращений и расчетов. Численное значение каждого символа должно обязательно занимать то же место в формуле, что и сам символ. Все расчеты необходимо вести в системе СИ. Буквенные обозначения единиц измерения ставятся только возле окончательного результата и в скобки не заключаются, например, 120В, 13А, 100Вт.

Оценка результатов выполнения задания производится в соответствии с универсальной шкалой:

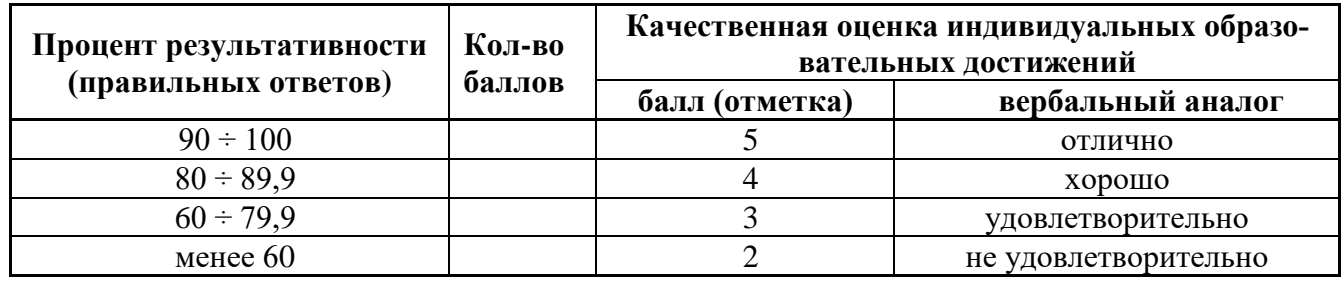

## **Практическая работа № 2**

### **Тема: Расчет электрических цепей постоянного тока**

**Цели:** научиться читать электрические схемы; применять свойства последовательного и параллельного соединения резисторов при определении эквивалентного сопротивления; применять закон Ома и законы Кирхгофа при определении тока и напряжения на участках цепи; рассчитывать мощность потребителей; составлять баланс мощности для определения правильности решения

#### **Краткие теоретические сведения**

На рис. 1.1 изображен резистор, представляющий участок электрической цепи, где: U - электрическое напряжение на резисторе (участке цепи); R - электрическое сопротивление резистора (участка цепи); I - сила тока на резисторе (участке цепи).

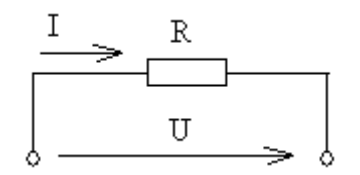

Рисунок 1.1 - Электрическая схема

#### **Закон Ома для участка цепи**

Между этими электрическими величинами существует строго определенная связь. Она устанавливается законом Ома: Сила тока I на участке электрической цепи прямо пропорциональна напряжению U на его зажимах и обратно пропорциональна сопротивлению R этого участка цепи, т.е.

$$
I = \frac{U}{R}; \quad \text{with } U = I \cdot R \quad \text{with } R = \frac{U}{I}
$$

Единицы измерения: тока I - А (ампер), напряжения U- В (вольт), сопротивления R - Ом

Примечание:

Единицы измерения всех электрических величин, получивших название в честь ученых, пишутся с прописной (заглавной) буквы.

#### **Мощность, потребляемая цепью**

Мощность - это скорость, с которой происходит преобразование энергии. Для участка цепи, изображенного на рисунке 1, электрическая мощность может быть определена по формулам:

$$
P = U \cdot I;
$$
  $P = I^2 \cdot R;$   $P = \frac{U^2}{R}$ 

Единица измерения мощности Р - Вт (ватт).

#### Первый закон Кирхгофа

На рис. 1.2 показана часть электрической схемы с электрическим узлом или точкой разветвления (см. точку А). Это такая точка электрической схемы, где соединены три или большее число проводов (на рис. 1.2 таких проводов 5).

Первый закон Кирхгофа устанавливает соотношение между токами в узле. Он формулируется так: Сумма токов, направленных к узлу, равна сумме токов, направленных от него.

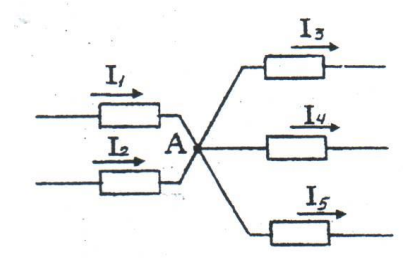

Рисунок 1.2 - Электрическая схема

Для узла А можно написать:

$$
I_1 + I_2 = I_3 + I_4 + I_5; \quad \text{with } I_1 + I_2 - I_3 - I_4 - I_5 = 0;
$$
\n
$$
\text{with } -I_1 - I_2 + I_3 + I_4 + I_5 = 0
$$

а в общем виде  $\sum I = 0$ . т. е. алгебраическая сумма токов в узле равна нулю.

Последовательным соединением приемников электроэнергии (рис.1.3) называется соединение, при котором конец первого приемника соединен с началом второго, конец второго с началом третьего и т. д.

При размыкании цепи у одного из последовательно соединенных потребителей ток исчезает во всей непи.

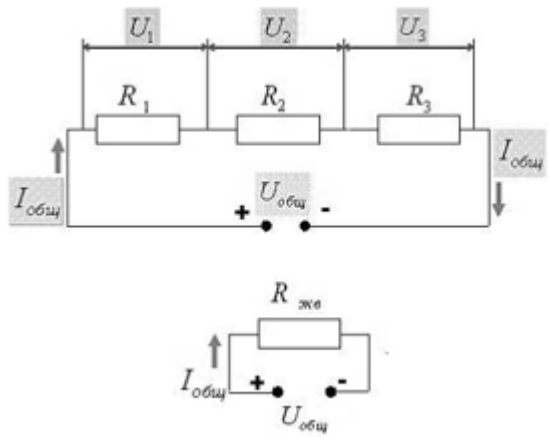

Рисунок 1.3 – Последовательное соединение приемников электроэнергии

Законы последовательного соединения приемников:

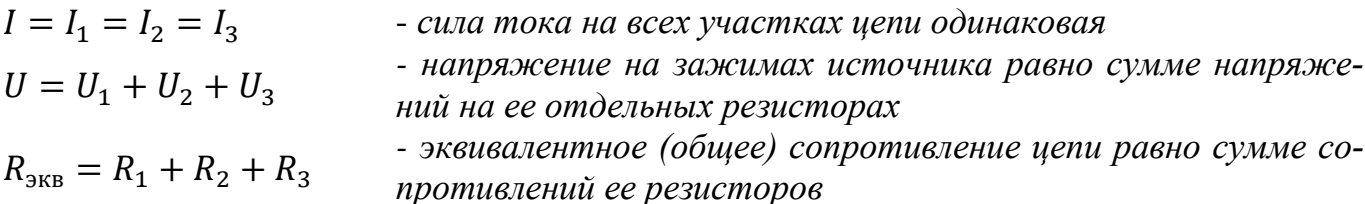

Параллельным соединением приемников (рис.1.4) электрической энергии называется соединение, при котором начала всех ветвей электрической цепи присоединяются к первому узлу, концы этих же ветвей присоединяются ко второму узлу.

Узел - точка, в котором сходится более двух проводников.

Ветвь - каждый из проводников, расположенный между двумя узлами. Разветвление - все вместе параллельно соединенные проводники

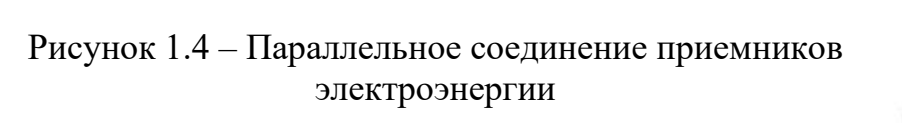

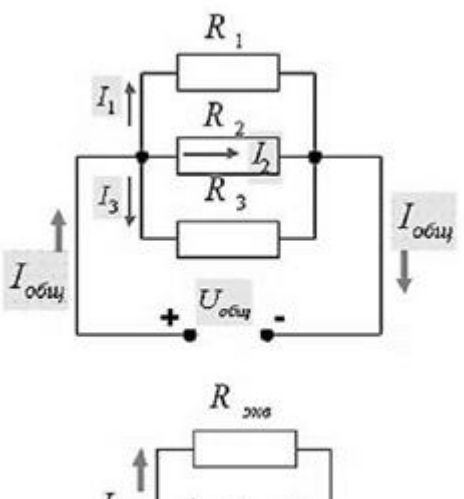

Законы параллельного соединения приемников

$$
U = U_1 = U_2
$$
  
= U<sub>3</sub><sup>-*Hanpx*ncение на зажимах исторника  

$$
U = U_3
$$
<sup>-*Hanpx*ncения на ее отделных рези-  
*сторах одинаково*  
*сила тока в нелазкемвленной ча*с*т*</sup></sup>

напряжения на ее отдельных резиторах одинаково

 $\overline{I}$  $= I_1 + I_2 + I_3$ 

ила тока в неразветвленной части цепи равна сумме токов в разветвле- $\mu$ uu

 $G_{3KB}$ <br>=  $G_1 + G_2$  $+G<sub>2</sub>$ 

эквивалентная (общая) проводи- $\mathbb{Z}^{\mathbb{Z}^{\times}}$ мость цепи равна сумме проводимостей отдельных ветвей, составляюших иепь

$$
\frac{1}{R_{\text{H}}}\frac{1}{R_1} + \frac{1}{R_2} + \frac{1}{R_3}
$$

$$
R_{1,2} = \frac{R_1 \cdot R_2}{R_1 + R_2}
$$

$$
R_1 \cdot R_2 \cdot R_3
$$

$$
R_{1,2,3} = \frac{R_1 \cdot R_2 + R_1 \cdot R_3 + R_2 \cdot R_3}{R_1 \cdot R_2 + R_3 \cdot R_3}
$$

Так как напряжение между узлами постоянно, то токи в ветвях не зависят друг от друга. Поэтому при отключении одной из ветвей все остальные ветви будут продолжать работать.

Чем больше ветвей в параллельном соединении, тем меньше общее сопро-

#### тивление всей иепи.

При параллельном соединении резисторов их общее сопротивление будет меньше наименьшего из сопротивлений.

# Пример

На рисунке 1.5 приведена схема электрической цепи постоянного тока со смешанным соединением резисторов R<sub>1</sub>, R<sub>2</sub>, R<sub>3</sub> и R<sub>4</sub>, к которым подведено напряжение U. Определить эквивалентное сопротивление R этой цепи, ток I и мощность P, потребляемые цепью, а также токи  $I_1$ ,  $I_2$ ,  $I_3$ ,  $I_4$ , напряжение  $U_1$ ,  $U_2$ ,  $U_3$ ,  $U_4$ , и мощность  $P_1$ ,  $P_2$ ,  $P_3$ ,  $P_4$ на каждом из резисторов. Проверить, что  $P = P_1 + P_2 + P_3 + P_4$ .

Данные приведены в таблице 1.1

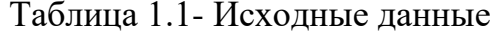

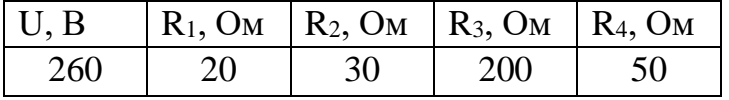

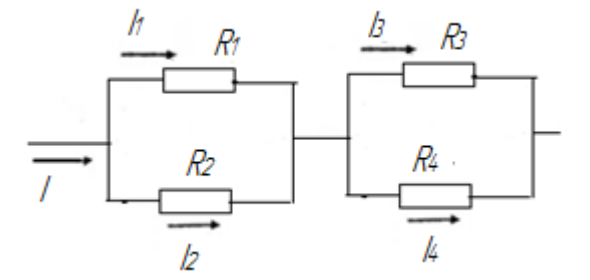

Рисунок 1.5 - Электрическая схема

#### Решение

1. Резисторы  $R_1$  и  $R_2$  а также  $R_3$  и  $R_4$  соединены параллельно, поэтому общее сопротивление каждого разветвления:

$$
R_{1,2} = \frac{R_1 \cdot R_2}{R_1 + R_2} = \frac{20 \cdot 30}{20 + 30} = 12 \text{ OM}
$$
  

$$
R_{3,4} = \frac{R_3 \cdot R_4}{R_3 + R_4} = \frac{200 \cdot 50}{200 + 50} = 40 \text{ OM}
$$

Теперь схема принимает вид, показанный на рисунке 1.6.

$$
\begin{array}{c}\nR12 \\
\hline\n\end{array}
$$

Рисунок 1.6 - Электрическая схема

3. На этой схеме резисторы R<sub>12</sub> и R<sub>34</sub> соединены друг с другом последовательно, их общее сопротивление

$$
R_{\rm 3KB} = R_{12} + R_{34} = 12 + 40 = 52 \text{ OM}
$$

Теперь схема цепи примет вид, приведенный на рисунке 1.7.

Рисунок 1.7 - Электрическая схема

4. Для схемы, изображенной на рисунке 1.7 нетрудно найти ток, потребляемый цепью, который одновременно является током неразветвленной части цепи. На основании закона Ома

$$
I = \frac{U}{R_{\text{3KB}}} = \frac{260}{52} = 5 \text{ A}
$$

5. Переходя от схемы к схеме в обратном порядке, найдем остальные токи. Резисторы R<sub>12</sub> и R<sub>34</sub> включены последовательно. На основании первого свойства этого вида соединения следует, что

$$
I_{1,2} = I_{3,4} = I = 5
$$
 A

Применяя закон Ома, находим напряжения на данных элементах цепи:

$$
U_{1,2} = I_{1,2} \cdot R_{1,2} = 5 \cdot 12 = 60 \text{ B}
$$
  $U_{3,4} = I_{3,4} \cdot R_{3,4} = 5 \cdot 40 = 200 \text{ B}$ 

Так как схема, изображенная на рисунке 1.5, представляет параллельное соединение резисторов  $R_1$  и  $R_2$ , а также  $R_3$  и  $R_4$  то на основании первого свойства этого вида соединения следует, что

$$
U_1 = U_2 = U_{1,2} = 60 \text{ B } \text{ H } U_3 = U_4 = U_{3,4} = 200 \text{ B}
$$

Используя закон Ома, найдем токи на участках

$$
I_1 = \frac{U_1}{R_1} = \frac{60}{20} = 3 \text{ A} \qquad I_2 = \frac{U_2}{R_2} = \frac{60}{30} = 2 \text{ A}
$$

$$
I_3 = \frac{U_3}{R_2} = \frac{200}{200} = 1 \text{ A} \qquad I_4 = \frac{U_4}{R_4} = \frac{200}{50} = 4 \text{ A}
$$

По ходу решения задачи можно проверять правильность ее решения. Так, на основании третьего свойства последовательного соединения следует, что

$$
U = U_1 + U_3 = 60 + 200 = 260 B,
$$

что соответствует заданному напряжению.

6 Мощность, потребляемая цепью  $P = U \cdot I = 260 \cdot 5 = 1300$  Вт

Мощности, потребляемые каждым резистором:

$$
P_1 = U_1 \cdot I_1 = 60 \cdot 3 = 180 \text{ BT}
$$

 $P_2 = U_2 \cdot I_2 = 60 \cdot 2 = 120$  Br  $P_3 = U_3 \cdot I_3 = 200 \cdot 1 = 200$  Br  $P_4 = U_4 \cdot I_4 = 200 \cdot 4 = 800$  BT

7. Проверим решение задачи на основании баланса мощностей, а это значит, что:

$$
P = P_1 + P_2 + P_3 + P_4
$$
  

$$
1300 = 180 + 120 + 200 + 800
$$

$$
1300 \text{ Br} = 1300 \text{ Br}
$$

Вывод: Определение мощности цепей на основании баланса мощностей подтверждает значение мощности, полученной по формуле:  $P = U \cdot I$ . Значит, задача решена правильно.

#### Задача для индивидуального решения

На рисунке 1.5 приведена схема электрической цепи постоянного тока со смешанным соединением резисторов  $R_1$ ,  $R_2$ ,  $R_3$  и  $R_4$ , к которым подведено напряжение U. Определить эквивалентное сопротивление R этой цепи, ток I и мощность P, потребляемые цепью, а также токи  $I_1$ ,  $I_2$ ,  $I_3$ ,  $I_4$ , напряжение  $U_1$ ,  $U_2$ ,  $U_3$ ,  $U_4$ , и мощность  $P_1$ ,  $P_2$ ,  $P_3$ ,  $P_4$ на каждом из резисторов. Проверить, что  $P = P_1 + P_2 + P_3 + P_4$ 

Данные приведены в таблице 1.2.

| 1.401                  |         |        |        |        |        |     |                                   |     |     |       |
|------------------------|---------|--------|--------|--------|--------|-----|-----------------------------------|-----|-----|-------|
| Известная              | Вариант |        |        |        |        |     |                                   |     |     |       |
| величина               | 1; 11;  | 2; 12; | 3; 13; | 4; 14; | 5; 15; |     | 6; 16;   7; 17;   8; 18;   9; 19; |     |     | 10:20 |
|                        | 21      | 22     | 23     | 24     | 25     |     |                                   |     |     |       |
| U, B                   | 120     | 125    | 150    | 160    | 180    | 200 | 225                               | 240 | 270 | 200   |
| $R_1$ , O <sub>M</sub> | 8       | 28     | 6      | 24     | 25     | 16  | 34                                | 16  | 10  | 16    |
| $R_2$ , O <sub>M</sub> | 20      | 60     | 110    | 140    | 120    | 25  | 28                                | 100 | 40  | 25    |
| $R_3$ , O <sub>M</sub> | 16      | 120    | 100    | 60     | 180    | 35  | 20                                | 140 | 20  | 35    |
| $R_4$ , O <sub>M</sub> | 18      | 120    | 15     | 50     | 60     | 40  | 24                                | 60  | 30  | 40    |

Таблина 1 2- Исхолные ланные

#### Содержание отчета

- 1. Наименование, номер, тема и цель работы.
- 2. Исходные данные.
- 3. Формулы, необходимые для расчета.
- 4. Решение залачи
- 5. OTBeT
- 6. Вывод по работе.

# Критерии оценивания практической работы № 1

Практическая работа составлена в 20 вариантах и ее выполнение обучающимися рассчитано на 2 академических часа.

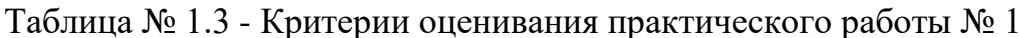

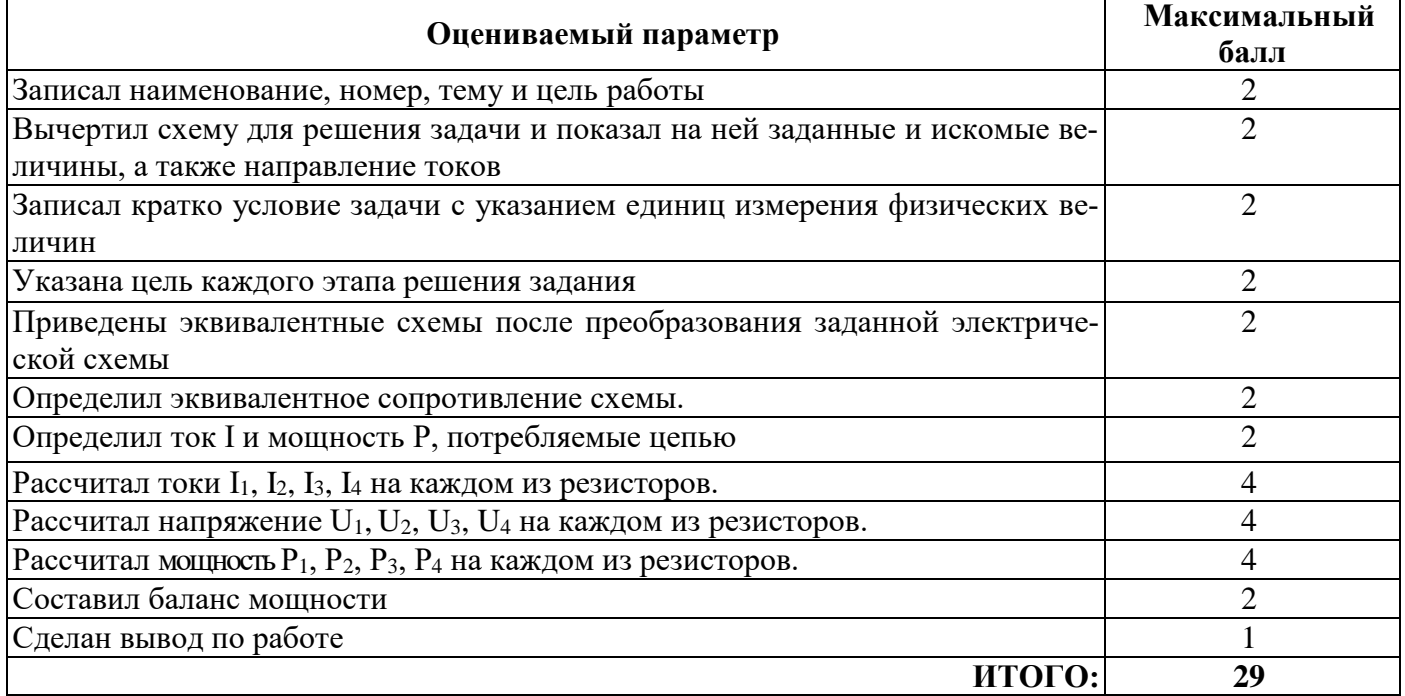

Оценка результатов выполнения задания производится в соответствии с универсальной шкалой:

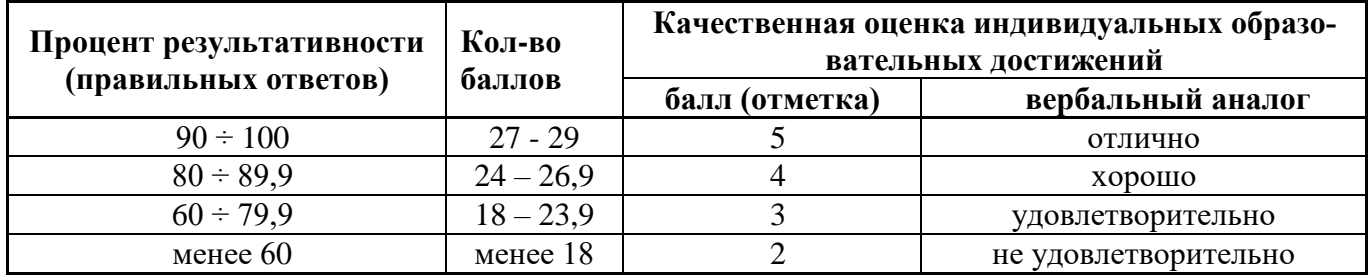

# Практическая работа №2

# Тема: Определение основных характеристик магнитного поля

Цели работы: Изучить основные формулы и характеристики магнитного поля; научиться применять формулы при расчете параметров электромагнитного поля.

# Краткие теоретические сведения

1 Основные характеристики магнитного поля

Магнитным полем называется одна из двух сторон электромагнитного поля, возбуждаемая электрическими зарядами движущихся частиц или изменением электрического поля, и характеризующаяся силовым воздействием на электрически заряженную частицу.

Важные для практики свойства и характеристики магнитного поля зависят от формы проводника, значения и направления тока в нем, от свойств среды и т.д. Поэтому магнитные поля, созданные при различных условиях, отличаются по форме и количественным показателям.

Для того, чтобы сопоставлять магнитные поля, оценивать возможности их использования и вести соответствующие расчеты, установлены и применяются их силовые и энергетические характеристики.

2 Магнитная индукция

Магнитная индукция – векторная величина, численно равная отношению силы, действующей на заряженную частицу, к произведению заряда и скорости частицы, если направление скорости таково, что эта сила максимальна.

Вектор магнитной индукции В является силовой характеристикой магнитного поля.

Для катушки длиной *l* и количеством витков W магнитная индукция определяется по формуле:

$$
B = \frac{\mu_0 \cdot \mu \cdot l \cdot W}{l}
$$

где  $\mu_0 = 4\pi \cdot 10^{-7}$ — диэлектрическая постоянная, Гн/м;  $\mu$  – диэлектрическая проницаемость среды

3 Напряженность магнитного поля

Напряженность в каждой точке магнитного поля - это расчетная величина, характеризующая интенсивность магнитного поля в этой точке, созданного током, без учета среды, в которой создается это поле.

Напряженность обозначается буквой Н и измеряется в А/м.

Напряженность является расчетной величиной, не имеющей физического смысла.

Соотношения между В и Н в какой-либо точке магнитного поля выглядит следующем образом:

$$
B = \mu_0 \cdot \mu \cdot H
$$

Учитывая конструктивные особенности катушки, можно определить напряженность по формуле:

$$
H = \frac{I \cdot W}{l}
$$

Напряженность – векторная величина, причем направление вектора напряженности в каждой точке совпадает с направлением магнитного поля в этой точке (касательная к магнитной линии в этой точке)

Если магнитное поле создано несколькими токами, то напряженность в каждой точке этого поля определяется геометрической суммой напряженностей, созданных каждым током в этой точке.

4 Магнитный поток

В качестве характеристики магнитного поля катушки, кроме величины магнитной индукции, определяется магнитный поток (поток магнитной индукции). При В=const и α=0 магнитный поток выражается произведением:

### $\Phi = B \cdot S$

Единицы измерения магнитного потока Вб (Вебер)

# **Задание к практической работе**

Выполнить индивидуальное задание. Вариант практической работы принимаем по списку студентов (**нечетный и четный**)

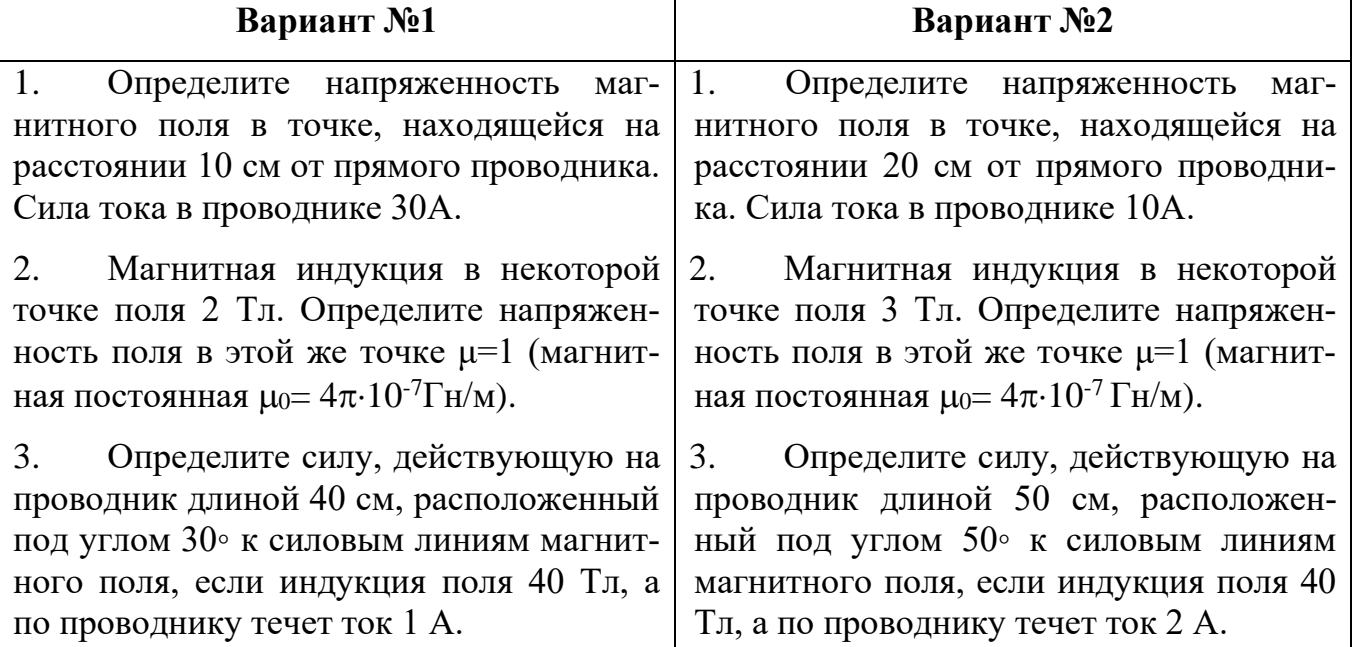

#### **Контрольные вопросы**

1. Что называется магнитным полем, как оно себя проявляет?

2 Что такое магнитное поле, магнитная индукция?

3. Сформулировать правило Буравчика.

4. От чего зависит электромагнитная сила, действующая на проводник с током в магнитном поле?

5. Что такое абсолютная магнитная проницаемость среды?

6. Что такое напряженность магнитного поля?

7. Какие материалы относятся к ферромагнитным и как объясняется их намагничивание?

# Содержание отчета

- 1. Наименование, номер, тема и цель работы.
- 2. Исходные данные.
- 3. Формулы, необходимые для расчета.
- 4. Решение задачи
- 5. Ответы на контрольные вопросы
- 6. Вывод по работе.

# Критерии оценивания практической работы № 2

Практическая работа составлена в 2 вариантах и ее выполнение обучающимися рассчитано на 1 академический час.

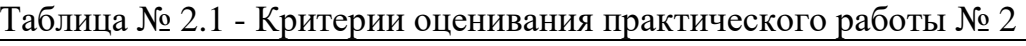

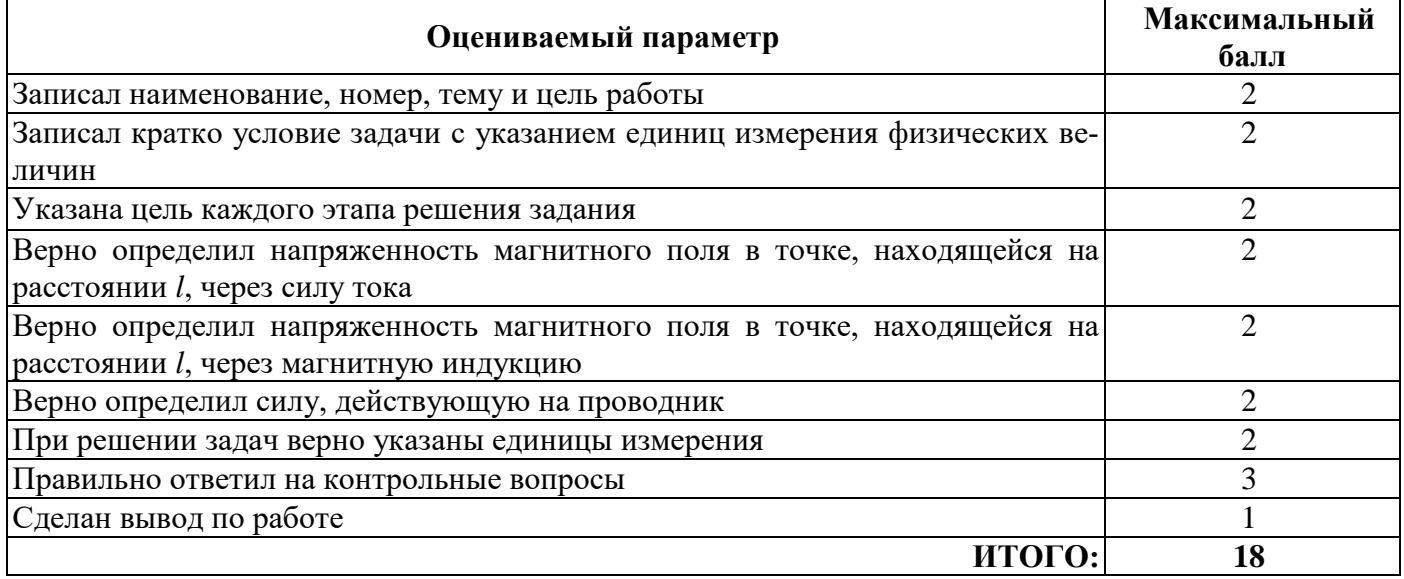

Оценка результатов выполнения задания производится в соответствии с универсальной шкалой:

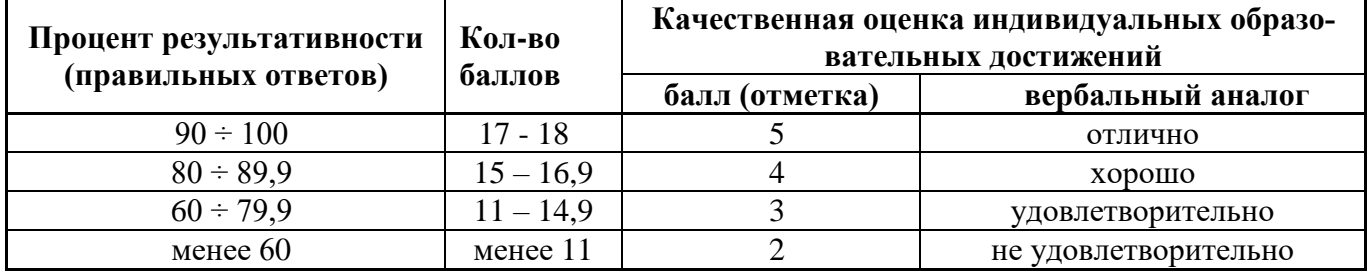

## Практическая работа №3

#### Тема: Определение силы взаимодействия параллельных проводников

Цели работы: Определить силу, действующую на каждый из параллельных проводников линии; научиться применять формулы для расчета силы взаимодействия параллельных проводников

#### Краткие теоретические сведения

Бесконечно длинный проводник с током создает вокруг себя магнитное поле, индукция которого В зависит от расстояния до проводника г и силы тока в проводнике  $I_1$ :

$$
B = \frac{\mu_0 \cdot I_1}{2\pi \cdot r},\tag{3.1}
$$

где  $\mu_0$  — магнитная постоянная, коэффициент, который зависит от выбора системы елиниц:  $\mu_0 = -4 \cdot \pi \cdot 10 - 7 \Gamma_H/m = 1.256 \cdot 10 - 6 \Gamma_H/m$ .

Вектор магнитной индукции при этом расположен в плоскости перпендикулярной проводнику, так что силовые линии представляют собой концентрические окружности, так как это показано на рисунке. Если на расстоянии г параллельно первому проводнику расположить второй проводник, то при протекании по нему электрического тока со стороны магнитного поля на него будет действовать сила Ампера, равная

$$
F = I_2 \cdot l \cdot B = \mu_0 \frac{l}{2\pi} \cdot \frac{I_1 \cdot I_2}{r}
$$
 (3.2)

где I<sub>2</sub> — сила тока в проводнике,

 $l$  — его длина.

Итак, сила взаимодействия двух прямолинейных бесконечно длинных параллельных проводников, рассчитанная на элемент длины проводника, пропорциональна произведению сил токов  $I_1$  и  $I_2$  протекающих в этих проводниках, и обратно пропорциональна расстоянию между ними.

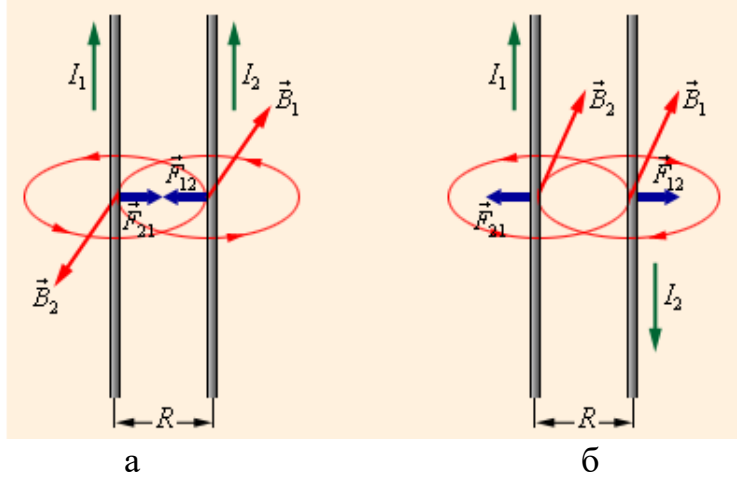

Рисунок 3.1 - Взаимодействие проводников с токами

Если близко один к другому расположены проводники с токами одного направления, то магнитные линии этих проводников, охватывающие оба проводника, обладая свойством продольного натяжения и стремясь сократиться, будут заставлять проводники притягиваться (рис. 3.1, а). Магнитные линии двух проводников с токами разных направлений в пространстве между проводниками направлены в одну сторону. Магнитные линии, имеющие одинаковое направление, будут взаимно отталкиваться. Поэтому проводники с токами противоположного направления отталкиваются один от другого (рис. 3.1, б).

### Пример

Сила тока в двух параллельных проводниках  $I_1 = 20A$  и  $I_2 = 30A$  соответственно, длина каждого проводника  $l = 1$ м. Определить расстояние между проводниками  $r$ , если они взаимодействуют с силой  $F = 4 \cdot 10^{-3} H$ .

Сила взаимодействия двух проводников может быть определена следующим образом: первый находится в поле второго, на него действует сила

$$
F_1 = I_2 \cdot l \cdot B_1
$$

Второй находится в поле первого, на него лействует сила

$$
F_2 = I_1 \cdot l \cdot B_2
$$

Силы равны (это одна и та же сила), следовательно,  $F_1 = F_2$ 

Индукция, создаваемая протяженным проводником с током, равна

$$
B_1 = \frac{I_1 \cdot \mu_0}{2\pi \cdot r}; \qquad B_2 = \frac{I_2 \cdot \mu_0}{2\pi \cdot r}
$$

Подставляя, получим:

$$
F_1 = I_2 \cdot l \cdot B_1 = \mu_0 \frac{l}{2\pi} \cdot \frac{I_1 \cdot I_2}{r}
$$

Откуда  $r$ :

$$
r = \mu_0 \frac{l}{2\pi} \cdot \frac{I_1 \cdot I_2}{F_1} = 1,256 \cdot 10^{-6} \frac{1}{2 \cdot 3,14} \cdot \frac{20 \cdot 30}{4 \cdot 10^{-3}} = 0,03
$$
M

#### Задача для самостоятельного решения

Два параллельных проводника, сила тока в которых одинакова, находятся на расстоянии  $r = 8.7$  см друг от друга и притягиваются с силой  $F = 25 \cdot 10^{-2}$ Н. Определить силу тока в проводнике, если длина каждого проводника  $l = 320$  см.

# Контрольные вопросы

Сформулировать и записать формулу силы взаимодействия между двумя  $1<sub>1</sub>$ проводниками.

Как влияет направление токов в проводниках на взаимодействие провод-2. ников?

# Содержание отчета

- 1. Наименование, номер, тема и цель работы.
- 2. Пример решения задачи
- 3 Исходные данные к самостоятельной работе.
- 3. Формулы, необходимые для расчета.
- 4. Решение задачи
- 5. Ответы на контрольные вопросы
- 6. Вывод по работе.

# Критерии оценивания практической работы № 3

Практическая работа составлена в 1 варианте и ее выполнение обучающимися рассчитано на 1 академический час.

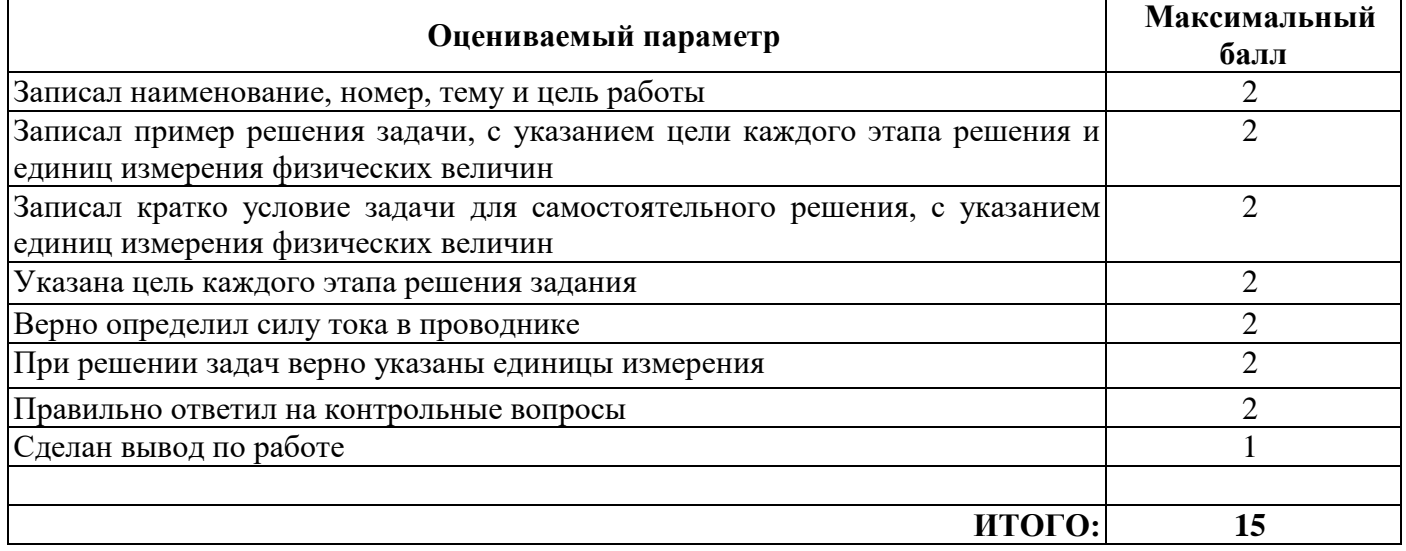

# Таблица № 3.1 - Критерии оценивания практического работы № 3

Оценка результатов выполнения задания производится в соответствии с универсальной шкалой:

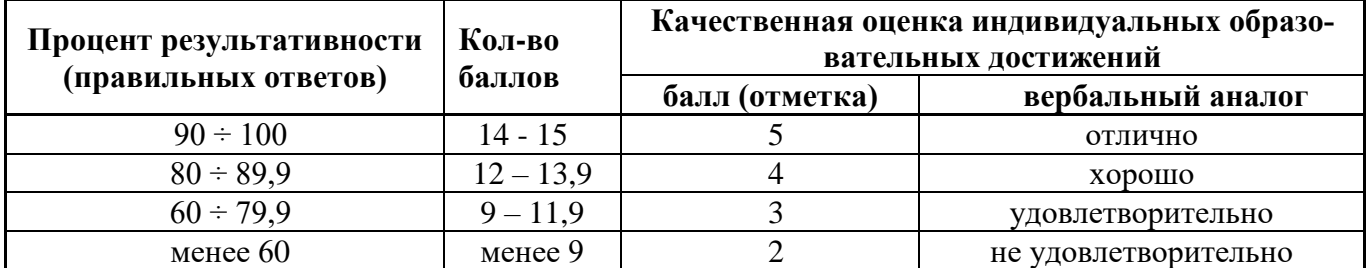

# Практическая работа №4

# Тема: Определение характеристики цепей переменного тока

Цель: изучение графического изображения изменения переменного тока по заданному уравнению синусоидальной ЭДС; определение начальной фазы и мгновенного значения ЭДС; сдвига фаз между ЭДС. Познакомиться с методами построения и анализа синусоидальных величин. Получение практических навыков построения графических изображений синусоидальных величин и чтения осциллограмм переменных величин

### Краткие теоретические сведения

Переменный электрический ток - это ток, изменяющийся с течением времени.

Значение этой величины в рассматриваемый момент времени называется мгновенным значением тока і.

Наиболее распространен переменный синусоидальный ток, являющийся синусоидальной функцией времени.

Переменный синусоидальный сигнал характеризуется:

периодом Т, который выражается в секундах (с),

частотой  $f$ -величиной, обратной периоду, выражается в герцах (Гц).

круговой (угловой) частотой  $\omega = 2\pi f(1/c)$ .

Мгновенное значение тока:

$$
i = I_m \cdot \sin(\omega t + \psi_i) \tag{4.1}
$$

где  $i$  – мгновенное значение тока, А;

 $I_m$  – амплитудное значение тока, A;

 $\omega$  – круговая (угловая) частота, 1/с;

 $\psi$ <sub>i</sub> - начальная фаза тока;

 $t - \text{время, с.$ 

Синусоидальные величины принято изображать графиками в виде зависимости от  $\omega t$ . На данном графике  $\psi$ <sub>i</sub> >0.

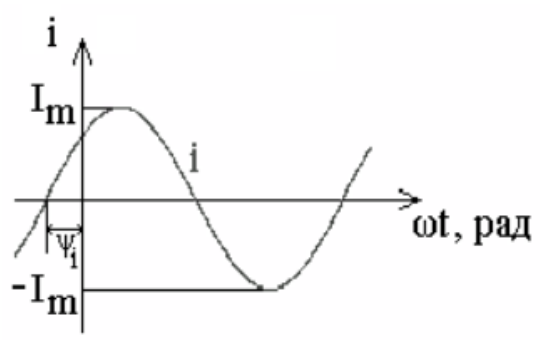

• Аналогично выражаются мгновенные значения напряжения и ЭДС.

$$
e = E_m \cdot \sin(\omega t + \psi_e) \qquad u = U_m \cdot \sin(\omega t + \psi_u) \tag{4.2}
$$

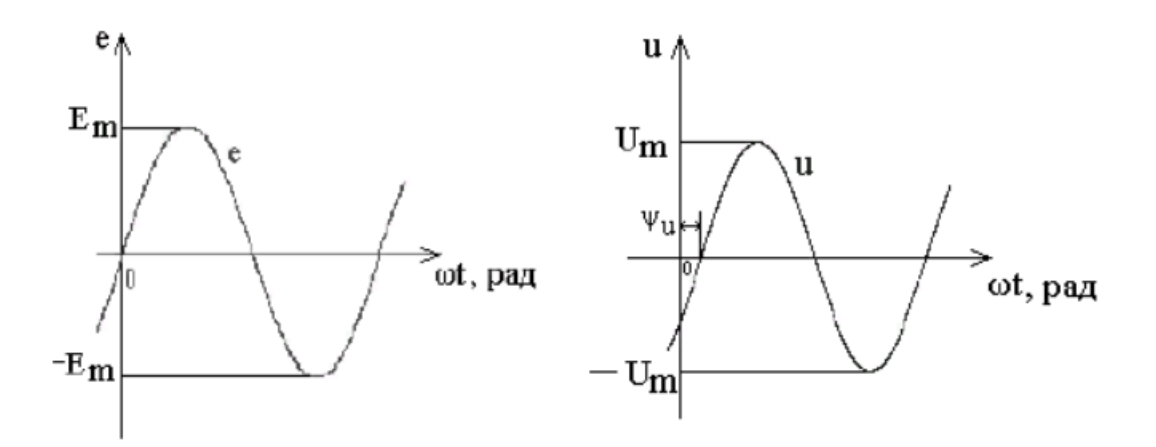

Начальная фаза тока (ЭДС, напряжения)  $\psi_i$ ,  $\psi_e$ ,  $\psi_u$  – это значение фазы в момент времени  $t = 0$ .

Разность начальных фаз двух синусоидальных величин одной и той же частоты называют сдвигом фаз.

Сдвиг фаз между напряжением и током определяется вычитанием начальной фазы тока из начальной фазы напряжения:

$$
\varphi = \psi_u - \psi_i \tag{4.3}
$$

Действующее значение переменного тока (ЭДС, напряжения) - это среднеквадратичное значение переменного тока (ЭДС, напряжения) за период  $T$ .

Если ток, ЭДС или напряжение изменяются по синусоидальному закону, то действующее значение составляет:

$$
I = \frac{I_m}{\sqrt{2}} \qquad E = \frac{E_m}{\sqrt{2}} \qquad U = \frac{U_m}{\sqrt{2}} \tag{4.4}
$$

#### Представление синусоидальных величин вращающимися векторами

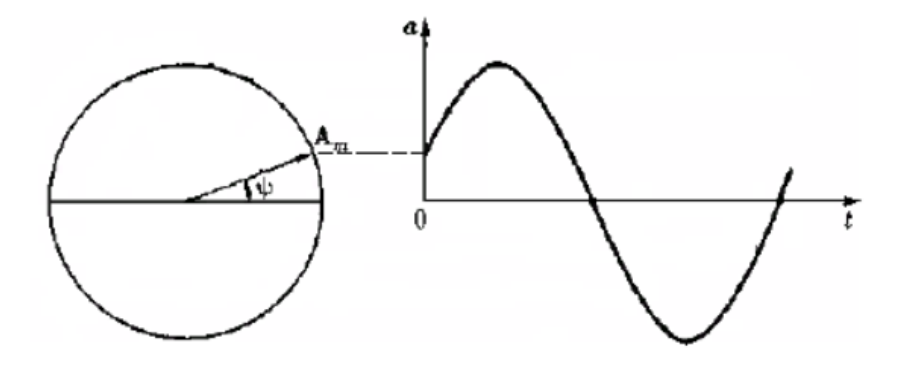

Для представления синусоидально изменяющейся величины  $a = A_m \cdot \sin(\omega t +$  $\psi$ ) с начальной фазой у вращающимся вектором построим радиус-вектор  $A_m$  этой величины длиной, равной амплитуде А<sub>т</sub> и под углом у к горизонтальной оси. Это будет его исходное положение в момент начала отсчета  $t = 0$ .

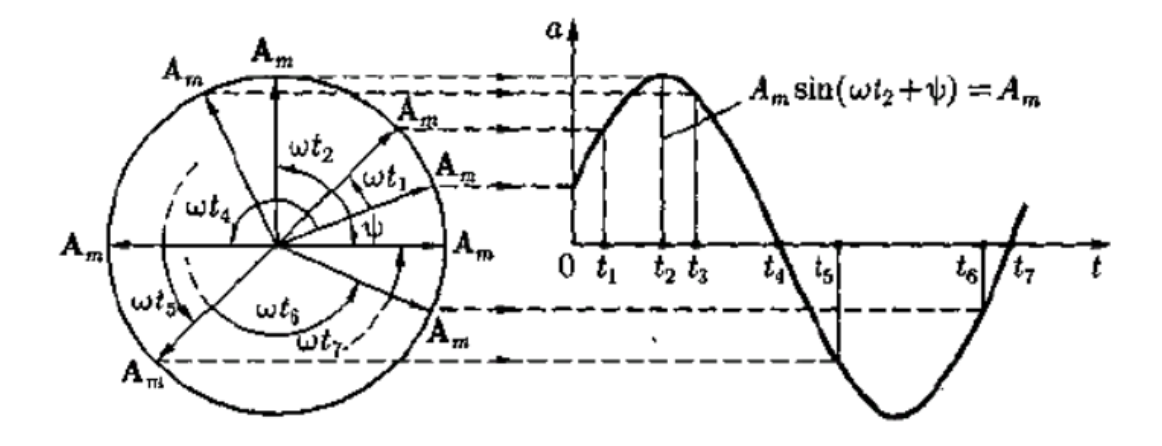

Если радиус-вектор вращать с постоянной угловой скоростью ω против направления движения часовой стрелки, то его проекция на вертикальную ось будет равна  $A_m \sin(\omega t + \psi)$ .

Применение вращающихся векторов позволяет компактно представить на одном рисунке совокупность различных синусоидально изменяющихся величин одинаковой частоты.

# **Задание к практической работе**

Построить в одной системе координат графики мгновенных значений переменных ЭДС:  $E_1 = 534 \sin(314t + \frac{\pi}{2})$  $(\frac{\pi}{2})$  u  $E_2 = 534 \sin(314t - \frac{\pi}{2})$  $\frac{\pi}{2}$ ). Найти сумму указанных ЭДС.

#### **Пример решения**

Построить в одной системе координат графики мгновенных значений переменных ЭДС:  $E_1 = 217 \sin(314t + \frac{\pi}{2})$  $(\frac{\pi}{2})$  u  $E_2 = 217 \sin(314t - \frac{\pi}{2})$  $\frac{\pi}{2}$ ). Найти сумму указанных ЭДС.

Решение.

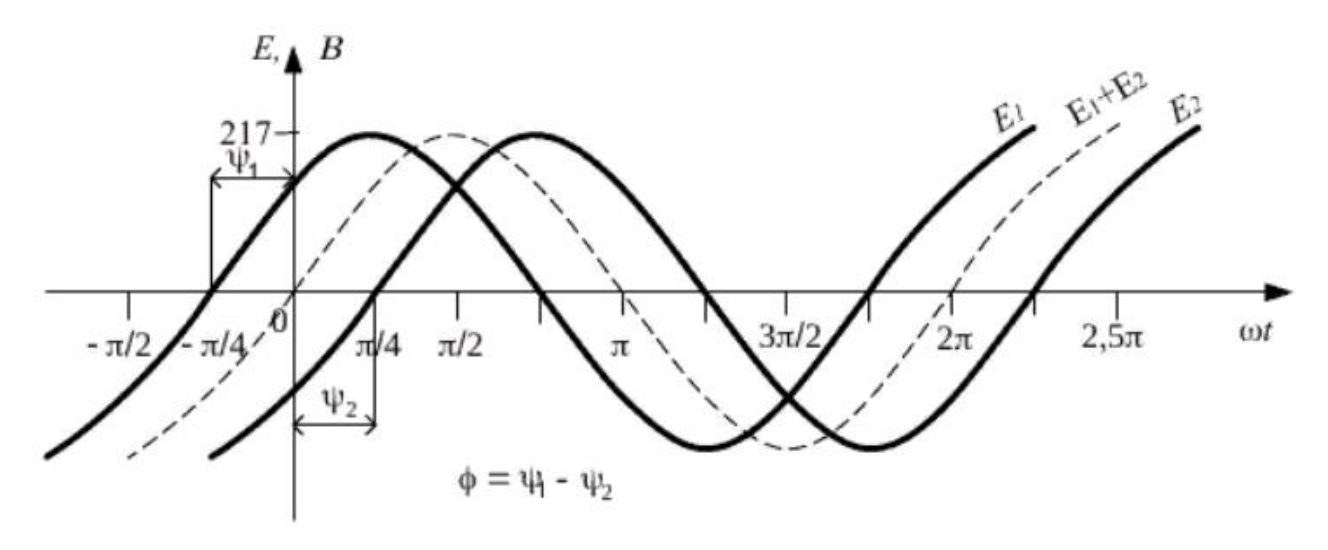

## **Контрольные вопросы**

1. Что понимается под периодом Т ?

2. Что называется частотой переменного тока? Какова связь между частотой и периодом?

3. Что называется угловой частотой? Какова связь между периодом *Т*, угловой частотой и частотой *f* переменного тока?

4. Ответить на вопросы теста.

**Тест**

1. Какое соотношение для синусоидального переменного тока содержит ошибку?

a) 
$$
f = 1/T
$$
 6)  $\omega = 2\pi f$  b)  $U = \frac{U_m}{\sqrt{2}}$  r)  $\omega = 2\pi T$ 

2. Напряжение на зажимах цепи . Каковы показания амперметра и вольтметра в этой цепи, если *R* = 100 Ом.

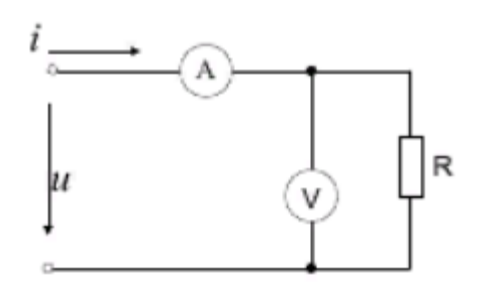

3. Определить по графикам начальную фазу переменного тока.

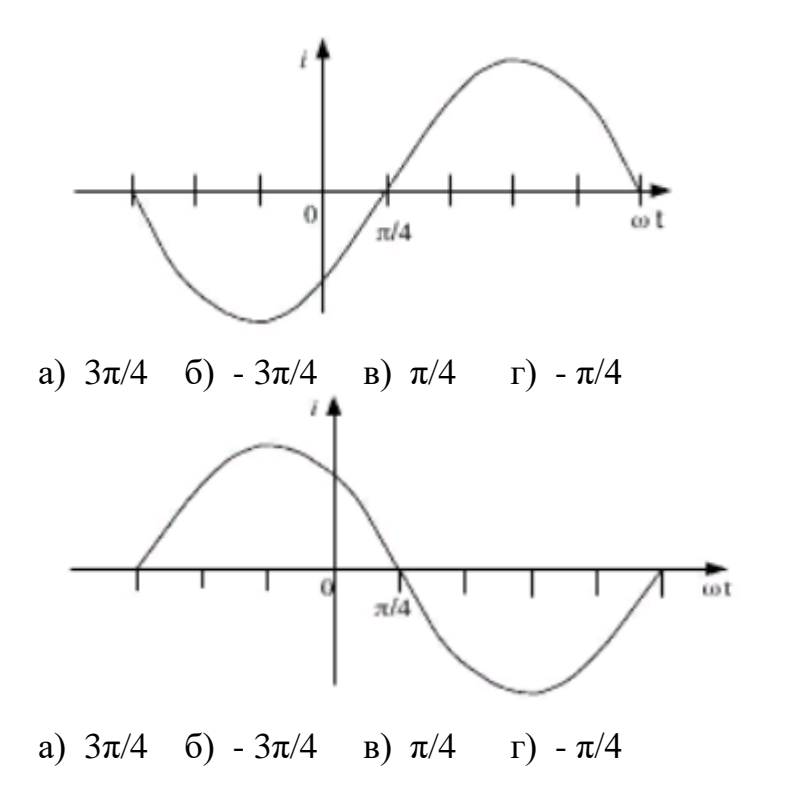

4. Какой из токов является опережающим по фазе и на какой угол?

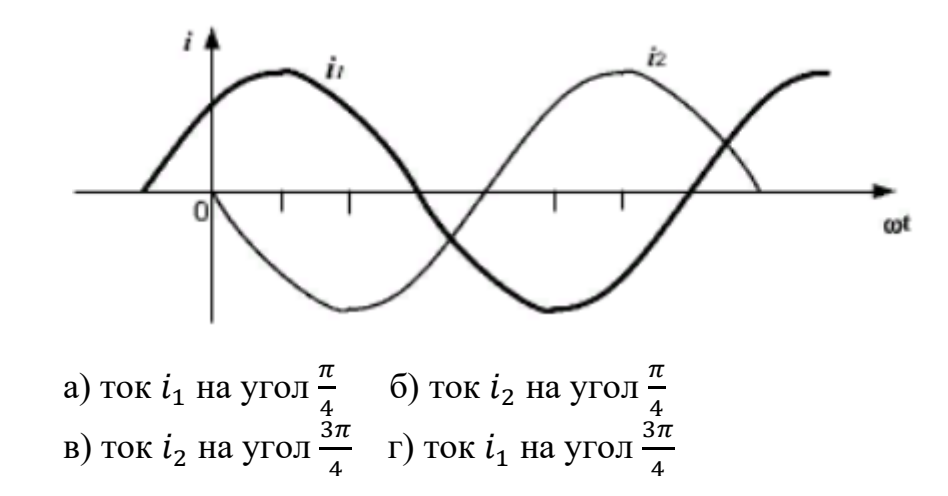

# Содержание отчета

- 1. Наименование, тема и цель работы.
- 2. Пример решения задачи
- 3 Решение задачи
- 3. Ответ на контрольные вопросы.
- 4. Ответы на вопросы теста
- 5. Вывод по работе.

# Критерии оценивания практической работы № 4

Практическая работа составлена в 1 варианте и ее выполнение обучающимися рассчитано на 1 академический час.

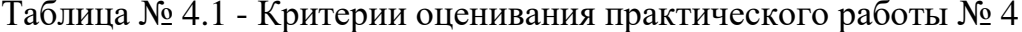

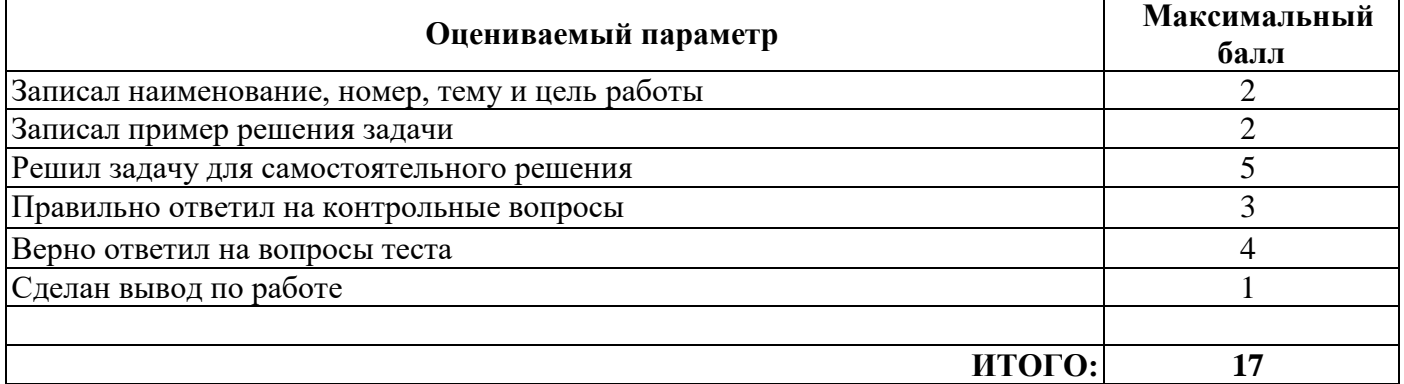

Оценка результатов выполнения задания производится в соответствии с универсальной шкалой:

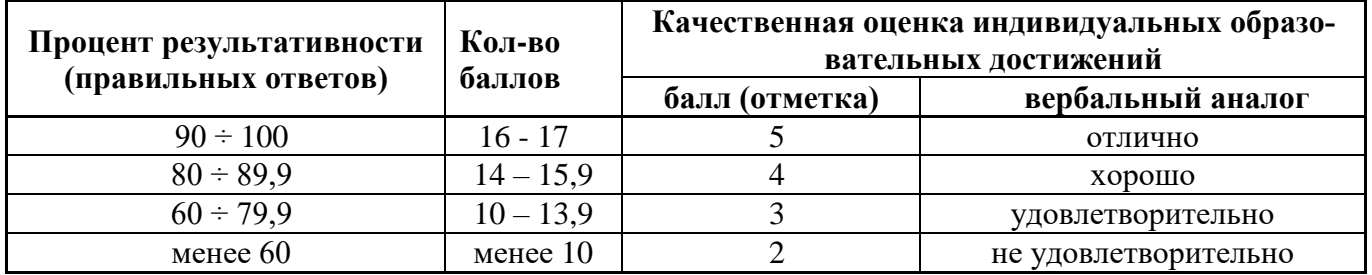

Практическое занятие №5

#### Тема: Определение параметров цепи однофазного переменного тока

Цель: научиться читать электрические схемы; научиться рассчитывать параметры простых электрических цепей однофазного переменного тока

#### Краткие теоретические сведения

В однофазных электрических цепях переменного синусоидального тока, так же как и в цепях постоянного тока, при решении задач использует закон Ома, первый закон Кирхгофа, формулы мощности, свойства последовательного и параллельного соединений. Однако из-за того, что в переменном токе действует три вида совершенно различных по характеру сопротивлений (активное R, индуктивное  $X_L$  и емкостное  $X_C$ ) форма записи законов изменяется. Иначе устанавливается связь и между однородными электрическими величинами. Так, при последовательном соединении в постоянном токе общее сопротивление было равно арифметической сумме сопротивлений, в переменном токе берется уже геометрическая сумма R, X<sub>L</sub> X<sub>C</sub>. Геометрически складываются также напряжения и мощности на этих сопротивлениях.

На основании закона Ома напряжения на активном, индуктивном и емкостном сопротивлениях могут быть определены по формулам:

$$
U_R = I \cdot R; \quad U_L = I \cdot X_L; \quad U_C = I \cdot X_C
$$

При этом следует иметь в виду, что  $U_R$  — совпадает по фазе с током,  $U_L$ опережает по фазе ток на 90°,  $U_c$  - отстает от тока на 90°.

Результирующее напряжение *U*представляет геометрическую сумму напряжении  $U_R$ ;  $U_L$  и  $U_C$ . На рисунке 5.1 представлена векторная диаграмма этих напряжений.

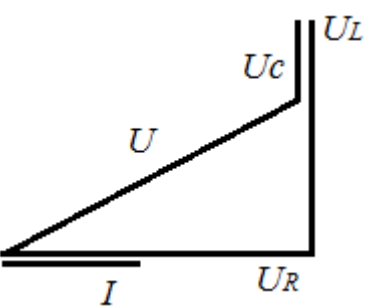

Рисунок 5.1 - Векторная диаграмма

Результирующее напряжение U, которое является напряжением, подведенным к зажимам цепи, (можно найти не только графически в этом случае диаграмма должна быть построена в масштабе), но и математически, на основании теоремы Пифагора:

$$
U = \sqrt{U_R^2 + (U_L - U_C)^2}
$$

Если каждое из напряжений на векторной диаграмме (рис.5.1) разделить на ток I, то получится фигура, подобная векторной диаграмме, которая будет называться треугольником сопротивлений (рис 5.2) т.к.

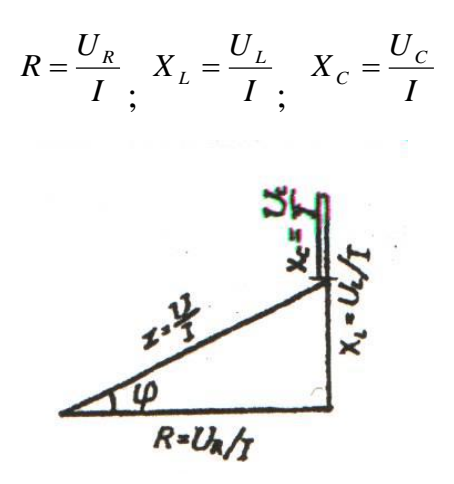

Рисунок 5.2 - Диаграмма сопротивлений

Из треугольника сопротивлений следует, что

$$
Z = \sqrt{R^2 + (X_L - X_C)^2}
$$

Если каждое из напряжений на векторной диаграмме (рис. 5.1) умножить на ток I, то получится фигура, подобная векторной диаграмме, которая будет называться треугольником мощностей (рис 5.3), т. к.

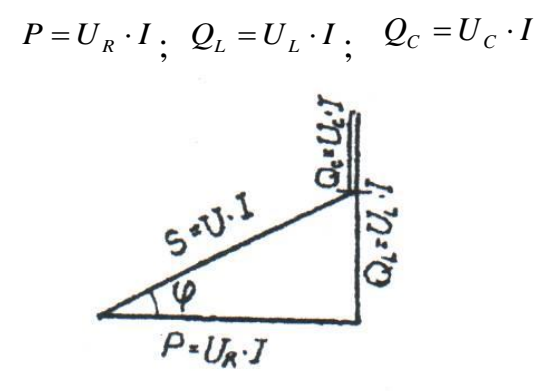

Рисунок 5.3 - Диаграмма мощностей

Из треугольника мощностей следует, что

$$
S = \sqrt{P^2 + (Q_L - Q_C)^2}
$$

Используя закон Ома для каждого элемента цепи ток можно найти по формулам:

$$
P = I^2 \cdot R \, ; \, Q_L = I^2 \cdot X_L \, ; \, Q_c = I^2 \cdot X_C \, ;
$$
\n
$$
P = \frac{U_R^2}{R} \, ; \, Q_L = \frac{U_L^2}{X_L} \, ; \, Q_C = \frac{U_C^2}{X_C} \, ; \, S = I^2 \cdot Z \, \text{hHH} \, S = \frac{U^2}{Z}
$$

Из треугольника мощностей (рис 5.3) так же следует, что

 $P = S \cdot \cos \varphi$  WIIM  $P = U \cdot I \cdot \cos \varphi$  $Q = S \cdot \sin \varphi_{HJIH} Q = U \cdot I \cdot \sin \varphi$ 

где  $Q = Q_L - Q_c$  - результирующая реактивная мощность

Анализируя векторную диаграмму напряжений (рис. 5.1), треугольник сопротивлений (рисунок 5.2), треугольник мощностей (рис. 5.3), можно сделать вывод что при  $U_L > U_C$  (X<sub>L</sub>>X<sub>C</sub>) результирующий вектор напряжения U опережает вектор тока I на угол ф <90°, а при  $U_L < U_C$  (X<sub>L</sub> < X<sub>C</sub>) результирующий вектор напряжения отстает от вектора тока на угол φ. cosφ= P/S - называется коэффициентом мощности

Особенности расчета цепи при другой комбинации элементов схемы. При отсутствии одного из реактивных сопротивлений все электрические параметры определяются по вышеприведенным формулам. При этом из них нужно исключить параметры с индексом отсутствующего элемента.

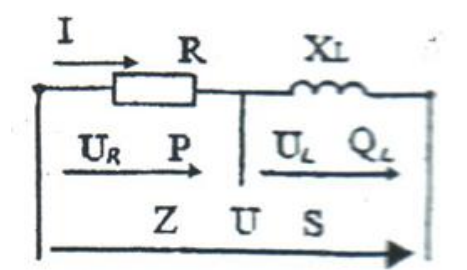

Рисунок 5.4 - Электрическая схема

На рисунке 5.4 изображена цепь с последовательным соединением R и X<sub>L</sub>, элемент Х<sub>С</sub> отсутствует, поэтому

$$
U = \sqrt{U_R^2 + U_L^2}; \quad Z = \sqrt{R^2 + X_L^2}; \quad S = \sqrt{P^2 + Q_L^2}; \quad Q = Q_L
$$
  

$$
\sin \varphi = \frac{U_L}{U}; \quad \sin \varphi = \frac{X_L}{Z}; \quad \sin \varphi = \frac{Q_L}{S}
$$

Рисунок 5 - Электрическая схема

$$
U = \sqrt{(U_{R1} + U_{R2})^2 + U_L^2}; \quad Z = \sqrt{(R_1 + R_2) + X_L^2}; \quad S = \sqrt{(P_1 + P_2)^2 + Q_L^2};
$$

$$
\cos \varphi = \frac{U_{R1} + U_{R2}}{U}; \quad \cos \varphi = \frac{R_1 + R_2}{Z}; \quad \cos \varphi = \frac{P_1 + P_2}{S}
$$

Векторная диаграмма, треугольник сопротивлений и треугольник мощностей будут иметь вид, изображенный на рисунке 5.6

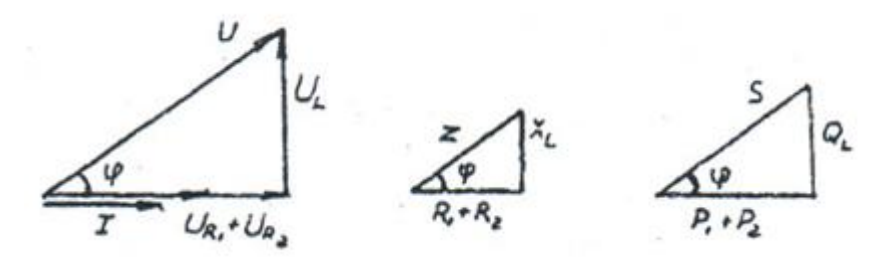

Рисунок 5.6 - Векторная диаграмма

### Цепь с последовательным соединением электроприемников, содержащая активное, индуктивное и емкостное сопротивления

#### Пример решения задачи

На рисунке 5.7 в однофазную электрическую цепь переменного синусоидального тока напряжением U=50B включены активные  $R_1=9$  Ом и  $R_2=11$  Ом и реактивные элементы, обладающие сопротивлениями  $X_L = 12$  Ом,  $X_C = 27$  Ом.

Определить: ток I в цепи; напряжение на каждом элементе цепи; активные, реактивные и полное сопротивления; угол сдвига фаз между напряжением и током (по величине и знаку); активные и реактивные мощности элементов; активную, реактивную и полную мощности цепи.

Построить в масштабе векторную диаграмму напряжений. После построения диаграммы измерить вектор суммарного напряжения и убедиться в том, что с учетом масштаба его величина равна напряжению, подведенному к зажимам цепи

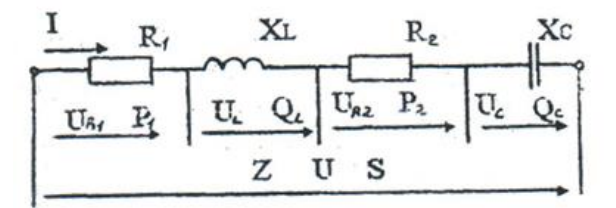

Рисунок 5.7 - Электрическая схема

Решение

1. Определяем полное сопротивление цепи

$$
Z = \sqrt{(R_1 + R_2) + (X_L - X_C)^2} = \sqrt{(9+11)^2 + (12-27)^2} = 250M
$$

### 2. Определяем ток цепи

$$
I = \frac{U}{Z} = \frac{50}{25} = 2
$$

3. Определяем падение напряжения:

 $R_1$   $U_{R_1} = I \cdot R_1 = 2 \cdot 9 = 18 B$ на активном сопротивлении на активном сопротивлении  $R_2$   $U_{R_2} = I \cdot R_2 = 2 \cdot 11 = 22 B$ на индуктивном сопротивлении  $U_L = I \cdot X_L = 2 \cdot 12 = 24$  В на емкостном сопротивлении  $U_c = I \cdot X_c = 2 \cdot 27 = 54 B$ 

4. Определяем угол сдвига фаз между напряжением и током

$$
\cos \varphi = \frac{R_1 + R_2}{Z} = \frac{9 + 11}{25} = 0.8 \qquad \sin \varphi = \frac{X_L - X_C}{Z} = \frac{12 - 27}{25} = -0.6 \qquad \varphi = -36.9^{\circ}
$$

5. Определяем активную мощность цепи

$$
P = P_1 + P_2 = I^2 \cdot (R_1 + R_2) = 2^2 \cdot (9 + 11) = 80Bm
$$

6. Определяем реактивную мощность цепи

$$
Q = U \cdot I \cdot \sin \varphi = 50 \cdot 2 \cdot (-0.6) = -60 BAp
$$

7. Определяем полную мощность цепи

$$
S = I \cdot U = 2 \cdot 50 = 100BA
$$

8. Построение векторной диаграммы начинаем с выбора масштаба для тока и напряжения. Задаемся масштабом по току и по напряжению

$$
m_l = 1A/cM \cdot m_U = 10B/cM
$$

Здесь  $m_i$  и  $m_u$  - масштабные коэффициенты. Они показывают, сколько ампер или вольт содержится в 1 см. Масштаб можно задавать и графически (см. рис. 5.8).

#### Порядок построения

От точки 0 горизонтально вправо проводим вектор тока I общий для всей цепи. В выбранном масштабе его длина будет

$$
\ell_I = \frac{I}{m_I} = \frac{2}{1} = 2cM
$$

Вектор активного напряжения совпадает по фазе с током, угол сдвига фаз между ними равен 0, поэтому откладываем его вдоль вектора тока от точки 0 вправо. В выбранном масштабе его длина будет

$$
\ell_{U_{R1}} = \frac{U_{R1}}{m_U} = \frac{18}{10} = 1,8c
$$

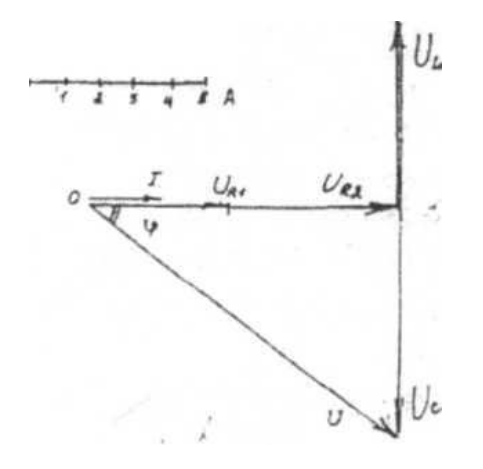

Рисунок 5.8 - Векторная диаграмма

От конца вектора  $U_{R1}$ , откладываем вправо вдоль вектора тока вектор активного напряжения UR2. Его длина будет

$$
\ell_{U_{R2}} = \frac{U_{R2}}{m_U} = \frac{22}{10} = 2,2cM
$$

От конца вектора  $U_{R2}$  откладываем вертикально вверх вектор падения напряжения на индуктивном сопротивлении  $U_L$  так как он опережает ток на угол 90°. Его длина будет

$$
\ell_{U_L} = \frac{U_L}{m_U} = \frac{24}{10} = 2,4c
$$

От конца вектора  $U_L$  откладываем вертикально вниз вектор падения напряжения U<sup>С</sup> на емкостном сопротивлении, т.к. он отстает от тока угол 90°. Его длина будет

$$
\ell_{U_C} = \frac{U_C}{m_U} = \frac{54}{10} = 5,4c
$$

Геометрическая сумма векторов UR1, UR2, UL и U<sub>C</sub> должна быть равна полному напряжению U , приложенному к зажимам цепи, т.е.  $U = U_{R1} + U_{R2} + U_L + U_C$ 

Измерив длину этого вектора, убеждаемся, что она  $l<sub>U</sub> = 5$  см. Это значит, что с учетом масштаба его величина будет:

$$
U = lU \cdot mU = 5 \cdot 10 = 50B
$$

По условию задачи именно такое напряжение приложено к зажимам цепи.

#### **Примечание:**

Если в выбранном масштабе вектор суммарного напряжения не будет равен приложенному к зажимам цепи напряжению, то это будет говорить об ошибке, допущенной в решении задачи или в построении векторной диаграммы. Ее нужно найти и устранить:

Чаще всего наблюдаются ошибки, связанные с искажение масштабов при построении векторной диаграммы. Учтите это, при построении векторной диаграммы пользуйтесь чертежным инструментом. Выполняйте диаграмму точно и аккуратно.

# Задача для индивидуального решения

Перед решением задачи изучите методические указания к решению задачи и пример

На рисунке 5.9 приведена электрическая схема, включенная в сеть однофазного переменного синусоидального тока, и состоящая из последовательного соединения двух активных сопротивлений и емкостного. Известны: напряжение U, подведенное к зажимам цепи; напряжение U<sub>R1</sub> и U<sub>R2</sub> на активных сопротивлениях, величина емкостного сопротивления Х<sub>С</sub>.

Определить: напряжение Uc на емкостном сопротивлении; ток I цепи; активные  $R_1$ ,  $R_2$  и полное Z сопротивления; угол сдвига фаз ф между напряжением U и током I (по величине и знаку); активную P, реактивную Q, и полную S мощности цепи. Построить в масштабе векторную диаграмму напряжений. После построения диаграммы измерить вектор суммарного напряжения и убедится в том, что с учетом масштаба его величина равна напряжению, подведенному к зажимам цепи. Данные своего варианта взять из таблины  $1$ 

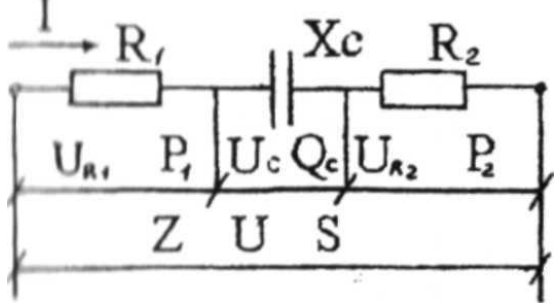

Рисунок 5.9 – Электрическая схема

| Известная    | Вариант |       |       |       |       |       |       |       |       |       |
|--------------|---------|-------|-------|-------|-------|-------|-------|-------|-------|-------|
| величина     | 1:11:   | 2:12: | 3:13; | 4:14; | 5:15; | 6:16; | 7:17; | 8:18; | 9:19; | 10:20 |
|              | 21      |       | 23    | 24    | 25    | 26    |       | 28    | 29    | 30    |
| U, B         | 200     | 195   | 180   | 175   | 160   | 150   | 140   | 125   | 170   | 165   |
| $U_{R1}$ , B | 60      | 90    | 68    | 60    | 54    | 45    | 52    | 30    | 70    | 48    |
| $U_{R2}$ , B | 60      | 66    | 40    | 80    | 42    | 75    | 32    | 45    | 32    | 84    |
| Хс, Ом       | 80      | 39    | 36    | 21    | 64    | 30    | 28    | 20    | 68    | 33    |

Таблица 5.1 - Исходные данные к задаче

# Содержание отчета

- 1. Наименование, тема и цель работы.
- 2. Пример решения задачи
- 3. Исхолные ланные.
- 3. Формулы, необходимые для расчета.
- 4. Решение задачи.
- 5. Вывод по работе.

#### Методические указания к решению задачи

1 Определяем напряжение цепи на конденсаторе

$$
U_C = \sqrt{U^2 - (U_{R1} + U_{R2})^2}
$$

2 Определяем ток в цепи определяем по закону Ома

$$
I = \frac{U_C}{X_C}
$$

3 Определяем активные сопротивления цепи по закону Ома

$$
R = \frac{U_R}{I}
$$

4 Определяем полное сопротивление цепи

$$
Z = \sqrt{(R_1 + R_2)^2 + X_C^2}
$$

5 Определяем угол сдвига фаз между напряжением и током (по величине и знаку)

$$
cos\varphi = \frac{\sum R}{Z}; \qquad sin\varphi = \frac{-X_C}{Z}
$$

6 Определяем активные и реактивные мощности элементов

$$
P = I^2 \cdot R
$$

$$
Q = I^2 \cdot (-X_C)
$$

7 Определяем полную мощность цепи

$$
S = U \cdot I
$$

8 Выполнить проверку

$$
S = I^2 \cdot Z; \qquad S = \sqrt{P^2 + Q^2}
$$

9 Для построения векторной диаграммы напряжений необходимо задаться масштабами  $m_i$  и  $m_u$ .
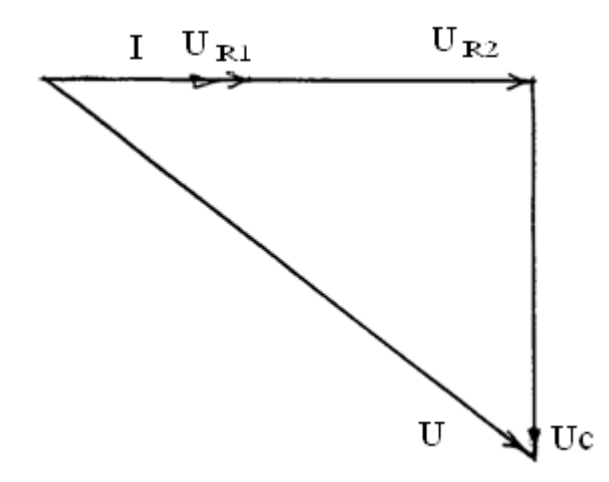

Рисунок5.10 - Векторная диаграмма

10 Измерить вектор суммарного напряжения  $l_U = ? ? ? c_M$ , тогда  $U = l_U m_U = ? ? ? B$  $\mathbf{M}$ убеждаемся в том, что с учетом масштаба его величина равна напряжению, подведенному к зажимам цепи.

| Оцениваемый параметр                                                                                                    | Максимальный<br>балл |
|----------------------------------------------------------------------------------------------------|----------------------|
| Записал наименование, номер, тему и цель работы                                                                                                  |                      |
| Записал пример решения задачи, с указанием цели каждого этапа решения и<br>единиц измерения физических величин, построенной векторной диаграммой | $\mathfrak{D}$       |
| Записал кратко условие задачи для самостоятельного решения, с указанием<br>единиц измерения физических величин                                   | っ                    |
| Вычертил схему для решения задачи с применением чертежных инструмен-<br>тов и указал на ней направление токов                                    | $\mathfrak{D}$       |
| Указана цель каждого этапа решения задания                                                                                                    | 8                    |
| Рассчитал 8 неизвестных параметров заданной электрической схемы                                                                                  | 16                   |
| Определил масштаб токов и напряжения и рассчитал длины соответствую-<br>щих векторов                                                             | 6                    |
| Построил векторную диаграмму                                                                                                    | 3                    |
| Проверил построением правильность расчета                                                                                                    |                      |
| Сделал вывод по работе                                                                                                    |                      |
| ИТОГО:                                                                                                    | 44                   |

Таблица 5.2 - Критерии оценивания практической работы №5

Оценка результатов выполнения задания производится в соответствии с универсальной шкалой:

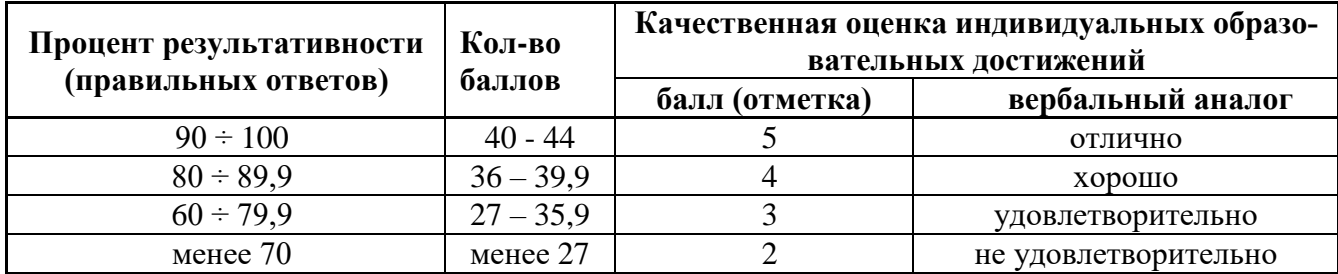

# Практическое занятие №6

# Тема: Решение задач

# Цель: подготовиться к промежуточной аттестации

# Совместно рассмотреть тестовые задания

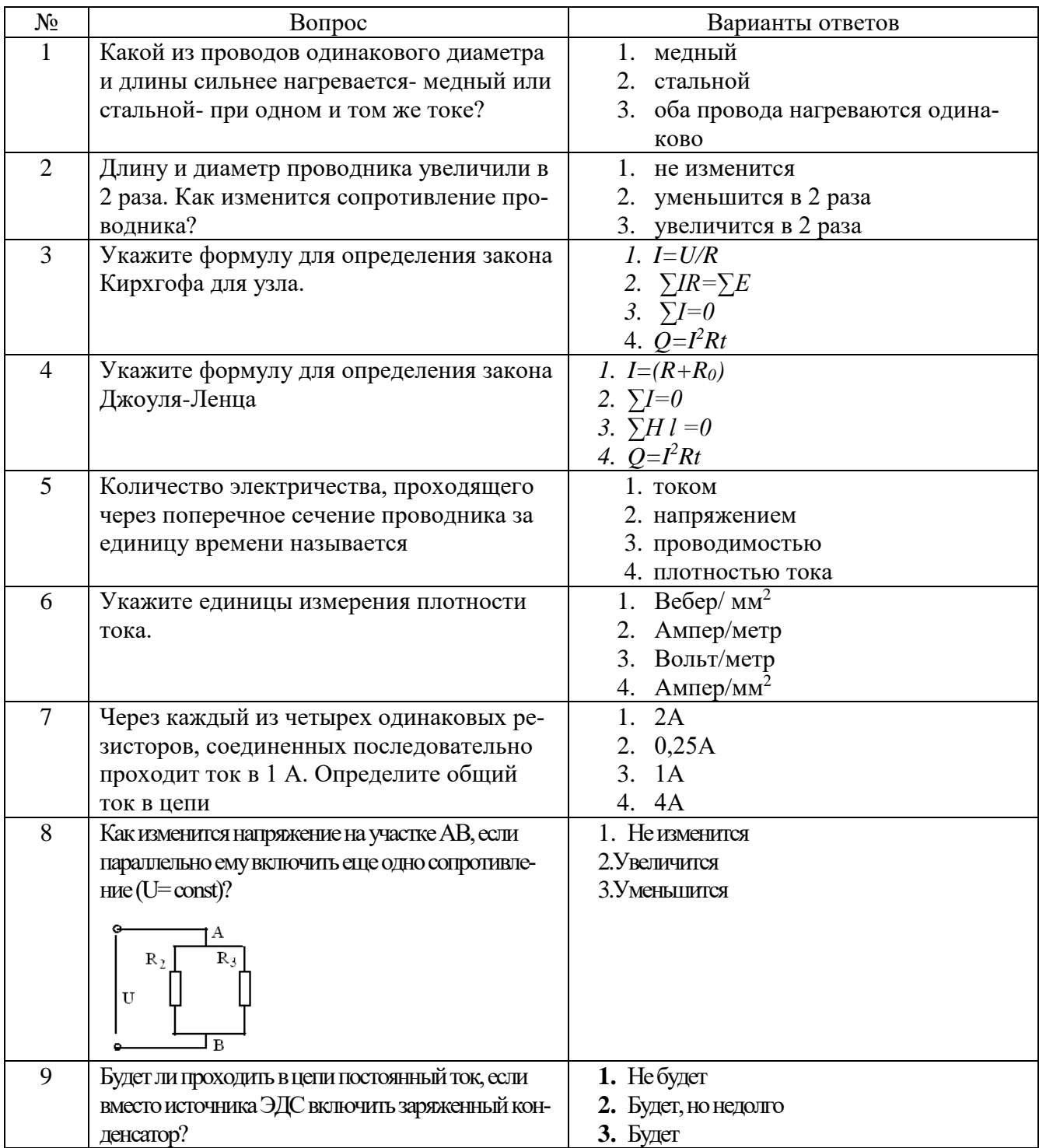

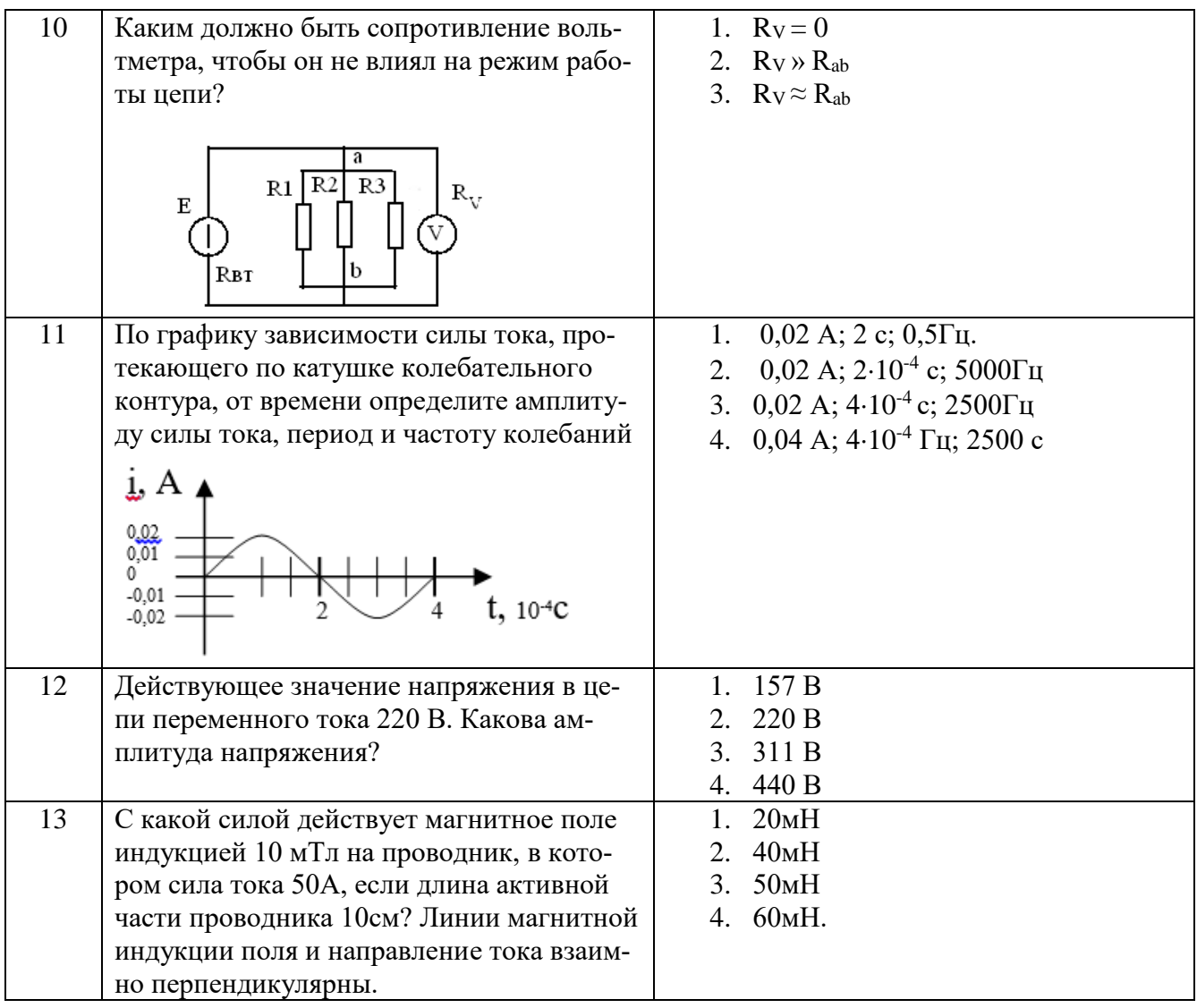

# Содержание отчета

1 Наименование, номер, тема и цель занятия

2 Выполнить тест (выбрать верный вариант ответа, ответы на вопросы 1, 2, 7, 8,

10, 11, 12 и 13 привести с доказательством)

3 Вывод по работе

# Практическое занятие №7

Тема: Расчет схем соединения осветительной нагрузки при включении их в трехфазную сеть

Цель: научиться читать электрические схемы, освоить методику расчета трехфазной цепи при соединении «треугольником»

# Краткие теоретические сведения

В трехфазных цепях потребители соединяют по схеме "звезда" или "треугольник".

При соединении приемников энергии "звездой" линейные напряжения обозначаются  $U_{AB}$ ,  $U_{BC}$ .  $U_{CA}$ , а в общем виде –  $U_{II}$ ; фазные напряжения обозначаются  $U_{A}$ ,  $U_{B}$ .  $U_{C}$ , а в общем виде  $-U_{\phi}$ 

Токи обозначаются - IA, IB. IC, причем ток линейный равен току фазному, поэтому в общем виде  $I_{\text{I}} = I_{\text{th}}$ 

При наличии нулевого провода при любой нагрузке, а при равномерной нагрузке и без нулевого провода  $U_{\rm n} = \sqrt{3} U_{\rm \phi}$  (линейное напряжение больше фазного в  $\sqrt{3}$  раз). При равномерной нагрузке фаз активная мощность всей цепи  $P=\sqrt{3}U_{\pi}I_{\pi}cos\varphi_{\Phi}$  или  $P = 3U_{\phi}I_{\phi}cos\varphi_{\phi}$  При неравномерной нагрузке мощность всей цепи Р = Р $_{\phi1}$ +Р $_{\phi2}$ +Р $_{\phi3}$ , где  $P_{\phi} = U_{\phi} I_{\phi} \cos \varphi_{\phi}$ .

При соединении потребителей треугольником фазное напряжение равно линейному:  $U_{\phi} = U_{\pi}$ , обозначаются напряжения  $U_{AB}$ ,  $U_{BC}$ .  $U_{CA}$ 

Фазные токи обозначаются  $I_A$ ,  $I_B$ .  $I_C$ , в общем виде -  $I_{\phi}$ . Линейные токи обозначаются  $I_{AB}$ , I<sub>BC</sub>. I<sub>CA</sub>, в общем виде - I<sub>n</sub>. При равномерной нагрузке фаз  $I_n = \sqrt{3}I_{\phi}$ .

При неравномерной нагрузке фаз линейные токи определяются на основании первого закона Кирхгофа из векторной диаграммы, как геометрическая разность фазных токов.

При соединении приемников энергии "звездой" сеть может быть четырехпроводной - при наличии нулевого провода, или трехпроводной - без нулевого провода

При соединении приемников энергии "треугольником" сеть может быть только трехпроводной.

Четырехпроводная трехфазная цепь позволяет присоединить:

а) трехфазные приемники к трем линейным проводам;

б) однофазные приемники между каждым линейным проводом и нейтральным.

#### **Пример**

В трехпроводную сеть трехфазного тока (рис. 7.1) с линейным напряжением *U<sup>л</sup>* =220В, включены по схеме "треугольник" три группы ламп накаливания одинаковой мощности. В каждой фазе (группе) ламы соединены параллельно. В среднем сопротивление одной лампы составляет  $R_{\text{nam}} = 242 \text{ Om}$ . Число ламп в каждой фазе (группе)  $n_{AB}$ =11 шт,  $n_{BC}$ =22 шт,  $n_{CA}$ =33 шт. Определить ток  $I$ <sub>ламп</sub>; напряжение  $U$ <sub>ламп</sub>; мощность *Рламп* , на которые рассчитана лампа; токи *I АВ; IВС; IСА* протекающие в фазных проводах; мощности *РАВ, РВС, РСА* , потребляемые каждой фазой и всей цепью.

Построить масштабе векторную диаграмму напряжений и токов и из нее графически определить величины линейных токов.

#### Решение

1. По условию задачи  $U_{AB} = U_{BC} = U_{CA} = 220$  В. При соединении "треугольником" линейное напряжение равно фазному, поэтому  $U_{\textit{n}} = U_{\textit{ab}}$ .

2. Все лампы цепи включены на фазное напряжение, поэтому

$$
U_a=U_\phi=220\mathrm{B}
$$

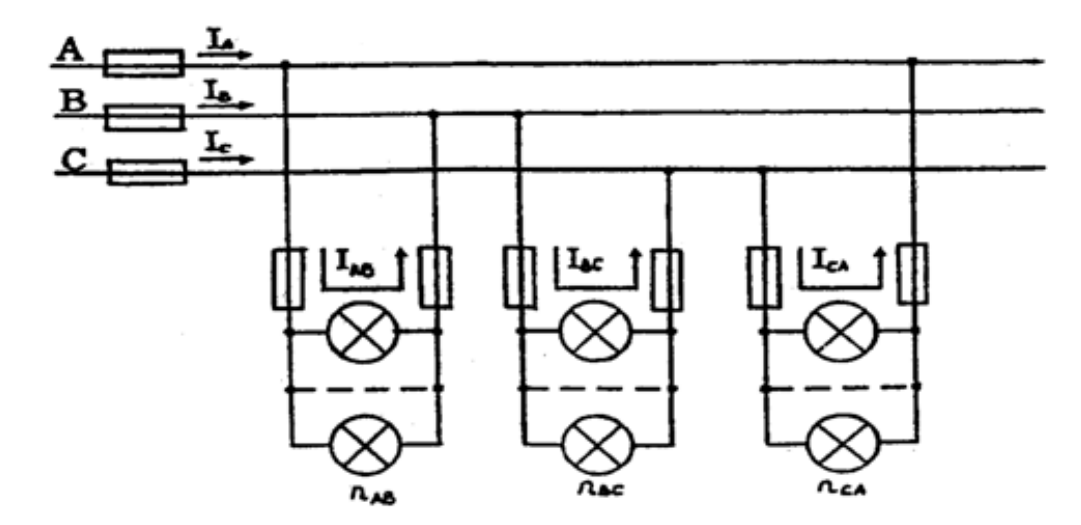

Рисунок 7.1 - Электрическая схема

3. Tok JAMIIbI 
$$
I_{\text{A} \text{AM}} = \frac{U_{\text{A} \text{AM}}}{R_{\text{A} \text{AM}}} = \frac{220}{242} = 0,909A
$$

4. Фазные токи

 $I_{AB} = I_{\text{namm}} \cdot n_{AB} = 0,909 \cdot 11 = 10 \text{ A}$  $I_{BC} = I_{\text{namm}} \cdot n_{BC} = 0,909 \cdot 22 = 20 \text{ A}$  $I_{AC} = I_{\text{Jram}} \cdot n_{AC} = 0,909 \cdot 33 = 30 \text{ A}$ 

5. Мощность лампы

 $P_{\text{raam}} = I_{\text{raam}} \cdot U_{\phi} = 0.909 \cdot 220 = 200 \text{ Br}$ 

Мощность лампы можно также найти по формулам

$$
P_{\text{a} \text{a} \text{b} \text{m}} = \frac{U^2_{\text{a} \text{a} \text{b} \text{m}}}{R_{\text{a} \text{a} \text{b} \text{m}}} \text{ M J I H } P_{\text{a} \text{a} \text{b} \text{m}} = I_{\text{a} \text{a} \text{b} \text{m}}^2 \cdot R_{\text{a} \text{a} \text{b} \text{m}}
$$

5. Мощности, потребляемые фазами (они активные).

6.

$$
\mathrm{P}_{\mathrm{AB}}\mathrm{=P}_{\mathrm{mami}}\cdot\mathrm{n}_{\mathrm{AB}}\mathrm{=200}\cdot11\mathrm{=2200\;B}\mathrm{n}
$$

$$
P_{BC} = P_{\text{namm}} \cdot n_{BC} = 200 \cdot 22 = 4400 \text{ B}
$$

$$
P_{AC} = P_{\text{namm}} \cdot n_{AC} = 220 \cdot 33 = 6600 \text{ Br}
$$

Другие способы определения мощностей

$$
P_{\phi} = \frac{U_{\phi}^{2}}{R_{\phi}} \, ; \quad P_{\phi} = I_{\phi}^{2} \cdot R_{\phi} \, ; \quad P_{\phi} = U_{\phi} \cdot I_{\phi}
$$

7. Мощность, потребляемая цепью,

 $P = P_{AB} + P_{BC} + P_{CA} = 2200 + 4400 + 6600 = 13200$  BT.

9. Векторная диаграмма напряжений и токов (рис. 4.2).

#### Порядок построения

Построение векторной диаграммы начинаем с выбора масштаба для напряжения и тока. Пусть  $M_I = 10A/cm$ ,  $M_U = 44B/cm$ 

Из точки 0 проводам три вектора фазных напряжений  $U_{AB}$ ;  $U_{BC}$ ;  $U_{CA}$ , углы между которыми составляют 120° (рисунок 7.2)

В выбранном масштабе их длина будет

$$
\ell_{U_{\phi}} = \frac{U_{\phi}}{M_U} = \frac{220}{44} = 5c
$$

Нагрузка фаз активная (электрические лампы накаливания обладают активным сопротивлением), поэтому токи IAB; IBC; IAC будут совпадать по фазе с соответствующими фазными напряжениями. В выбранном масштабе их длина будет:

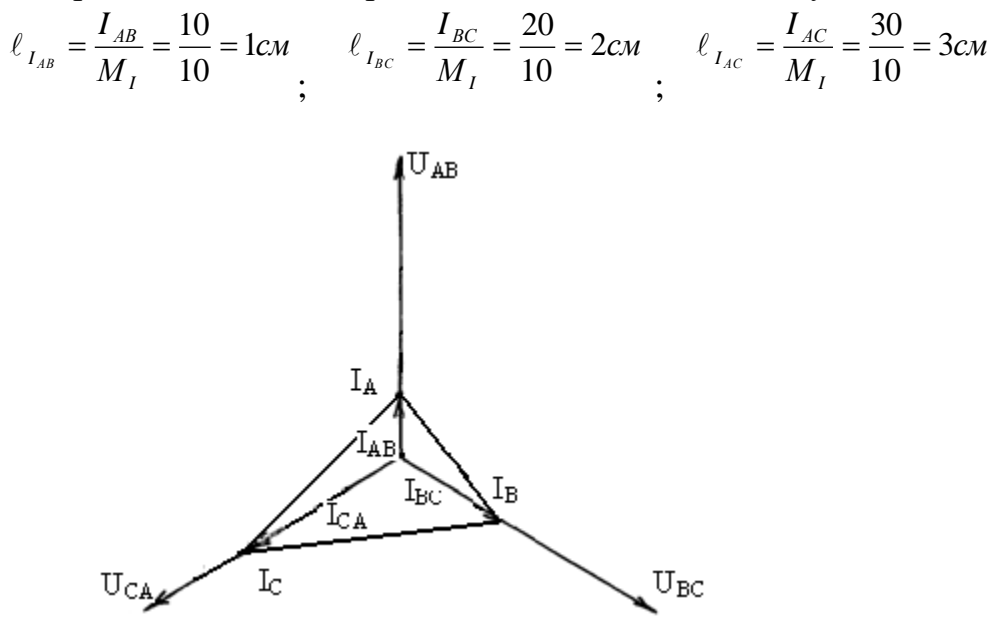

Рисунок 7.2 – Векторная диаграмма

Соединив концы векторов фазных токов, получим треугольник линейных токов  $I_A$ ;  $I_B$ ;  $I_C$ , направление этих векторов совпадает с обходом по часовой стрелке. Измерив длину линейных токов и учитывая масштаб, определяем их значение

$$
I_A = M_I \cdot l_{I_A} = 10 \cdot 3,6 = 36 \text{ A}
$$
  

$$
I_B = M_I \cdot l_{I_B} = 10 \cdot 2,6 = 26 \text{ A}
$$

$$
I_C = M_I \cdot l_{I_C} = 10 \cdot 4.4 = 44 A
$$

### **Задача для индивидуального решения**

Перед решением задачи изучите методические указания к решению задачи и пример.

В трехпроводную сеть трехфазного тока (рисунок 7.1), включены по схеме "треугольник" три группы электрических ламп накаливания одинаковой мощности. В каждой фазе (группе) лампы соединены параллельно.

Известны:

*- U<sup>Л</sup> (UАВ; UВС; UСА)* - линейные напряжения;

*- Iламп*- ток одной лампы;

*- пАВ; пВС; пСА* - число ламп в каждой фазе (группе); Определить:

*- Рламп*- мощность одной лампы;

*- IАВ; IВС; IСА*- фазные токи (токи, потребляемые каждой группой ламп).

*- РАВ, РВС, РСА*- мощности, потребляемые каждой фазой (группой ламп).

*- Р*- мощность, потребляемую цепью (всеми лампами).

Построить в заданных масштабах *МI*и *M<sup>U</sup>* векторную диаграмму напряжений и токов и из нее графически определить величину токов *IА; IВ; I<sup>С</sup>* в линейных проводах.

Данные для своего варианта взять из таблицы 7.1

| Известная                                                |                 | Последняя цифра порядкового номера в журнале |       |                  |       |       |       |        |       |       |  |  |  |
|----------------------------------------------------------|-----------------|----------------------------------------------|-------|------------------|-------|-------|-------|--------|-------|-------|--|--|--|
| величина                                                 |                 |                                              |       |                  |       |       |       |        |       | 10    |  |  |  |
| $U_{\text{II}}$ , B                                      | 127             | 220                                          | 127   | 220 <sub>1</sub> | 127   | 220   | 127   | 220    | 127   | 220   |  |  |  |
| $\boldsymbol{\mathsf{I}}$ ламп $\boldsymbol{\mathsf{A}}$ | 0,472           | 0.909                                        | 0,591 | 0,455            | 0.118 | 0.341 | 0,315 | 0,1136 | 0,787 | 0,682 |  |  |  |
| $n_{AB}$ , IIIT.                                         | 19              | 33                                           | 56    | 77               | 170   | 47    | 127   | 44     | 14    | 88    |  |  |  |
| $n_{\rm BC}$ , $\rm \scriptstyle IIIT.$                  | 74 <sub>1</sub> | 66                                           | 22    | 33               | 85    | 12    | 108   | 176    | 14    | 44    |  |  |  |
| $n_{\text{CA}}$ , IIIT.                                  | 36              | 33                                           | 56    | 33               | 254   | 47    | 86    | 44     | 56    | 132   |  |  |  |
| $M_U$ B/cm                                               | 25,4            | 44                                           | 25,4  | 55               | 25,4  | 44    | 25,4  | 44     | 25,4  | 55    |  |  |  |
| $M_I$ , $A/cm$                                           | 10              | 15                                           | 10    | 10               | 10    |       | 10    |        |       | 30    |  |  |  |

Таблица 7.1 - Исходные данные к задаче

### **Методические указания к решению задачи**

1 Все лампы цепи включены на фазное напряжение, поэтому

$$
U_{\scriptscriptstyle\mathcal{J}}=U_{\scriptscriptstyle\mathcal{D}}
$$

2 Определяем мощность одной лампы

$$
P_{\phi} = U_{\phi} \cdot I_{\phi}
$$

3 Определяем токи, потребляемые каждой группой ламп

$$
I_{AB}{=}\ I_{\text{taam}}\cdot n_{AB};\quad I_{BC}{=}\ I_{\text{taam}}\cdot n_{BC};\quad I_{AC}{=}\ I_{\text{taam}}\cdot n_{AC}
$$

4 Определяем мощности, потребляемые каждой фазой

$$
P_{AB} = P_{\text{raam}} \cdot n_{AB}; \quad P_{BC} = P_{\text{raam}} \cdot n_{BC}; \quad P_{AC} = P_{\text{raam}} \cdot n_{AC}
$$

5 Определяем мощность, потребляемую цепью

$$
P = P_{AB} + P_{BC} + P_{CA}
$$

6 Строим векторную диаграмму напряжений и токов используя порядок построения векторной диаграммы по примеру, определяя длины векторов в заданных масштабах

## Содержание отчета

- 1. Наименование, номер, тема и цель работы
- 2. Краткое условие, схема исследования
- 3. Решение задачи с обозначением цели каждого этапа
- 4. Построенная в масштабе векторная диаграмма напряжений и токов.
- 5. Вывод по работе

# Критерии оценивания практической работы №7

Практическая работа составлена в 10 вариантах и ее выполнение обучающимися рассчитано на 2 учебных часа.

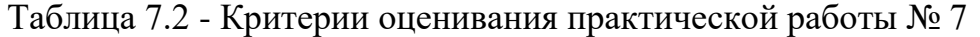

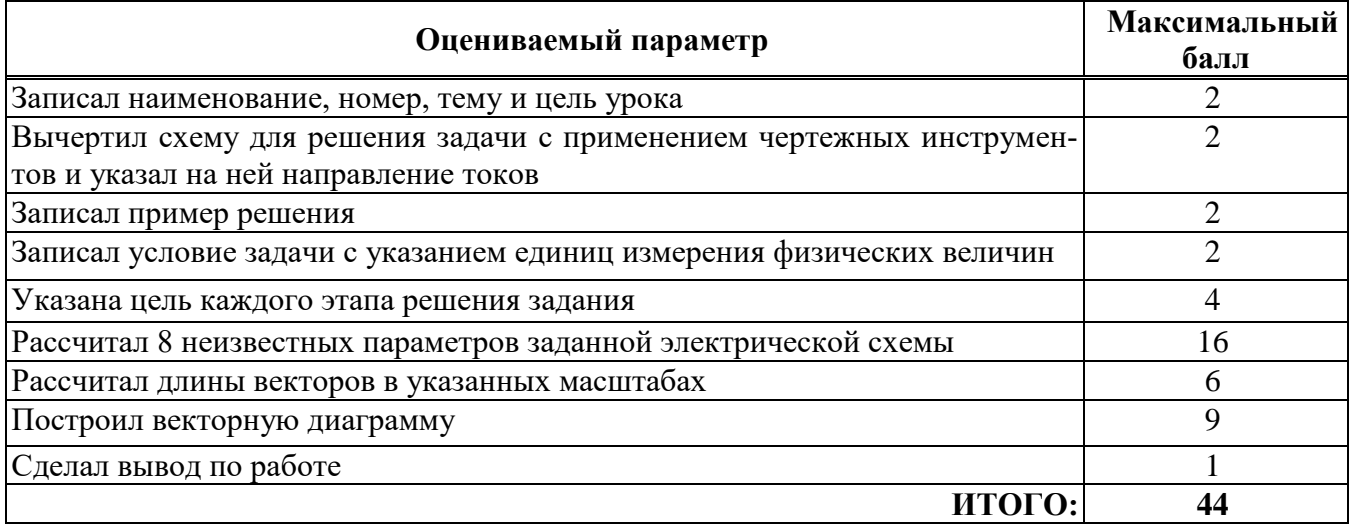

Оценка результатов выполнения задания производится в соответствии с универсальной шкалой:

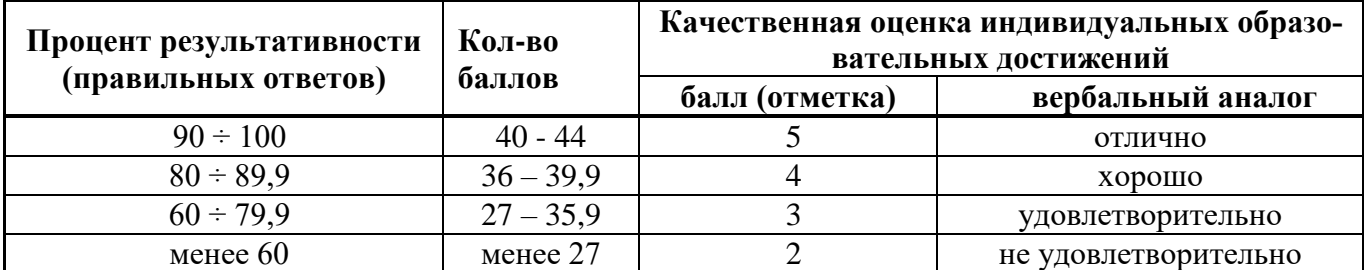

### **Практическая работа №8**

### **Тема: Определение параметров трансформатора**

**Цель:** научиться определять расчетным путем основные параметры трансформаторов

### **Краткие теоретические сведения**

Каждый трансформатор рассчитывается на номинальный режим работы, который соответствует загрузке 100 %. Величины, относящиеся к этому режиму, называются номинальными и указываются в паспорте и на специальной табличке на корпусе трансформатора. К таким величинам относятся:

 $S_{\text{HOM}}$  — номинальная мощность - это полная мощность, которую трансформатор, установленный на открытом воздухе, может непрерывно отдавать в течение всего срока службы (20-25 лет) при номинальном напряжении и при максимальной и среднегодовой температуре окружающего воздуха, равных соответственно 40 и 5°С.

 $U_{1\text{HOM}}$  - номинальное напряжение, на которое рассчитана первичная обмотка трансформатора.

 $U_{2\text{HOM}}$  - номинальное напряжение на вторичной обмотке трансформатора, это напряжение на выводах вторичной обмотки при холостом ходе и номинальном первичном напряжении, (у трехфазных трансформаторов *U1ном* и *U 2ном* - линейные напряжения).

 $I_{1HOM}$ ;  $I_{2HOM}$  - первичный и вторичный токи. Это токи полученные по номинальной мощности и номинальным напряжениям (у трехфазных трансформаторов  $I_{1\text{H}\text{O}}$ и  $I_{2HOM}$ -линейные токи).

Определение номинальных токов для однофазного трансформатора

$$
I_{1_{\text{HOM}}} = \frac{S_{\text{HOM}}}{U_{1_{\text{HOM}}}}; \quad I_{2_{\text{HOM}}} = \frac{S_{\text{HOM}}}{U_{2_{\text{HOM}}}}
$$

Трансформатор обычно работает с нагрузкой меньше номинальной, определяемой коэффициентом нагрузки К<sub>нг</sub>. Если трансформатор с  $S_{\text{HOM}}$  = 400 кВА отдает мощность *S*<sup>2</sup> = 320 кВА, то

$$
K_{\text{HF}} = \frac{S_2}{S_{\text{HOM}}} = \frac{320}{400} = 0.8
$$

Значения отдаваемых трансформатором активной и реактивной мощностей зависят от коэффициента мощности потребителя cos  $\varphi_2$  например, при  $S_{\text{HOM}} = 400 \text{kBA}$ ,  $K_{\text{HP}} =$ 0,8 и  $cos\varphi_2 = 0.85$  отдаваемая активная и реактивная мощности составят

$$
P_2 = K_{\text{HT}} \cdot S_{\text{HOM}} \cdot \cos \varphi_2 = 0.8 \cdot 400 \cdot 0.85 = 272 \text{ kBr}
$$

$$
Q_2 = K_{\text{HT}} \cdot S_{\text{HOM}} \cdot \sin \varphi_2 = 0.8 \cdot 400 \cdot 0.53 = 169 \text{ kBAp}
$$

# **Пример**

К электрической сети напряжением 220В необходимо подключить через понижающий однофазный трансформатор 5 ламп накаливания мощностью по 60 Вт каждая, рассчитанные на пониженное напряжение 24В. Коэффициент мощности ламп *cosφ*=1. Используя таблицу 8.1, подобрать необходимый для работы трансформатор. Определить рабочие и номинальные токи обмоток трансформатора, коэффициент трансформации и коэффициент нагрузки. Потерями в трансформаторе пренебречь. Схема подключения ламп к трансформатору изображена на рисунке 8.1

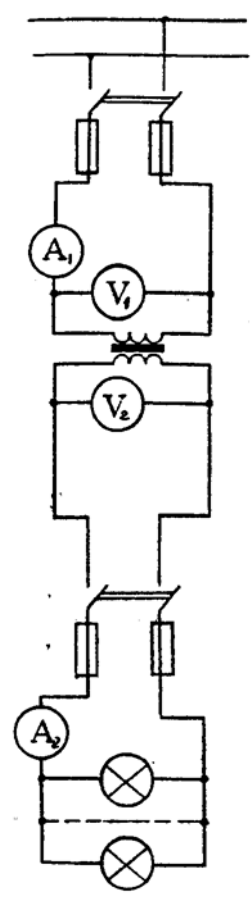

Рисунок 8.1 - Схема подключения ламп к трансформатору

Таблица 8.1 - Технические данные трансформаторов серии ОСМ

| Тип        | транс-        | Номи-       | Номинальное    |            | Ток      | Напря-           |
|------------|---------------|-------------|----------------|------------|----------|------------------|
| форматора  |               | нальная     | напряжение     |            | холосто- | жение<br>$KO-$   |
|            |               | мощость     | $nep-$         | BTO-       | го хода  | роткого          |
|            |               | $S$ , $KBA$ | вичное         | ричное     | I 0, %   | замыкания        |
|            |               |             | $U_{1HOM}$ , B | $U_{2HOM}$ |          | $U_{\kappa}$ , % |
|            |               |             |                | B          |          |                  |
|            | $OCM - 0.063$ | 0,063       |                |            | 24       | 12,0             |
| OCM -0,100 |               | 0,100       |                | 12,<br>24, | 24       | 9,0              |
| OCM -0,160 |               | 0,160       | 220,           | 42,<br>36, | 23       | 7,0              |
| OCM -0,250 |               | 0,250       | 380, 660       | 110, 220   | 22       | 5,5              |
| OCM -0,400 |               | 0,400       |                |            | 20       | 4,5              |

Примечание:

1.ОСМ - 0,25 -трансформатор однофазный, сухой, многоцелевого назначения, номинальная мощность 0,250 кВ А. Номинальное первичное напряжение может быть 220, 380 или 660 В. Номинальное вторичное напряжение может быть 12, 24, 36, 42, 110 или 220 В.

2.Возможно сочетание любого первичного напряжения с любым вторичным.

### **Решение**

1. Активная мощность, отдаваемая трансформатором нагрузке (лампам накаливания):

$$
P_2 = P_{\text{namm}} \cdot n_{\text{namm}} = 60 \cdot 5 = 300 \text{ B}
$$

2. Так как нагрузка на трансформатор чисто активная  $(\cos \varphi_2 = 1)$ , то поэтому полная

$$
S_2 = \frac{P_2}{\cos \varphi_2} = \frac{300}{1} = 300 BA
$$

мощность трансформатора должна быть не менее

Пользуясь таблицей 6.1 выбираем трансформатор ОСМ-0.4, с номинальной мошностью 400ВА.

Его технические данные: Номинальная мощность  $S_{\text{HOM}} = 400\text{BA}$ Номинальное первичное напряжение трансформатора  $U_{1\text{HOM}} = 220B$ . Номинальное вторичное напряжение  $U_{2\text{\tiny{HOM}}}$ =24B. Ток холостого хода I 0=20 % от I 1 ном Напряжение короткого замыкания  $U_{k} = 4.5$  % от  $U_{1}_{\text{HOM}}$ 

3. Так как потерями в трансформаторе пренебрегаем, то коэффициент трансформатора:

$$
K = \frac{U_{1\text{HOM}}}{U_{2\text{HOM}}} = \frac{220}{24} = 9{,}17
$$

4. Номинальный ток в первичной, обмотке трансформатора

$$
I_{1_{\text{HOM}}} = \frac{S_{\text{HOM}}}{U_{1_{\text{HOM}}}} = \frac{400}{220} = 1,82 \text{ A}
$$

номинальный ток во вторичной обмотке трансформатора

$$
I_{2\text{HOM}} = \frac{S_{\text{HOM}}}{U_{2\text{HOM}}} = \frac{400}{24} = 16,7\text{A}
$$

5. Коэффициент нагрузки:

$$
K_{\text{HF}} = \frac{S_2}{S_{\text{HOM}}} = \frac{P_2}{S_{\text{HOM}} \cdot \cos \varphi_2} = \frac{300}{400 \cdot 1} = 0.75
$$

6. Рабочие токи в обмотках трансформатора при фактической нагрузке в первичной обмотке:

$$
I_1 = K_{\text{HF}} \cdot I_{1\text{HOM}} = 0.75 \cdot 1.82 = 1.36 \text{ A}
$$

во вторичной обмотке:  $I_2 = K_{\text{HF}} \cdot I_{2\text{HOM}} = 0.75 \cdot 16.7 = 12.5 \text{ A}$ 

#### Задача для индивидуального решения

Для освещения рабочих мест применили в целях безопасности лампы накаливания одинаковой мощности, рассчитанные на пониженное напряжение. Для их питания установили однофазный понижающий трансформатор. Схема присоединения ламп к трансформатору приведена на рис.8.1.

Известны:

*- Sном -* номинальная мощность трансформатора;

*- U1ном, U 2ном* - номинальные напряжения на зажимах первичной и вторичной обмоток

трансформатора;

*- Рламп*- мощность одной лампы;

*- n ламп* - количество ламп подключенных к трансформатору;

Определить:

*- I1ном, I2 ном*- номинальные токи, на которые рассчитаны первичная и вторичная обмотки трансформатора;

*- I1, I<sup>2</sup>* - фактическое значение токов в обмотках трансформатора при заданной нагрузке;

*- Кнг* - коэффициент нагрузки трансформатора;

*- К* - коэффициент трансформации трансформатора

Данные для своего варианта взять из таблицы 8.2

| Известная                   |     | Вариант |     |     |     |     |     |     |     |     |  |  |
|-----------------------------|-----|---------|-----|-----|-----|-----|-----|-----|-----|-----|--|--|
| величина                    |     |         |     |     |     |     |     |     |     |     |  |  |
| $SHOM$ , BA                 | 400 | 250     | -60 | 100 | 400 | 250 | 160 | 100 | 400 | 250 |  |  |
| $U_{1HOM}$ , B              | 220 | 380     | 660 | 220 | 380 | 660 | 220 | 380 | 660 | 220 |  |  |
| $2_{\text{HOM}}$ , $\bf{B}$ | 36  | 24      | 12  | 24  | 12  | 35  | 12  | 36  | 24  |     |  |  |
| $P_{\text{nam}}$ , $B$ T    | 25  | 40      | 15  | 25  | 40  | 60  | 25  | 40  | 60  | 25  |  |  |
| $nnamn$ , штук              | 12  |         |     |     |     | ◡   |     | ∸   | O   |     |  |  |

Таблица 8.2 - Исходные данные к заданию

Указание: при решении задачи потерями в трансформаторе пренебречь. Считать, что лампы рассчитаны на вторичное напряжение трансформатора, а их коэффициент мощности cos  $φ = 1$ 

# **Содержание отчета**

- 1. Наименование, номер, тема и цель работы
- 2. Краткое условие задач
- 3. Схема для решения задачи
- 4. Решение задач с обозначением цели каждого этапа
- 5. Вывод по работе

# **Критерии оценивания практической работы № 8**

Практическая работа составлена в 10 вариантах и ее выполнение обучающимися рассчитано на 2 академических часа.

Таблица 8.3 - Критерии оценивания практической работы № 8

| Оцениваемый параметр                           | Максимальный<br>балл |
|------------------------------------------------|----------------------|
| Записал наименование, номер, тему и цель урока |                      |
| Решенная задача из примера                     |                      |

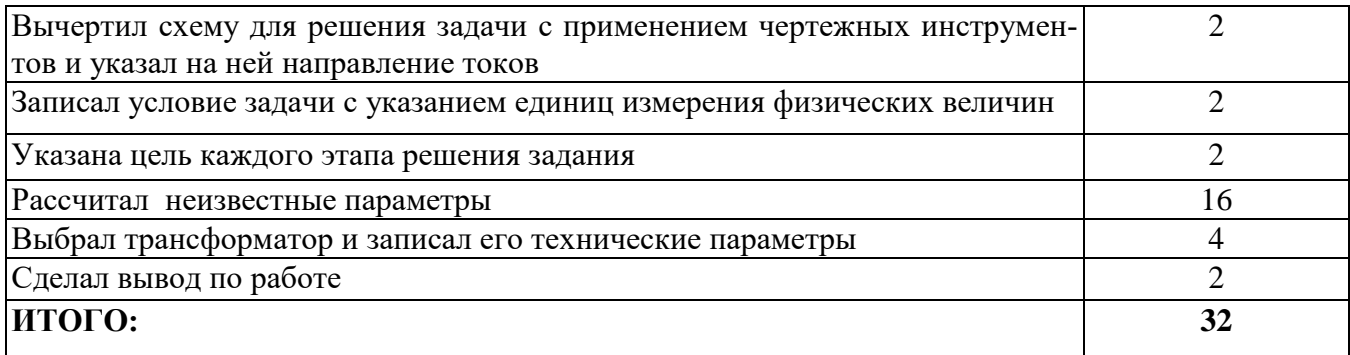

Оценка результатов выполнения задания производится в соответствии с универсальной шкалой:

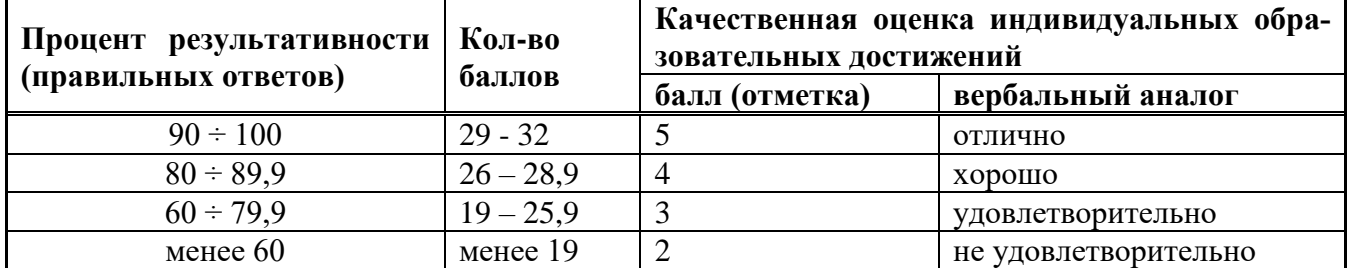

# Практическая работа №9

### Тема: Определение основных параметров генератора постоянного тока

Цель: научиться читать электрические схемы и рассчитывать основные параметры генератора постоянного тока

# Краткие теоретические сведения

На заре электрификации генератор постоянного тока оставался безальтернативным источником электрической энергии. Довольно быстро эти альтернаторы были вытеснены более совершенными и надёжными трехфазными генераторами переменного тока. В некоторых отраслях постоянный ток продолжал быть востребованным, поэтому устройства для его генерации совершенствовались и развивались.

Даже в наше время, когда изобретены мощные выпрямительные устройства, актуальность генераторов постоянного электротока не потерялась. Например, они используются для питания силовых линий на городском электротранспорте, используемых трамваями и троллейбусами. Такие генераторы по-прежнему используют в технике электросвязи в качестве источников постоянного электротока в низковольтных це- $\overline{\mathbf{u}}$  and  $\overline{\mathbf{v}}$ 

### Устройство и принцип работы

В основе действия генератора лежит принцип, вытекающий из закона электромагнитной индукции. Если между полюсами постоянного магнита поместить замкнутый контур, то при вращении он будет пересекать магнитный поток (см. рис. 9.1). По закону электромагнитной индукции в момент пересечения индуцируется ЭДС. Электродвижущая сила возрастает по мере приближения проводника к полюсу магнита. Если к коллектору (два жёлтых полукольца на рисунке) подсоединить нагрузку R, то через образованную электрическую цепь потечёт ток.

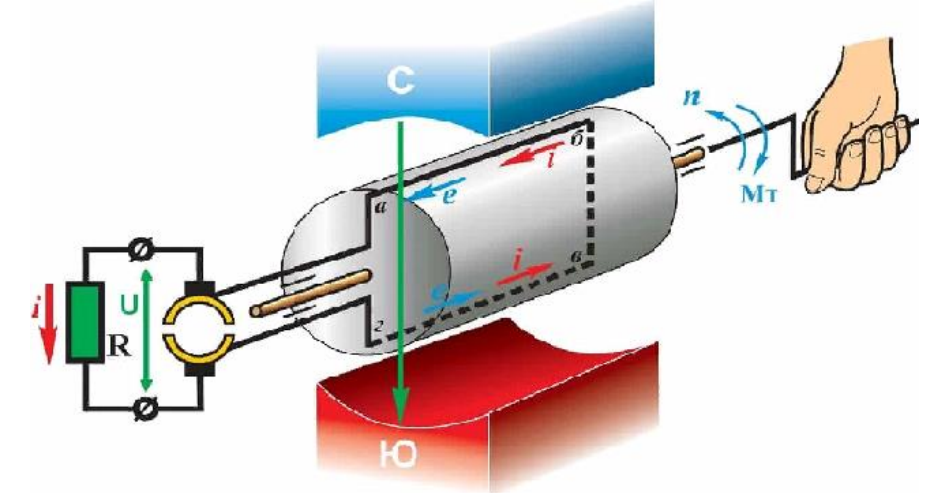

Рисунок 9.1 - Принцип действия генератора постоянного тока

По мере выхода витков рамки из зоны действия магнитного потока ЭДС ослабевает и приобретает нулевое значение в тот момент, когда рамка расположится горизонтально. Продолжая вращение контура, его противоположные стороны меняют магнитную полярность: часть рамки, которая находилась под северным полюсом, занимает положение над южным магнитным полюсом.

Величины ЭДС в каждой активной обмотке контура определяются по формуле:

$$
e_1 = B \cdot l \cdot v \cdot \sin \omega t
$$
;  $e_2 = -B \cdot l \cdot v \cdot \sin \omega t$ 

где  $B$  – магнитная индукция,

 $l$  – длина стороны рамки,

 $v$  - линейная скорость вращения контура,

 $t$  – время,

 $wt$  – угол, под которым рамка пересекает магнитный поток.

При смене полюсов меняется направление тока. Но благодаря тому, что коллектор поворачивается синхронно с рамкой, ток на нагрузке всегда направлен в одну сторону. То есть рассматриваемая модель обеспечивает выработку постоянного электричества. Результирующая ЭДС имеет вид:

$$
e = 2B \cdot l \cdot v \cdot \sin \omega t,
$$

а это значит, что изменение она подчиняется синусоидальному закону.

Строго говоря, данная конструкция обеспечивает только полярность неподвижных щеток, но не устраняет пульсации ЭДС.

Такой ток, за исключением редких случаев, не пригоден для использования. Приходится сглаживать пульсации до приемлемого уровня. Для этого увеличивают количество полюсов постоянных магнитов, а вместо простой рамки используют более сложную конструкцию - якорь, с большим числом обмоток и соответствующим количеством коллекторных пластин (см. рис. 9.2). Кроме того, обмотки соединяются разными способами, о чём речь пойдёт ниже.

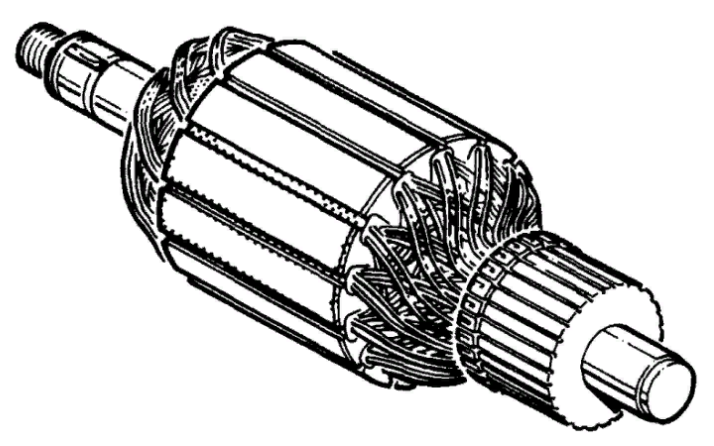

Рисунок 9.2 - Ротор генератора

Якорь изготавливается из листовой стали. На сердечниках якоря имеются пазы, в которые укладываются несколько витков провода, образующего рабочую обмотку ротора. Проводники в пазах соединены последовательно и образуют катушки (секции), которые в свою очередь через пластины коллектора создают замкнутую цепь.

С точки зрения физики процесса генерации не имеет значения, какие детали вращаются – обмотки контура или сам магнит. Поэтому на практике якоря для маломощных генераторов делают из постоянных магнитов, а полученный переменный ток выпрямляют диодными мостами и другими схемами.

И напоследок: если на коллектор подать постоянное напряжение, то генераторы постоянного тока могут работать в режиме синхронных двигателей.

Конструкция генератора (он же двигатель) понятна из рисунка 9.3. Неподвижный статор состоит из двух сердечников полюсов, состоящих из ферримагнитных пластин, и обмоток возбуждения, соединённых последовательно. Щётки расположены по одной линии друг против друга. Для охлаждения обмоток используется вентилятор.

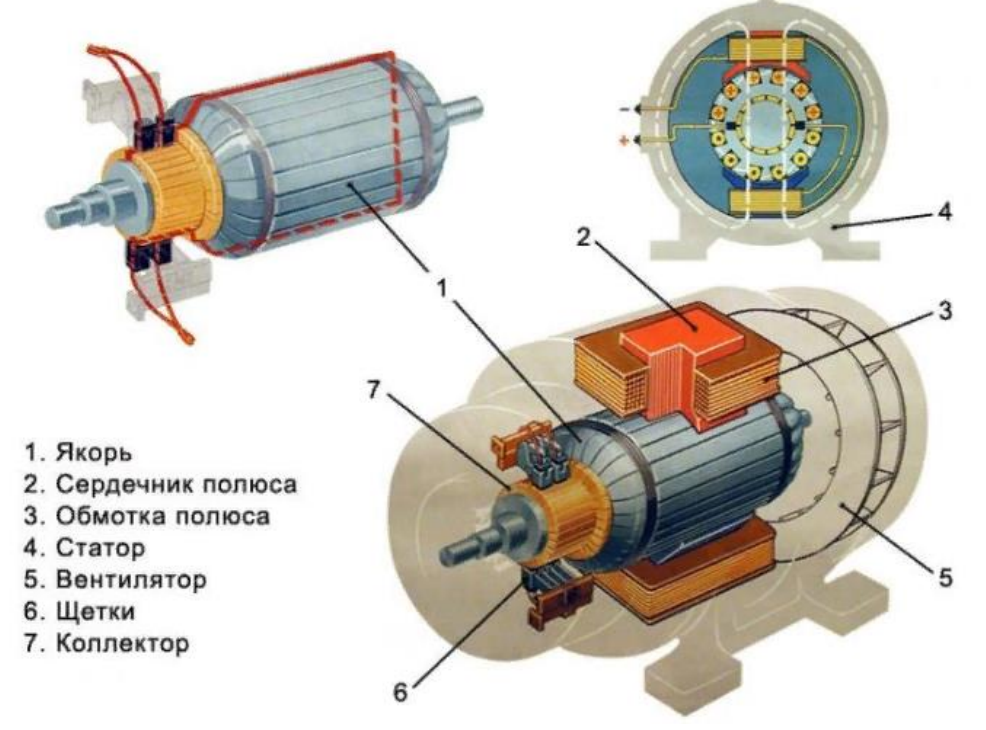

Рисунок 9.3 – Устройство генератора (двигателя) постоянного тока

Для решения задач надо усвоить не только устройство и принцип действия генератора постоянного тока, но и знать формулы, выражающие взаимосвязь между электрическими величинами, характеризующими данный тип электрической машины.

Необходимо отчетливо представлять связь между напряжением  $U$  на зажимах машины, ЭДС *Е* и падение напряжение  $I_{\alpha} \cdot \sum R$ , в обмотке якоря генератора и двигателя.

Для генератора  $E = U + I_{\rm s} \cdot \sum R$ ,

В этих формулах  $\sum R = R_s + R_{n} + R_{k0} + R_c + R_m$ 

где  $\sum R$  - сумма сопротивлений всех участков цепи якоря, Ом;  $R_{\rm s}$  – сопротивление обмотки якоря, Ом;  $R_{\text{AII}}$  – сопротивление обмотки добавочных полюсов, Ом;  $R_{\text{ko}}$  – сопротивление компенсационной обмотки, Ом;  $R_c$  – сопротивление последовательной обмотки возбуждения, Ом;  $R_{\scriptscriptstyle\rm III}$  – сопротивление переходного щеточного контакта, Ом.

При отсутствии в машине (это зависит от её типа и предложенной задачи) какихлибо из указанных обмоток в формулу, определяющую  $\sum R$  не входят соответствуюшие слагаемые.

# Пример

На рис.9.4 представлена схема генератора постоянного тока с параллельным возбуждением, работающего в режиме номинальной нагрузки. Его технические данные:  $P_{\text{HOM}} = 16000 B$ т - номинальная мощность;  $U_{\text{HOM}} = 230 B$  - номинальное напряжение;  $R_{\rm g} = 0.13$  Ом - сопротивление якоря;  $R_{\rm B} = 164$  Ом - сопротивление возбуждения;  $\eta_{\text{HOM}} = 90.1\%$  - номинальный коэффициент полезного действия.

Определить:

I<sub>ном</sub> - номинальный ток нагрузки;

 $I_{\rm B}$ - ток возбуждения

 $I_{\rm g}$  - ток якоря генератора;

Р<sub>я</sub>- потери мощности в якоре;

 $P_{\rm B}$ - потери мощности в обмотке возбуждения;

 $P_{\text{III}}$  - потери мощности в щеточном контакте, приняв  $\Delta U_{\text{III}} = 2 B$  падение напряжения на электрографитированных щетках;  $P_{\text{not}}$ - добавочные потери мощности;

Р<sub>х</sub>- потери холостого хода

Рисунок 9.4 - Схема генератора постоянного тока

Решение

- 1. Ток нагрузки  $I_{\text{HOM}} = \frac{P_{\text{HOM}}}{U_{\text{HOM}}} = \frac{16000}{230} = 69,6$  A
- 2. Ток возбуждения  $I_{\rm B} = \frac{U_{\rm HOM}}{R_{\rm B}} = \frac{230}{164} = 1.4$  А
- 3. Ток якоря  $I_{\rm g} = I_{\rm HOM} + I_{\rm m} = 69.6 + 1.4 = 71$  A
- 4 Потери мощности в обмотке якоря  $P_{\rm g} = I_{\rm g}^2 \cdot R_{\rm g} = 71^2 \cdot 0.13 = 655$  Вт 5 Потери мощности в обмотке возбуждения  $P_{\rm B} = I_{\rm B}^2 \cdot R_{\rm B} = 1.4^2 \cdot 164 = 321$  Вт 6. Потери мощности в щеточном контакте  $P_{\text{th}} = \Delta U_{\text{th}} \cdot I_{\text{H}} = 2 \cdot 71 = 142 \text{ Br}$ 7. Добавочные потери мощности  $P_{\text{p06}} = 0.01 \cdot P_{\text{HOM}} = 0.01 \cdot 16000 = 160 \text{ Br}$
- 8. Мощность, потребляемая генератором от первичного двигателя

$$
P_{1\text{HOM}} = \frac{P_{\text{HOM}}}{\eta_{\text{HOM}}} = \frac{16000}{0.901} = 17758 \text{ BT}
$$

9. Суммарные потери мощности в генераторе

$$
\Sigma P = P_{1_{\text{HOM}}} - P_{\text{HOM}} = 17758 - 16000 = 1758 \text{ BT}
$$

10. Потери холостого хода

$$
P_{\rm x} = \Sigma P - (P_{\rm s} + P_{\rm B} + P_{\rm nt} + P_{\rm a} \cdot 6) = 1758 - (655 + 321 + 142 + 160) = 480 \,\text{Br}
$$

Задача для индивидуального решения (номер варианта принимается по списку в журнале теоретического обучения)

На рис.9.4 представлена схема генератора постоянного тока с параллельным возбуждением, работающего в режиме номинальной нагрузки, для которого известны:  $P_{\text{HOM}}$ - номинальная мощность;

- $U_{\text{HOM}}$  номинальное напряжение;
- $R_{\rm g}$  сопротивление якоря;

 $I_{\rm B}$  - ток возбуждения;

- $P_{x}$  потери холостого хода Определить:
- $I_{\text{HOM}}$  номинальный ток нагрузки;

я *-* ток якоря генератора;

 $P_{\rm g}$ - потери мощности в якоре;

 $P_{\text{B}}$ - потери мощности в обмотке возбуждения;

 $P_{\text{III}}$  - потери мощности в щеточном контакте, приняв  $\Delta U_{\text{III}} = 2 B$  - падение напряжения на электрографитированных щетках;

 $P_{\text{0.06}}$ - добавочные потери мощности;

Σ *-* суммарные потери мощности;

 $\eta_{{\scriptscriptstyle \mathrm{HOM}}}$  - коэффициент полезного действия.

Данные для своего варианта взять из таблицы 9.1.

| $1$ uvining $2 \cdot 1$<br>№ вари- | $P_{HOM}$ , $KBT$ | <i>Hoxo<sub>A</sub>HDIC Authoric K Sugarinio</i><br>$U_{HOM}$ , $B$ | R <sub>g</sub> , O <sub>M</sub> | $I_{B}$ | $P_{x}$ , $B_{T}$ |
|------------------------------------|-------------------|---------------------------------------------------------------------|---------------------------------|---------|-------------------|
| анта                               |                   |                                                                     |                                 |         |                   |
| $\mathbf{1}$                       | 50,0              | 230                                                                 | 0,040                           | 4,30    | 1500              |
| $\overline{2}$                     | 70,0              | 115                                                                 | 0,010                           | 12,00   | 2100              |
| 3                                  | 42,0              | 230                                                                 | 0,050                           | 3,60    | 1260              |
| $\overline{4}$                     | 27,0              | 115                                                                 | 0,030                           | 7,00    | 1080              |
| 5                                  | 35,0              | 115                                                                 | 0,040                           | 6,00    | 1400              |
| 6                                  | 55,0              | 230                                                                 | 0,040                           | 2,40    | 1650              |
| $\overline{7}$                     | 32,0              | 230                                                                 | 0,070                           | 4,20    | 1280              |
| 8                                  | 42,0              | 460                                                                 | 0,100                           | 2,70    | 1080              |
| 9                                  | 65,0              | 460                                                                 | 0,070                           | 2,80    | 1950              |
| 10                                 | 70,0              | 230                                                                 | 0,020                           | 6,00    | 1400              |
| 11                                 | 5,5               | 230                                                                 | 0,322                           | 2,28    | 165               |
| 12                                 | 14,0              | 460                                                                 | 0,080                           | 6,05    | 420               |
| 13                                 | 6,7               | 460                                                                 | 0,518                           | 3,33    | 201               |
| 14                                 | 16,0              | 230                                                                 | 0,031                           | 4,66    | 480               |
| 15                                 | 24,0              | 460                                                                 | 0,096                           | 4,66    | 720               |
| 16                                 | 0,4               | 115                                                                 | 1,460                           | 0,14    | 12                |
| 17                                 | 4,5               | 115                                                                 | 0,046                           | 0,57    | 180               |
| 18                                 | 11,0              | 115                                                                 | 0,031                           | 2,09    | 330               |
| 19                                 | 32,0              | 460                                                                 | 0,065                           | 9,85    | 1280              |
| 20                                 | 75,0              | 460                                                                 | 0,031                           | 14,47   | 3000              |

Таблица 9.1 - Исходные данные к заданию

# **Содержание отчета**

- 1. Наименование, номер, тема и цель работы
- 2. Пример решения задачи
- 3. Краткое условие задачи
- 4. Схема генератора постоянного тока с параллельным возбуждением
- 5. Решение задачи с обозначением цели каждого этапа
- 6. Вывод по работе

# **Критерии оценивания практической работы № 9**

Практическая работа составлена в 20 вариантах и ее выполнение обучающимися рассчитано на 2 академических часа.

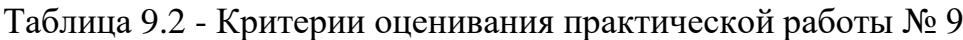

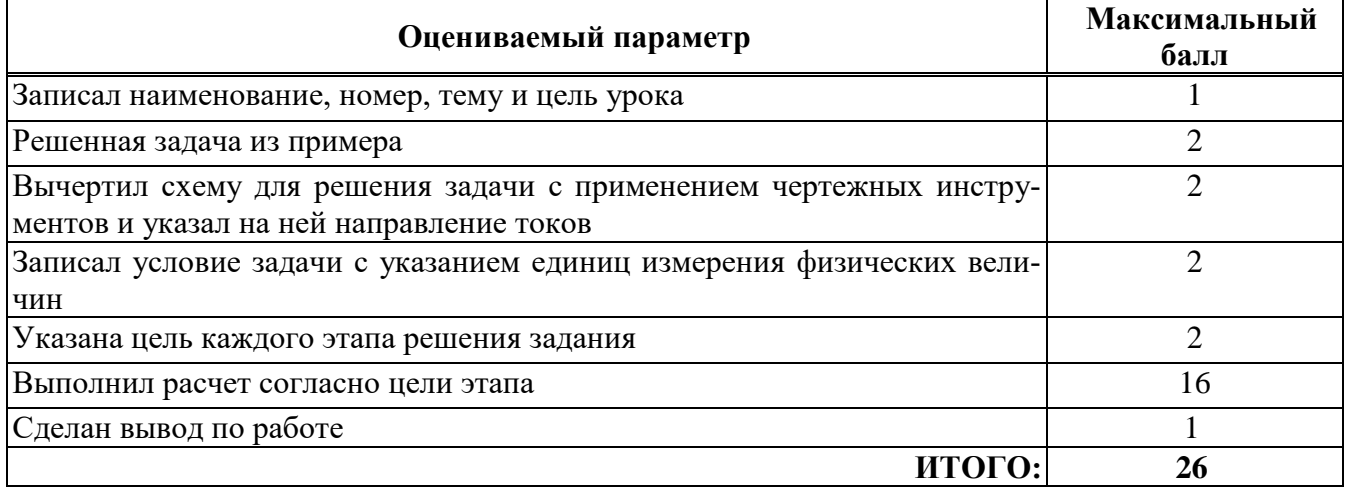

Оценка результатов выполнения задания производится в соответствии с универсальной шкалой:

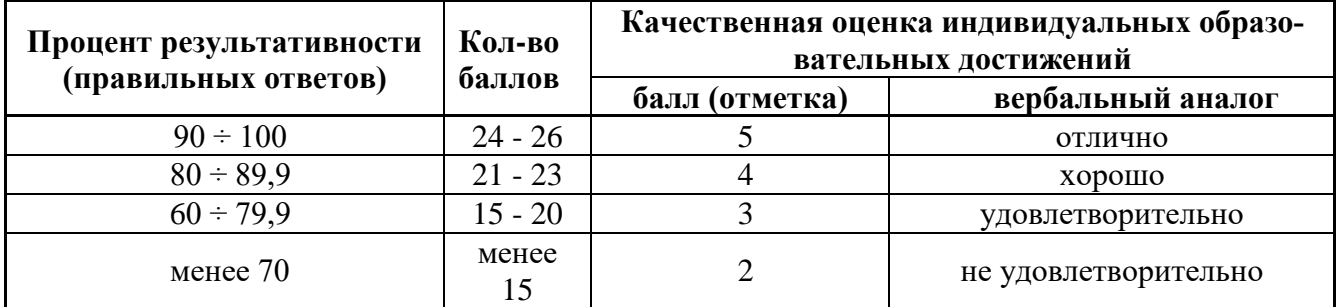

# **Практическое занятие №10**

### **Тема: Определение основных параметров двигателя постоянного тока**

**Цель:** научиться определять расчетным путем основные параметры двигателя постоянного тока

# **Краткие теоретические сведения**

Двигатели постоянного тока используются в качестве тяговых на электротранспорте, для привода грузоподъёмных механизмов, в аккумуляторном электроинструменте. У них хорошие пусковые характеристики и легко поддаются регулировке частоты вращения.

# **Принцип работы**

Простейший двигатель постоянного тока (ДПТ) состоит из неподвижной части статора, и подвижной вращающейся части — ротора. На его статоре расположен постоянный магнит, а на роторе расположена обмотка. Ротор двигателя постоянного тока ещё называют якорем.

На роторе расположен магнитопровод с обмоткой и щёточно-коллекторный узел. Последний состоит, как видно из названия, из коллектора и щёток:

коллектор — это набор контактов, расположенных на круглом роторе, они же называются «ламели».

щётки – это скользящие неподвижные контакты, прижатые к коллектору. Они нужны для подачи тока на вращающийся якорь в двигателе или снятия тока в генераторах.

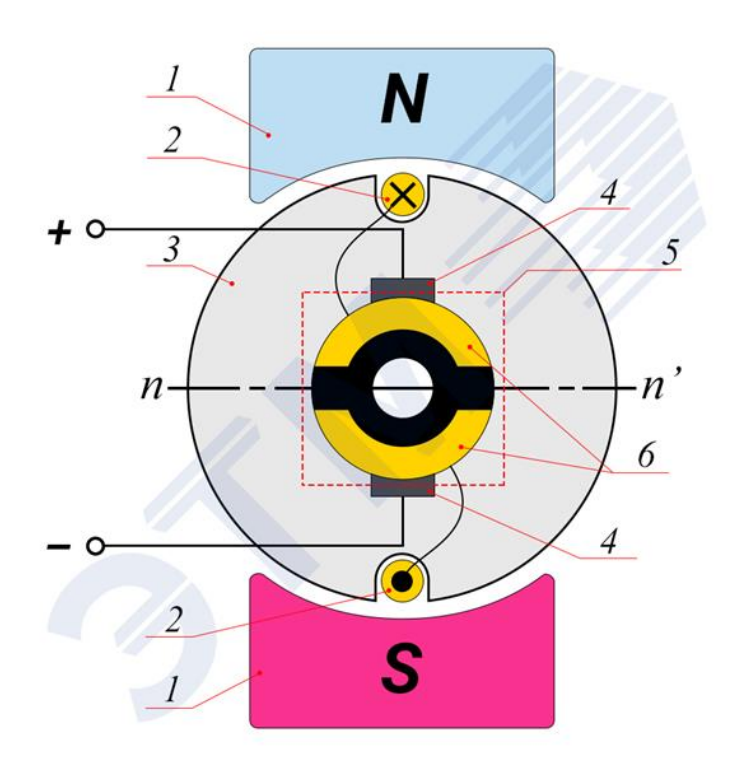

1 — полюса постоянного магнита; 2 — обмотка якоря, 3 — якорь или ротор, 4 — щетки, 5 – щеточно-коллекторный узел, 6 – ламели на коллекторе.

Рисунок 10.1 - Устройство простейшего двигателя постоянного тока:

Если подвести к щёткам A и B напряжение от источника постоянного тока, например, к А «плюс» и к В «минус», то в обмотке якоря появится ток I, направление которого указано на рисунке ниже. В результате взаимодействия этого тока с магнитным полем постоянного магнита появятся электромагнитные силы  $F_{3M}$ . Эти силы создадут вращающий момент М на якоре, и тот начнет движение против часовой стрелки.

После поворота якоря на 180° направление электромагнитных сил останется прежним, потому что при переходе проводника его обмотки из зоны магнитного полюса одной полярности, в зону действия полюса с другой полярностью изменяется и направление тока.

Если бы коллектора не было, а стояли токосъёмные кольца, как на якорях синхронных машин, то якорь бы не вращался, а примагнитился и замер в одном положении.

Но рассмотренная нами модель максимально упрощена, в реальности такой двигатель не будет устойчиво работать. Когда проводники проходят линию геометрической нейтрали электромагнитные силы  $F_{3M}$  становятся равными 0, в учебниках об этом говорят так: «магнитная индукция в середине межполюсного пространства равна нулю». Если увеличить число проводников в обмотке, и число ламелей, при этом равномерно распределить их по поверхности якоря, то его вращение станет устойчивым и равномерным, что, собственно, мы и видим на практике.

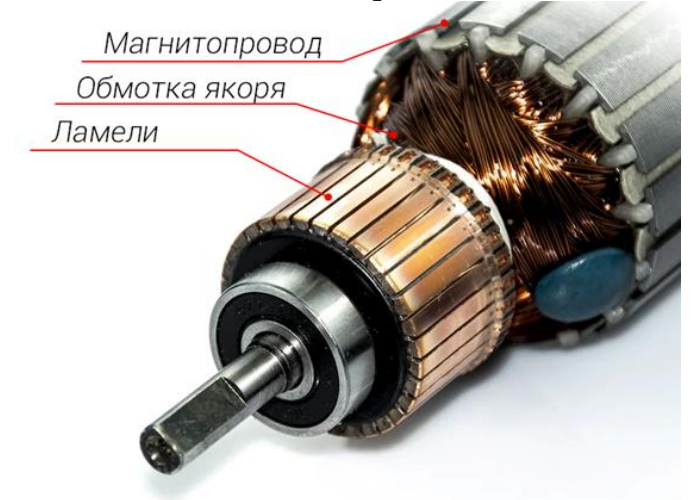

Рисунок 10.2 - Основные элементы якоря настоящего двигателя

Несмотря на то, что эти двигатели называют двигателями постоянного тока, для их работы требуется протекание в якоре переменного тока. Щёточно-коллекторный узел или, как его еще называют, коммутатор выполняет функцию преобразователя постоянного тока в переменный и является незаменимой частью машины переменного тока.

Для решения задачи надо усвоить не только устройство и принцип действия двигателя постоянного тока, но и знать формулы, выражающие взаимосвязь между электрическими величинами, характеризующими данный тип электрической машины.

Необходимо отчетливо представлять связь между напряжением  $U$  на зажимах машины,

ЭДС E и падение напряжение  $I_{\rm a}$ .  $\sum R$ , в обмотке якоря генератора и двигателя.

Для двигателя  $U = E + I_a \cdot \sum R$ 

В этих формулах  $\sum R = R_s + R_{n} + R_{k0} + R_c + R_{m}$ 

где  $\sum R$  - сумма сопротивлений всех участков цепи якоря, Ом;  $R_{\rm g}$  – сопротивление обмотки якоря, Ом;  $R_{\mbox{\tiny{A}}\mbox{\tiny{II}}}$  – сопротивление обмотки добавочных полюсов, Ом;  $R_{\text{K0}}$  – сопротивление компенсационной обмотки, Ом;  $R_c$  – сопротивление последовательной обмотки возбуждения, Ом;  $R_{\rm{III}}$  – сопротивление переходного щеточного контакта, Ом.

При отсутствии в машине (это зависит от её типа и предложенной задачи) какихлибо из указанных обмоток в формулу, определяющую  $\sum R$  не входят соответствующие слагаемые.

Полезный вращающий момент на валу двигателя определяются по формуле

$$
M = \frac{60 \cdot P_{2\text{HOM}}}{2\pi \cdot n_{\text{HOM}}}, \text{H} \cdot \text{m}
$$

где  $P_{\text{2}\text{HOM}}$  - номинальная полезная механическая мощность, Вт;  $n_{\text{HOM}}$  – номинальная частота вращения вала двигателя, об/мин.

### Пример

Двигатель постоянного тока со смешанным возбуждением, работает в номинальном режиме. Двигатель рассчитан на номинальную мощность на валу  $P_{2\text{HOM}} = 2000 \text{ BT}$ . Номинальное напряжение, подведенное к двигателю  $U_{\text{HOM}} = 27B$ . Частота вращения якоря  $n_{\text{HOM}} = 8000$  об/мин. Двигатель потребляет из сети ток  $I_{\text{HOM}} = 100$ А. Сопротивление обмотки якоря, добавочных полюсов и последовательной обмотки возбуждения $\sum R = R_{\rm g} + R_{\rm nI} + R_{\rm c} = 0.01433$  Ом. Сопротивление параллельной обмотки возбуждения  $R_{\text{III}} = 6.75$  Ом.

Определить:

 $P_{1\text{\tiny HOM}}$ - потребляемую из сети мощность;

 $\eta_{\text{\tiny HOM}}$ - номинальный коэффициент полезного действия двигателя;

М - полезный вращающий момент;

 $I_{\rm g}$  - ток якоря;

 $E$  -противо-ЭДС в обмотке якоря;

 $\Sigma P$  — суммарные потери мощности в двигателе;

 $P_3$  - электрические потери мощности;

Р<sub>лоб</sub>- добавочные потери мощности;

 $P_{x}$ - потери холостого хода

Решение

1. Мощность, потребляемая двигателем из сети:

$$
P_{1_{\text{HOM}}} = I_{\text{HOM}} \cdot U_{\text{HOM}} = 100 \cdot 27 = 2700 \text{ BT}
$$

2. Номинальный коэффициент полезного действия двигателя:

$$
\eta_{\text{HOM}} = \frac{P_{\text{2HOM}}}{P_{\text{1HOM}}} \cdot 100\% = \frac{2000}{2700} \cdot 100 = 74\%
$$

3. Полезный вращающий момент на валу двигателя

$$
M = \frac{60 \cdot P_{2\text{HOM}}}{2\pi \cdot n_{\text{HOM}}} = \frac{60 \cdot 2000}{2 \cdot 3{,}14 \cdot 8000} = 2{,}38 \text{ H} \cdot \text{m}
$$

4. Ток параллельной обмотки возбуждения:

$$
I_{\text{III}} = \frac{U_{\text{HOM}}}{R_{\text{III}}} = \frac{27}{6,75}4 \text{ A}
$$

5. Ток, протекающий через обмотку якоря, обмотку добавочных полюсов, последовательную обмотку возбуждения:

$$
I_{\rm g} = I_{\rm HOM} - I_{\rm III} = 100 - 4 = 96
$$
 A

6. Противо-ЭДС в обмотке якоря

$$
E = U_{\text{HOM}} - I_{\text{g}} \cdot \Sigma R - \Delta U_{\text{III}} = 27 - 96 \cdot 0.01433 - 2 = 23.6 B
$$

где  $\Delta U_{\text{III}} = 2$  В - потери напряжения в переходном контакте щеток на коллекторе 7. Суммарные потери мощности в двигателе:

 $\Sigma P = P_{1_{\text{HOM}}} - P_{2_{\text{HOM}}} = 2700 - 2000 = 700 \text{ Br}$ 

8. Электрические потери мощности в двигателе

$$
P_{\rm g} = P_{\rm g} + P_{\rm nII} + P_{\rm c} + P_{\rm III} + P_{\rm II} = 158 + 42 + 96.8 + 6.88 + 16.42 = 320.1 \,\text{Br}
$$

где  $P_{\rm g} = I_{\rm g}^2 \cdot R_{\rm g}$  - потери мощности в якоре,

 $P_{\text{an}} = I_{\text{A}}^2 \cdot R_{\text{an}}$ - потери мощности в добавочных полюсах,

 $P_c = I_a^2 \cdot R_c$  - потери мощности в последовательной обмотке возбуждения, Вт;  $P_{\rm{H}} = \Delta U_{\rm{H}} \cdot I_{\rm{g}}$  - потери мощности в переходном контакте щеток на коллекторе, Вт;  $P_{\text{III}} = U_{\text{HOM}} \cdot I_{\text{III}}$ - потери мощности в параллельной обмотке возбуждения, Вт.

$$
P_3 = P_{\rm A} + P_{\rm AII} + P_{\rm C} + P_{\rm III} + P_{\rm III} = I_{\rm A}^2 (R_{\rm A} + R_{\rm AII} + R_{\rm C}) = 96^2 \cdot 0.01433 + 2 \cdot 96 + 27 \cdot 4 = 433 \text{ Br}
$$

9. Добавочные потери мощности, возникающие в обмотке якоря  $P_{\text{m06}} = 0.01 \cdot P_{\text{2HOM}} = 0.01 \cdot 2000 = 20 \text{ Br}$ 

10. Потери холостого хода

$$
P_{\rm x} = \Sigma P - (P_{\rm b} + P_{\rm no6}) = 700 - (433 + 20) = 247 \,\text{Br}
$$

#### Задача для индивидуального решения

Составить схему двигателя постоянного тока со смешанным возбуждением, работающего в номинальном режиме и указать назначение каждого элемента схемы. Известны:  $P_{2\mu\alpha\mu}$  - номинальная мощность на валу двигателя;  $U_{\mu\alpha\mu}$  - номинальное напряжение, подведенное к двигателю;  $\eta_{\mu o M}$ - номинальный коэффициент полезного действия; *n*  $_{\textit{HOM}}$  - частота вращения вала двигателя;  $R_{\textit{A}}$  - сопротивление обмотки якоря;  $R_{\textit{on}}$  - сопротивление обмотки добавочных полюсов;  $R_c$  - сопротивление последовательной /сериесной/ обмотки возбуждения; *R<sup>щ</sup>* - сопротивление параллельной /шунтовой/ обмотки возбуждения.

Определить:

 $M$  - вращающий момент на валу двигателя;

 $P_{1\text{HOM}}$  - мощность, потребляемую двигателем из сети;

ном *-* ток*,* потребляемый двигателем из сети;

 $I_{\text{III}}$  - ток в параллельной обмотке возбуждения;

 $I_{\rm g}$  -ток в обмотке якоря;

 $\Sigma P$  — суммарные потери мощности в двигателе;

P<sub>я</sub> - электрические потери мощности в обмотке якоря;

 $P_{\text{III}}$ - электрические потери мощности в обмотке дополнительных полюсов;

 $P_{\rm c}$  - электрические потери мощности в последовательной обмотке возбуждения;

<sup>ш</sup> *-* электрические потери мощности в параллельной обмотке возбуждения;

 $P_{\text{III}}$  - электрические потери мощности в переходном контакте щеток коллектора;

 $P_{\text{0.06}}$  - добавочные потери мощности;

 $P_{\rm x}$  - потери холостого хода, состоящие из потерь в стали и механических потерь. Данные для своего варианта взять из таблицы 10.1

| Вариант        | $P_{2HOM}$<br>кВт | $U_{HOM}$<br>B | $\eta_{\text{\tiny{HOM}}},\%$ | $A$ <sup><math>\alpha</math></sup> $A$ $B$ $\alpha$ $A$ $B$ $A$ $C$ $A$ $C$ $A$ $C$ $A$ $A$ $A$ $A$ $A$<br>$n_{HOM}$<br>об/мин, | $R_{\rm A}$ , O <sub>M</sub> | $R_{\text{III}}$ , OM | $R_c$ , $OM$ | $R_{III}$ , OM |
|----------------|-------------------|----------------|-------------------------------|----------------------------------------------------------------------------------------------------|------------------------------|-----------------------|--------------|----------------|
| $\mathbf{1}$   | 3,00              | 220            | 75,5                          | 1000                                                                                                    | 0,8687                       | 0,6358                | 0,0561       | 138            |
| $\overline{2}$ | 1,90              | $110\,$        | 71,0                          | 750                                                                                                    | 0,3190                       | 0,2647                | 0,0982       | 37,5           |
| $\overline{3}$ | 10,50             | 440            | 85,0                          | 3000                                                                                                    | 0,5586                       | 0,3372                | 0,0223       | 111,0          |
| $\overline{4}$ | 4,00              | 220            | 79,0                          | 1500                                                                                                    | 0,5609                       | 0,3353                | 0,0513       | 134,0          |
| 5              | 7,00              | 110            | 81,0                          | 2200                                                                                                    | 0,0700                       | 0,0500                | 0,0268       | 111,0          |
| 6              | 1,60              | 110            | 68,0                          | 750                                                                                                    | 0,4687                       | 0,3094                | 0,0952       | 35,0           |
| $\overline{7}$ | 1,40              | 110            | 78,5                          | 3350                                                                                                    | 0,1960                       | 0,1340                | 0,1030       | 111,0          |
| 8              | 5,30              | 220            | 80,0                          | 3000                                                                                                    | 0,2355                       | 0,1962                | 0,0387       | 96,3           |
| 9              | 3,40              | $110\,$        | 76,0                          | 2240                                                                                                    | 0,1030                       | 0,1100                | 0,0452       | 33,5           |
| $10\,$         | 2,50              | 220            | 76,0                          | 2200                                                                                                    | 0,7819                       | 0,6754                | 0,0810       | 156,0          |
| 11             | 2,20              | 220            | 81,0                          | 3150                                                                                                    | 0,5145                       | 0,5049                | 0,0826       | 295,0          |
| 12             | 1,70              | 110            | 77,0                          | 2200                                                                                                    | 0,2873                       | 0,2349                | 0,0925       | 81,0           |
| 13             | 1,10              | 220            | 74,0                          | 1500                                                                                                    | 2,1540                       | 1,5700                | 0,1100       | 295,0          |
| 14             | 1,20              | 220            | 76,5                          | 2200                                                                                                    | 0,7892                       | 0,3127                | 0,1045       | 359,0          |
| 15             | 0,75              | 110            | 78,5                          | 3000                                                                                                    | 0,6281                       | 0,3856                | 0,1526       | 192,0          |
| 16             | 3,00              | 220            | 75,5                          | 1000                                                                                                    | 0,8687                       | 0,6358                | 0,0561       | 138            |
| 17             | 1,90              | 110            | 71,0                          | 750                                                                                                    | 0,3190                       | 0,2647                | 0,0982       | 37,5           |
| 18             | 10,50             | 440            | 85,0                          | 3000                                                                                                    | 0,5586                       | 0,3372                | 0,0223       | 111,0          |
| 19             | 4,00              | 220            | 79,0                          | 1500                                                                                                    | 0,5609                       | 0,3353                | 0,0513       | 134,0          |
| 20             | 7,00              | 110            | 81,0                          | 2200                                                                                                    | 0,0700                       | 0,0500                | 0,0268       | 111,0          |

Таблица 10.1 - Исходные данные к заданию

#### Методические указания к решению задачи

1. Вращающий момент на валу двигателя

$$
M = \frac{60 \cdot P_{2\text{HOM}}}{2\pi \cdot n_{\text{HOM}}}, \text{H} \cdot \text{m}
$$

где  $P_{2\text{HOM}}$  - номинальная полезная механическая мощность, Вт;  $n_{\text{HOM}}$  – номинальная частота вращения вала двигателя, об/мин.

2 Номинальная мощность  $P_{1\text{HOM}}$ , потребляемая двигателем из сети определяется из соотношения

$$
\eta_{\text{HOM}} = \frac{P_{\text{2HOM}}}{P_{\text{1HOM}}} \cdot 100\%
$$

3 Ток в параллельной обмотке возбуждения по закону Ома

$$
I_{\rm III} = \frac{U_{\rm HOM}}{R_{\rm III}}
$$

4 Ток, протекающий через обмотку якоря I<sub>я</sub>, обмотку добавочных полюсов, последовательную обмотку возбуждения находят из формулы

$$
I_{\text{HOM}} = I_{\text{A}} + I_{\text{III}}
$$

5. Суммарные потери мощности в двигателе при номинальном режиме работы:

$$
\Sigma P = P_{1_{\text{HOM}}} - P_{2_{\text{HOM}}}
$$

6. Электрические потери мощности в двигателе

- в обмотке якоря:  $P_{\rm s} = I_{\rm s}^2 \cdot R_{\rm s}$ ;
- в обмотке дополнительных полюсов:  $P_{\text{an}} = I_{\text{a}}^2 \cdot R_{\text{an}}$ ;
- в последовательной обмотке возбуждения;  $P_c = I_s^2 \cdot R_c$ ;
- в параллельной обмотке возбуждения:  $P_{\text{m}} = U_{\text{HOM}} \cdot I_{\text{m}}$ ;
- в переходном контакте щеток коллектора, приняв  $\Delta U_{\text{H}} = 2 \text{ B: } P_{\text{H}} = \Delta U_{\text{H}} \cdot I_{\text{s}}$ ;

- электрические потери мощности в двигателе

$$
P_{\rm p} = P_{\rm g} + P_{\rm qn} + P_{\rm c} + P_{\rm m} + P_{\rm m}
$$

6 Добавочные потери мощности, возникающие в обмотке якоря

$$
P_{\mu\text{O}6} = 0.01 \cdot P_{\text{2HOM}}
$$

7 Потери холостого хода

$$
P_{\rm x} = \Sigma P - (P_{\rm a} + P_{\rm a} \delta)
$$

# Содержание отчета

- 1. Наименование, номер, тема и цель работы
- 2. Пример решения задачи
- 3. Краткое условие задачи
- 4. Схема двигателя постоянного тока со смешанным возбуждением
- 5. Решение задач с обозначением цели каждого этапа
- 6. Вывод по работе

# Критерии оценивания практической работы № 10

Практическая работа составлена в 20 вариантах и ее выполнение обучающимися рассчитано на 2 учебных часа.

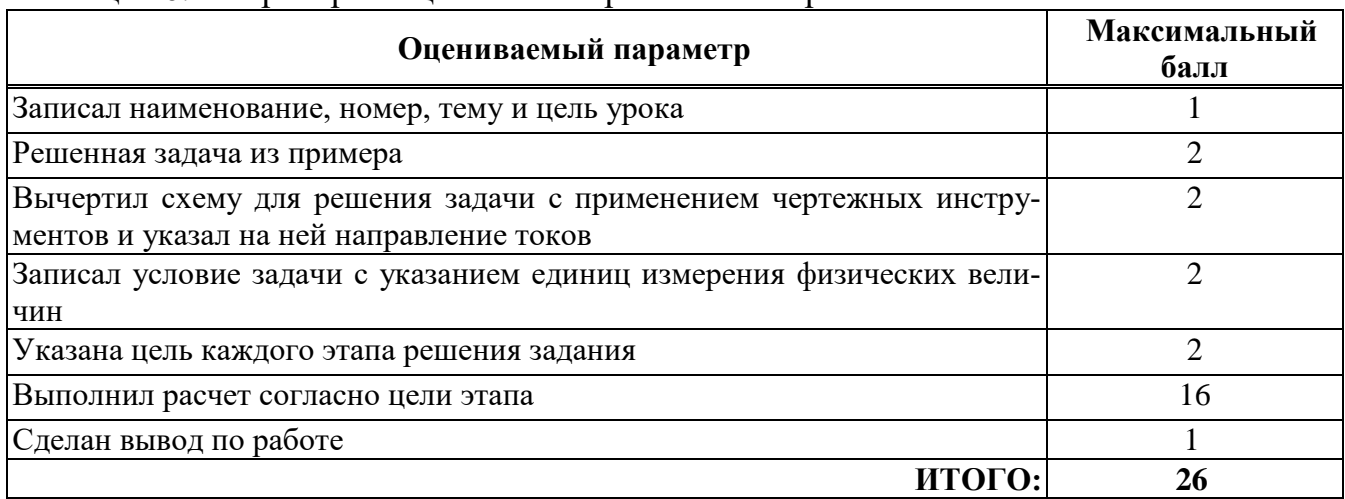

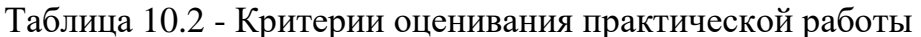

Оценка результатов выполнения задания производится в соответствии с универсальной шкалой:

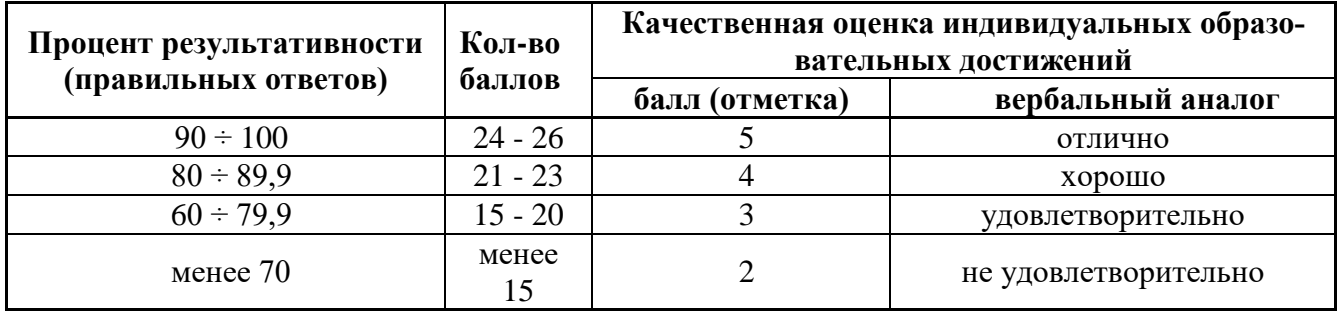

### Практическая работа № 11

#### Тема: Расчет основных параметров асинхронного электродвигателя

Цель: научиться производить расчет основных параметров асинхронного электродвигателя; уметь пользоваться справочными данными и расчетными формулами

#### Краткие теоретические сведения

Решаемая на практическом занятии задача направлена на определение основных параметров асинхронного электродвигателя. Для ее решения необходимо знать устройство и принцип действия асинхронного двигателя и зависимости между электрическим величинами, характеризующими его работу.

Перед решением задачи изучите соответствующий теоретический материал и рассмотрите типовой пример.

Трехфазный ток, протекающий по обмотке статора двигателя создает вращающееся магнитное поле, частота вращения которого зависит от числа пар полюсов и частоты тока  $f_1$ , в статоре,

$$
n_1=\frac{60 \cdot f_1}{p}
$$

где  $n_1$  частота вращения магнитного поля статора, об/мин;

 $f_1$  - частоты тока в сети, Гц;

 $p$  – число пар полюсов, шт.

Возможные частоты вращения магнитного поля статора при частоте тока в 50 Гц и различном числе пар полюсов приведены в таблице 11.1 Таблица 11.1

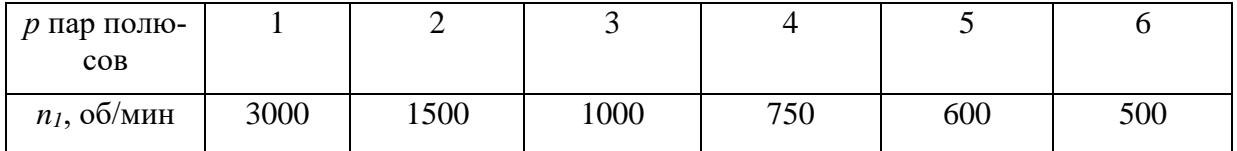

При частоте напряжения питающей сети 50 Гц возможные синхронные частоты вращения магнитного поля статора: 3000, 1500, 1000, 750, 600 об/мин и т.д. Тогда при частоте вращения ротора  $n_2$  = 950 об/мин из приведенного выше ряда выбираем ближайшую к ней частоту вращения поля  $n_1$  = 1000 об/мин. Частота вращения ротора  $n_2$ всегда меньше частоты вращения магнитного поля статора. Это отставание характеризуется скольжением S. Тогда можно определить скольжение ротора, даже не зная числа пар полюсов двигателя:

$$
S = \frac{n_1 - n_2}{n_1} = \frac{1000 - 950}{1000} = 0.05
$$

При работе двигателя под нагрузкой скольжение составляет несколько процентов, в момент пуска - 100 %.

Из формулы для скольжения можно определить частоту вращения ротора

$$
n_2 = n_1(1-S)
$$

Полезный вращающий момент на валу двигателя определяется по формуле

$$
M_{\text{HOM}} = \frac{60}{2\pi} \cdot \frac{P_{\text{2HOM}}}{n_{\text{2HOM}}} = 9{,}55 \cdot \frac{P_{\text{2HOM}}}{n_{\text{2HOM}}}, \text{H} \cdot \text{m}
$$

где  $P_{2\text{HOM}}$ - полезная механическая мощность, Вт;

 $n_{2\text{\tiny HOM}}$  - частота вращения вала ротора двигателя, об/мин.

В настоящее время промышленность выпускает асинхронные двигатели с короткозамкнутым ротором серии 4А мощностью от 0,06 до 400 кВт (табл. 11.2).

Обозначение типа электродвигателя расшифровывается так:

4 — порядковый номер серии;

А — асинхронный;

X — алюминиевая оболочка и чугунные щиты (отсутствие буквы X означает, что корпус полностью выполнен из чугуна);

В — двигатель встроен в оборудование;

Н — исполнение защищенное IР23, для закрытых двигателей исполнения IР44 обозначение защиты не приводится;

Р — двигатель с повышенным пусковым моментом;

С — сельскохозяйственного назначения;

цифра после буквенного обозначения показывает высоту оси вращения в мм (100, 112 и т. д.);

буквы S, M, L — после цифр — установочные размеры по длине корпуса (S станина самая короткая; М — промежуточная; L — самая длинная);

цифра после установочного размера — число полюсов;

буква У — климатическое исполнение (для умеренного климата); последняя цифра — категория размещения: 1 — для работы па открытом воздухе, 3 — для закрытых неотапливаемых помещений.

**Пример 1** Необходимо расшифровать условное обозначение двигателя 4А250S4УЗ.

Это двигатель четвертой серии, асинхронный, корпус полностью чугунный (нет буквы X), высота оси вращения 250 мм, размеры корпуса по длине S (самый короткий), четырех полюсный, для умеренного климата, третья категория размещения.

**Пример 2** Расшифровать условное обозначение двигателя типа 4АН200М4УЗ. Это двигатель четвертой серии, асинхронный, защищенного исполнения, станина и щиты из чугуна, с высотой оси вращения 200 мм, с установочным размером М по длине станины /промежуточный/, четырехполюсный, для районов умеренного климата, третья категория размещения.

**Пример 3** Трехфазный асинхронный электродвигатель с короткозамкнутым ротором типа 4АР160S6УЗ имеет номинальные данные: мощность  $P_{HOM}$ = 11 кВт; напряжение U<sub>ном</sub> = =380В; частота вращения ротора  $n_2$ = 975 об/мин; К.П.Д.  $\eta_{\text{HOM}}$  = 0,855; коэффициент мощности cosφном = 0,83; кратность пускового тока *I*п/*I*ном = 7; кратность пускового момента  $M_{\text{II}}/M_{\text{HOM}} = 2.0$ ; способность к перегрузке  $M_{\text{max}}/M_{\text{HOM}} = 2.2$ . Частота тока в сети *f1 = 50* Гц. Определить: потребляемую мощность; номинальный, пусковой и максимальный вращающие моменты; номинальный и пусковой токи; номинальное скольжение; частоту тока в роторе. Расшифровать его условное обозначение. Оценить возможность пуска двигателя при номинальной нагрузке, если напряжение в сети при пуске снизилось на 20%?

Решение

1. Мощность, потребляемая двигателем из сети

$$
P_{1\text{hom}} = \frac{P_{\text{hom}}}{\eta_{\text{hom}}} = \frac{11}{0.855} = 12.86 \text{ kBr}
$$

2.Номинальный момент, развиваемый двигателем:

$$
M = \frac{9.55 \cdot P_{HOM}}{n_2} = \frac{9.55 \cdot 11 \cdot 1000}{975} = 107.7 H \cdot M
$$

3.Максимальный и пусковой моменты:

$$
M_{max} = \frac{M_{max}}{M_{HOM}} \cdot M_{HOM} = 2.2 \cdot 107.7 = 237 \text{ H} \cdot \text{m}
$$

$$
M_{\text{H}} = \frac{M_{\text{H}}}{M_{HOM}} \cdot M_{HOM} = 2 \cdot 107.7 = 215.4 \text{ H} \cdot \text{m}
$$

4.Номинальный и пусковой токи:

$$
I_{\text{HOM}} = \frac{P_{\text{HOM}} \cdot 1000}{\sqrt{3} \cdot U_{\text{HOM}} \cdot \eta_{\text{HOM}} \cdot cos \varphi_{\text{HOM}}} = \frac{11 \cdot 1000}{1,73 \cdot 380 \cdot 0,855 \cdot 0,83} = 23,6 \text{ A}
$$

$$
I_{\text{HOM}} = \frac{I_{\text{HOM}}}{I_{\text{HOM}}} \cdot I_{\text{HOM}} = 7 \cdot 23,6 = 165 \text{ A}
$$

5.Номинальное скольжение

$$
S = \frac{n_1 - n_2}{n_1} = \frac{1000 - 975}{1000} = 0.025 = 2.5\%
$$

6.Частота тока в роторе

$$
f_2 = f_1 \cdot S = 50 \cdot 0,025 = 1,25 \text{ Fg}
$$

7. Условное обозначение двигателя расшифровываем так: двигатель четвертой серии, асинхронный, с повышенным пусковым моментом (буква P), высота оси вращения 160 мм, размеры корпуса по длине S (самый короткий), шестиполюсный, для умеренного климата, третья категория размещения.

8. При снижении напряжения в сети на 20% на выводах двигателя остается напряжение 0,8  $U_{\text{\tiny{HOM}}}$ . Так как момент двигателя пропорционален квадрату напряжения, то

$$
\frac{\text{M}_{\text{n}}}{\text{M}_{\text{n}}} = \frac{(0.8 \cdot U_{\text{HOM}})^2}{U_{\text{HOM}}^2} = \frac{(0.8 \cdot 380)^2}{380^2} = 0.64
$$

Отсюда  $M_{\pi} = 0.64 \cdot M_{\pi} = 0.64 \cdot 215.4 = 138$  Н $\cdot$ м, что больше М = 107,7 Н $\cdot$ м. Таким образом, пуск двигателя возможен.

### Залание для индивидуальной работы

Для привода рабочей машины применяется трехфазный асинхронный электродвигатель с короткозамкнутым ротором. Используя данные для своего варианта, указанные в таблице 11.2, определить: потребляемую мощность; номинальный, пусковой и максимальный вращающие моменты; номинальный и пусковой токи; номинальное скольжение; частоту тока в роторе.

Расшифровать его условное обозначение. Оценить возможность пуска двигателя при номинальной нагрузке, если напряжение в сети при пуске снизилось на 10%?

| Номер<br>варианта | Тип двигателя | $P_{\mu\omega\mu2}$<br>$\kappa Bm$ | $n_2$<br>об/мин | $\cos\phi$ <sub>HOM</sub> | $I_{\underline{\pi}}$<br>$I_{_{\scriptscriptstyle HOM}}$ | $M_{I\underline{I}}$<br>$M_{\cdot}$<br>HOM | $M_{\rm max}$<br>$M$ <sub>HOM</sub> | $\eta_{HOM}$ | $f_1$ ,<br>Гц |
|-------------------|---------------|------------------------------------|-----------------|---------------------------|----------------------------------------------------------|--------------------------------------------|-------------------------------------|--------------|---------------|
| 1                 | 4A100S2Y3     | $\overline{4}$                     | 2880            | 0,89                      | 7,5                                                      | 2,0                                        | 2,2                                 | 0,86         | 50            |
| $\overline{2}$    | 4A100L2Y3     | 5,5                                | 2880            | 0,91                      | 7,5                                                      | 2,0                                        | 2,2                                 | 0,87         | 50            |
| 3                 | 4A112M2CV3    | 7,5                                | 2900            | 0,88                      | 7,5                                                      | 2,0                                        | 2,2                                 | 0,87         | 50            |
| $\overline{4}$    | 4Л132М2СУЗ    | 11                                 | 2900            | 0,9                       | 7,5                                                      | 1,6                                        | 2,2                                 | 0,88         | 50            |
| 5                 | 4A90L4Y3      | 2,2                                | 1400            | 0,83                      | 6,0                                                      | 2,0                                        | 2,2                                 | 0,8          | 50            |
| 6                 | 4A100S4Y3     | 3                                  | 1425            | 0,83                      | 6,5                                                      | 2,0                                        | 2,2                                 | 0,82         | 50            |
| $\overline{7}$    | 4A100L4Y3     | 4,0                                | 1425            | 0,84                      | 6,5                                                      | 2,2                                        | 2,2                                 | 0,84         | 50            |
| 8                 | 4A112M4CV1    | 5,5                                | 1450            | 0,85                      | 7,0                                                      | 2,0                                        | 2.2                                 | 0,85         | 50            |
| 9                 | 4A132M4CV1    | 11                                 | 1450            | 0,87                      | 7,5                                                      | 2,0                                        | 2,2                                 | 0,87         | 50            |
| 10                | 4AP160S4Y3    | 15                                 | I465            | 0,87                      | 7,5                                                      | 2,0                                        | 2,2                                 | 0,865        | 50            |
| 11                | 4AP160M4Y3    | 18,5                               | 1465            | 0,87                      | 7,5                                                      | 2,0                                        | 2,2                                 | 0,885        | 50            |
| 12                | 4AP180S4Y3    | 22                                 | 1460            | 0,87                      | 7,5                                                      | 2,0                                        | 2,2                                 | 0,89         | 50            |
| 13                | 4AP180M4Y3    | 30                                 | 1460            | 0,87                      | 7,5                                                      | 2,0                                        | 2,2                                 | 0,9          | 50            |
| 14                | 4A100L6Y3     | 2,2                                | 950             | 0,73                      | 5,5                                                      | 2,0                                        | 2,0                                 | 0,81         | 50            |
| 15                | 4AP160S6Y3    | 11                                 | 975             | 0,83                      | 7,0                                                      | 2,0                                        | 2,2                                 | 0,855        | 50            |

Таблица 11.2 – Технические характеристики асинхронных двигателей серии 4А

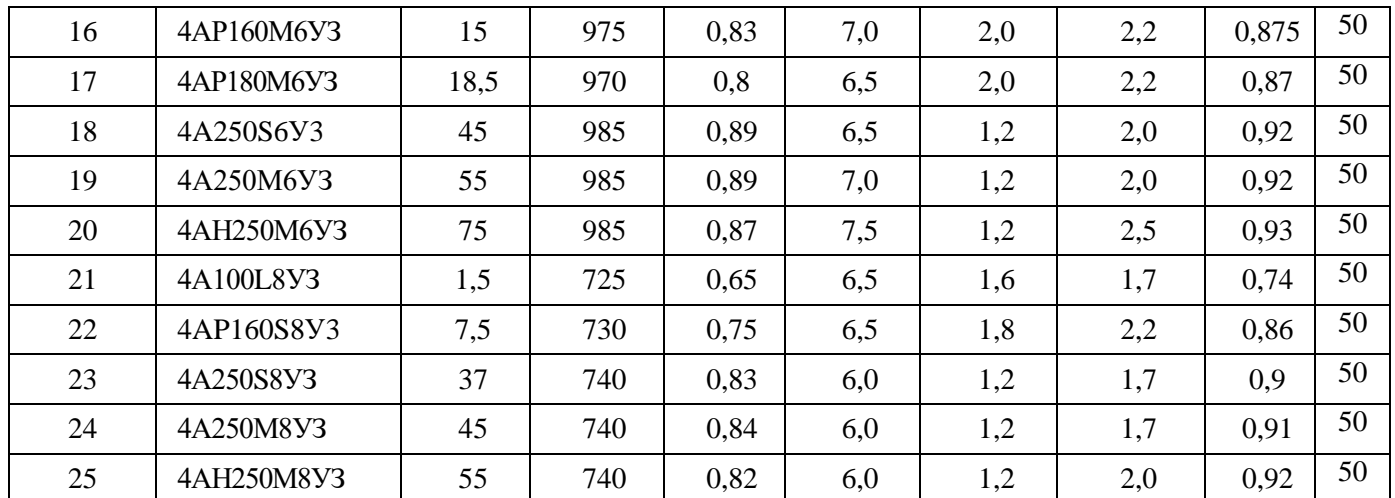

# **Контрольные вопросы**

1. На чем основан принцип действия асинхронного двигателя?

2. Что такое скольжение, и каким, оно обычно бывает у асинхронных двигателей общего применения?

3. С какой целью у асинхронного двигателя обычно делают все шесть выводов обмотки статора?

4. Как изменится вращающий момент асинхронного двигателя, если напряжение на его выводах обмотки статора уменьшить в  $\sqrt{3}$  раз?

5. Что такое перегрузочная способность, асинхронного двигателя и какова, ее зависимость от напряжения питания двигателя?

# **Содержание отчета**

1. Наименование, номер, тема и цель работы

2. Расшифрованное условное обозначение типа асинхронного двигателя (свой вариант)

3. Решенная задача своего варианта (номер варианта соответствует порядковому номеру в журнале теоретического обучения)

4. Ответы на контрольные вопросы

5. Вывод по работе

# **Критерии оценивания практической работы № 11**

Практическая работа составлена в 25 вариантах и ее выполнение обучающимися рассчитано на 2 учебных часа.

Таблица 10.2 - Критерии оценивания практической работы

| Оцениваемый параметр                                                 | Максимальный<br>балл |
|----------------------------------------------------------------------|----------------------|
| Записал наименование, номер, тему и цель урока                       |                      |
| Расшифрованное условное обозначение типа асинхронного двигателя      |                      |
| Записал условие задачи с указанием единиц измерения физических вели- |                      |

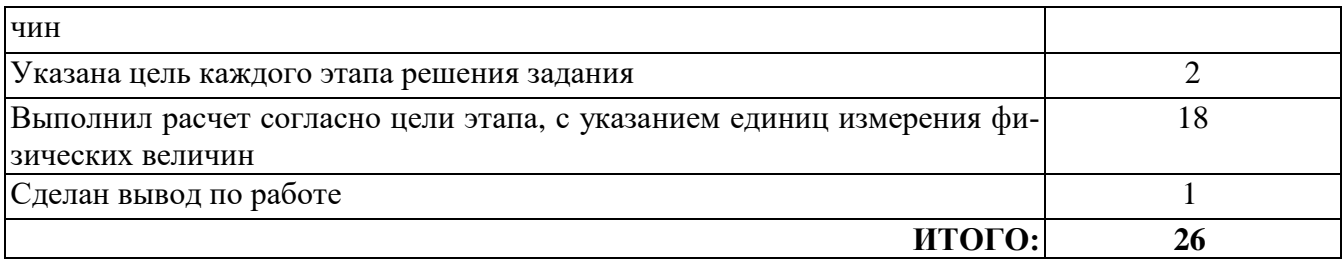

Оценка результатов выполнения задания производится в соответствии с универсальной шкалой<sup>.</sup>

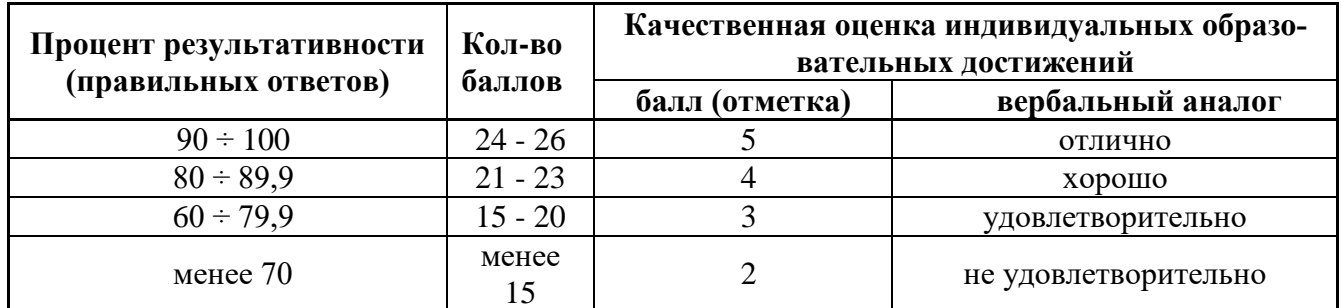

# Практическая работа №12

### Тема: Выбор аппаратуры управления и защиты

Цель: научиться определять расчетным путем основные параметры электрических аппаратов; работать с нормативными документами и справочной литературой

### Краткие теоретические сведения по теме

Эта задача относится к теме "ОСНОВЫ ЭЛЕКТРОПРИВОДА". Для их решения надо усвоить не только устройство и принцип действия электрических машин, но и знать формулы, выражающие взаимосвязь между электрическими величинами, характеризующими данный тип электрической машины.

### Защита электрических сетей и электроприемников напряжением до 1 кВ

Для выбора аппарата защиты нужно знать ток в линии, где аппарата защиты установлен, тип его и число фаз.

### Выбор расцепителей автоматических выключателей

Номинальные токи расцепителей выбирают по длительному расчетному току линии:

$$
I_{\text{H.p}} \geq I_{\text{p}}
$$

Ток срабатывания (отсечки) электромагнитного или комбинированного расцепителя  $(I_{cn})$ проверяется по пиковому току линии  $I_{sn}$ :

$$
I_{\rm cp.9} \ge K_{\rm H} \cdot I_{\rm kp},\tag{7.2}
$$

где  $K_{\mu}$ —коэффициент надежности отстройки отсечки от пикового тока, учитывающий: наличие апериодической составляющей в пиковом токе; возможный разброс тока срабатывания отсечки относительно уставки; некоторый запас по току. Значения  $K_n$  принимаются в зависимости от типа автомата. При отсутствии таких данных можно принять:  $K_u = 1,25... 1,5.$ 

Для линий, питающих группу электроприемников, максимальный пиковый ток определяется:

$$
I_{\rm \pi} = I'_{\rm \pi yCK} + I'_{\rm p}
$$

где I'пуск — пусковой ток электроприемника или группы одноименно включаемых электроприемников, при пуске которых кратковременный ток линии достигает наибольшей величины:

 $I_n'$  — длительный расчетный ток, определяемый без учета рабочего тока пускаемых электроприемников.

При отсутствии данных о количестве одновременно пускаемых электроприемников пиковый ток линии может быть определен по формуле:

$$
I_{\rm II} = I_{n,\max} + (I_p - K_u \cdot I_{\rm HI})
$$

где  $I_{n.max}$  — наибольший пусковой ток электроприемника группы;

 $I_p$  — расчетный по нагреву ток группы электроприемников;

 $I_{\text{H2}}$ — номинальный ток электроприемника с наибольшим пусковым током;

 $K_u$  — коэффициент использования электроприемника с наибольшим пусковым током.

Селективность срабатывания последовательно включенных автоматических выключателей обеспечивается в тех случаях, когда их защитные характеристики не пересекаются. При отсутствии защитных характеристик каждый автомат на схеме сети по мере приближения к ИП должен иметь номинальный ток расцепителя не менее чем на ступень выше, чем предыдущий.

Пример Рассчитать токи электроприемников и выбрать автоматические выключатели в распределительном шкафу серии ПР8501 (рис. 12.1).  $P_1 = 16.1 \text{ kBr}$ ;  $P_2 =$ 14,3 kBT; P<sub>3</sub> = 7,3 kBT, cos  $\varphi_1$  = 0,8; cos  $\varphi_2$  = 0,8; cos  $\varphi_3$  = 0,6 K<sub>c</sub> = 0,85

Решение.

1 Определяем номинальные и длительные расчетные токи

$$
I_{\text{H1}} = \frac{P_1}{\sqrt{3} \cdot U_{\text{H}} \cdot \cos \varphi_1} = \frac{16,1 \cdot 10^3}{1,73 \cdot 380 \cdot 0,8} = 30,6 \text{ A}; \ I_{\text{p1}} = K_{\text{c}} \cdot I_{\text{H1}} = 0,8 \cdot 30,6 = 24,5 \text{ A}
$$

$$
I_{\text{H2}} = \frac{P_2}{\sqrt{3} \cdot U_{\text{H}} \cdot \cos \varphi_2} = \frac{14,3 \cdot 10^3}{1,73 \cdot 380 \cdot 0,8} = 27,2 \text{ A}; \ I_{\text{p2}} = K_{\text{c}} \cdot I_{\text{H2}} = 0,8 \cdot 27,2 = 21,8 \text{ A}
$$

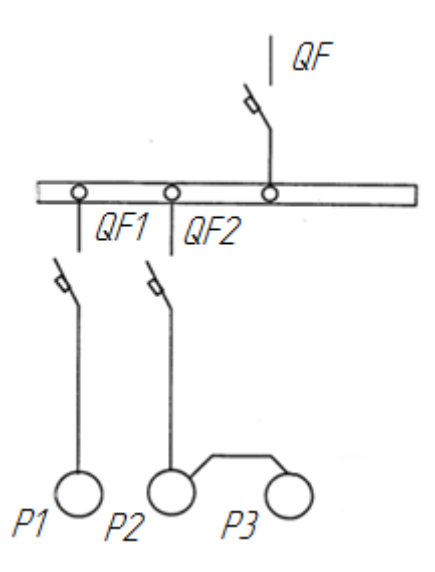

Рисунок 12.1 - Схема распределительной сети

 $I_{H3} = \frac{P_3}{\sqrt{3} \cdot U_{H} \cdot \cos \varphi_3} = \frac{7.3 \cdot 10^3}{1.73 \cdot 380 \cdot 0.6} = 18.5 \text{ A}; \ I_{p3} = K_c \cdot I_{H3} = 0.8 \cdot 18.5 = 14.8 \text{ A}$ 

2 Длительный расчетный ток магистральной линии 2-3 и всей системы

$$
I_{p2-3} = I_{p2} + I_{p3} = 21.8 + 14.8 = 36.6 \text{ A}
$$

$$
I_{p\Sigma} = I_{p1} + I_{p2-3} = 24.5 + 36.6 = 61.1 \text{ A}
$$

3 Определим пусковой или максимальный кратковременный ток  $I_{\text{nyck}}$ . Для машин постоянного тока кратность пускового тока составляет 3. а для АД 6-7

$$
I_{\text{n1}} = K_I \cdot I_{\text{n1}} = 3 \cdot 30,6 = 91,8 \text{ A}
$$
  

$$
I_{\text{n2}} = K_I \cdot I_{\text{n2}} = 3 \cdot 27,2 = 81,6 \text{ A}
$$
  

$$
I_{\text{n3}} = K_I \cdot I_{\text{n3}} = 3 \cdot 18,5 = 55,5 \text{ A}
$$

4 Пусковой ток магистралей 2-3 и 1-3 определяется из условий пуска

$$
I_{\text{nuK2}-3} = I_{\text{n2}} + I_{\text{p3}} = 81.6 + 14.8 = 96.4 \text{ A}
$$

$$
I_{\text{nuK2}} = I_{\text{n1}} + I_{\text{p2}} + I_{\text{p3}} = 91.8 + 21.8 + 14.8 = 128.4 \text{ A}
$$

5 Выбираем автоматические выключатели из условия

$$
I_{\text{H.a}} \ge I_{\text{H.p}}; \quad I_{\text{H.p}} \ge I_{\text{p}}
$$

Автомат QF –  $I_{H, a} \geq I_{H, p} = 61, 1$  А выбираем по [1, с. 185, таблица А.6] ВА 52-31-3 –  $I_{H,a} = 100 \text{ A} \text{ c } I_{H,p} = 63 \text{ A}$ . Уставка на ток мгновенного срабатывания – 3; 7; 10 I<sub>н.р</sub>. Устанавливаем невозможность срабатывания автоматического выключателя при пуске

$$
I_{\rm cp.9} \ge K_{\rm H} \cdot I_{\rm kp}
$$
  

$$
I_{\rm cp.9} = 3 \cdot 63 = 189 \, \text{A} \ge 1,25 \cdot 91,8 = 114,8 \, \text{A}
$$

Условие выполняется

Автомат QF1 –  $I_{H,a} \geq I_{H,b} = 24.5$  А выбираем по [1, с. 185, таблица А.6] ВА 51-25-3 –  $I_{H,a} = 25$  А с  $I_{H,p} = 25$  А. Уставка на ток мгновенного срабатывания – 7; 10 I<sub>н.р</sub>. Устанавливаем невозможность срабатывания автоматического выключателя при пуске

$$
I_{\rm cp.9} \geq K_{\rm H} \cdot I_{\rm KP}
$$

$$
I_{\rm cp.9} = 7 \cdot 25 = 175 \, \text{A} \ge 1.25 \cdot 128.4 = 160.5 \, \text{A}
$$

Условие выполняется

Автомат QF2 –  $I_{H,a} \geq I_{H,p} = 36.6$  А выбираем по [1, с. 185, таблица А.6] ВА 52-31-3 –  $I_{H,a}$  = 100 A с  $I_{H,p}$  = 40 A. Уставка на ток мгновенного срабатывания – 3; 7; 10 I<sub>н.р</sub>. Устанавливаем невозможность срабатывания автоматического выключателя при пуске

$$
I_{\rm cp.3} \ge K_{\rm H} \cdot I_{\rm kp}
$$
  

$$
I_{\rm cp.3} = 3 \cdot 40 = 120 \, \text{A} \ge 1,25 \cdot 96,4 = 120,5 \, \text{A}
$$

Условие не выполняется. Принимается к установке автомат с номинальным током расцепителя на ступень выше с  $I_{H.D} = 50$  А

$$
I_{\rm cp.9} = 3 \cdot 50 = 150 \, \text{A} \ge 1.25 \cdot 96.4 = 120.5 \, \text{A}
$$

или уставку на ток мгновенного срабатывания выставляют выше, т.е. 7  $I_{\text{\tiny H.p}}$ 

$$
I_{cp.9} = 7 \cdot 40 = 280 \text{ A} \ge 1,25 \cdot 96,4 = 120,5 \text{ A}
$$

Условие выполняется

# **Задание для индивидуальной работы**

Рассчитать токи электроприемников и выбрать автоматические выключатели в распределительном шкафу серии ПР8501 (рис. 12.2). Исходные данные в таблице 12.1

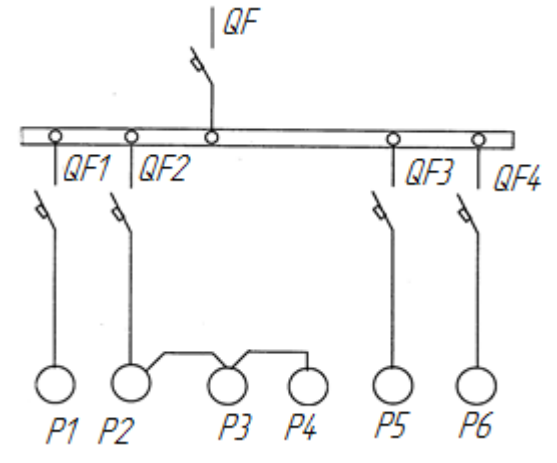

Рисунок 12.2 - Схема распределительной сети

| № вар. | $P_{1,}$ | P <sub>2</sub> | $P_3$ | $P_4$ | $P_5$ | $P_6$ | $Cos\varphi_1$ | $Cos\varphi_2$ | $Cos\varphi_3$ | $Cos\varphi_4$ | $Cos\varphi_5$ | $Cos\varphi_6$ <sub>Kc</sub> |       |
|--------|----------|----------------|-------|-------|-------|-------|----------------|----------------|----------------|----------------|----------------|------------------------------|-------|
|        | кВт      | кВт            | кВт   | кВт   | кВт   | кВт   |                |                |                |                |                |                              |       |
| 1, 16  | 14,3     | 7,3            | 2,2   | 21,3  | 16,1  | 14,3  | 0,6            | 0,6            | 0,8            | 0,8            | 0,8            | 0,6                          | 0,85  |
| 2, 17  | 14,0     | 2,7            | 4,0   | 18,5  | 3,8   | 14,0  | 0,6            | 0,8            | 0,8            | 0,6            | 0,6            | 0,6                          | 0,8   |
| 3, 18  | 10,3     | 7,5            | 1,1   | 5,2   | 12,5  | 10,3  | 0,8            | 0,8            | 0,6            | 0,6            | 0,8            | 0,8                          | 0,85  |
| 4, 19  | 7,3      | 0,73           | 0,73  | 19,3  | 1,9   | 7,3   | 0,7            | 0,8            | 0,6            | 0,8            | 0,6            | 0,6                          | 0,85  |
| 5, 20  | 7,5      | 4,0            | 2,2   | 13,0  | 19,0  | 7,5   | 0,8            | 0,8            | 0,7            | 0,7            | 0,6            | 0,7                          | 0,8   |
| 6, 21  | 23,1     | 2,0            | 2,0   | 4,9   | 4,2   | 23,1  | 0.6            | 0,8            | 0,7            | 0,8            | 0,6            | 0,6                          | 0,81  |
| 7, 22  | 12,0     | 2,2            | 1,1   | 4,9   | 13,3  | 12,0  | 0,7            | 0,8            | 0,6            | 0,6            | 0,7            | 0.7                          | 0,8   |
| 8, 23  | 7,8      | 2,7            | 0,75  | 3,8   | 10,0  | 7,8   | 0,6            | 0,8            | 0,8            | 0,8            | 0,6            | 0.6                          | 0,8   |
| 9, 24  | 3,0      | 8,3            | 0,3   | 4,8   | 23,0  | 3,0   | 0,8            | 0,7            | 0,8            | 0,7            | 0,8            | 0,8                          | 0,85  |
| 10, 25 | 10,0     | 3,2            | 0,75  | 5,5   | 9,3   | 10,0  | 0,8            | 0,7            | 0,6            | 0,6            | 0,7            | 0,8                          | 0,85  |
| 11, 26 | 13,5     | 7,5            | 3,0   | 13,0  | 7,3   | 13,5  | 0,8            | 0,6            | 0,8            | 0,8            | 0,7            | 0,7                          | 0,85' |
| 12, 27 | 7,5      | 3,0            | 0,75  | 3,5   | 14,5  | 7,5   | 0,6            | 0,8            | 0,7            | 0,7            | 0,6            | 0,6                          | 0,8   |
| 13, 28 | 8,5      | 4,0            | 0,9   | 18,0  | 10,2  | 8,5   | 0,8            | 0,8            | 0,7            | 0,7            | 0,6            | 0,7                          | 0,85  |
| 14, 29 | 12,6     | 7,7            | 3,0   | 18,5  | 8,4   | 12,6  | 0,9            | 0,8            | 0,6            | 0,7            | 0,8            | 0,7                          | 0,85  |
| 15,30  | 11,0     | 4,8            | 2,2   | 3,9   | 15,8  | 11,0  | 0,6            | 0,6            | 0,8            | 0,8            | 0,7            | 0,6                          | 0,8   |

Таблица 12.1 - Исходные данные к заданию

### **Содержание отчета**

- 1. Наименование, номер, тема и цель работы
- 2. Приведена схема распределительной сети
- 3. Решенная задача своего варианта (номер варианта соответствует порядковому номеру в журнале теоретического обучения)
- 4. Вывод по работе
# Критерии оценивания практической работы № 12

Практическая работа составлена в 15 вариантах и ее выполнение обучающимися рассчитано на 2 учебных часа.

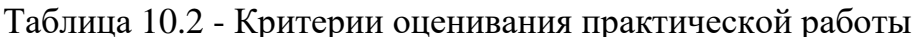

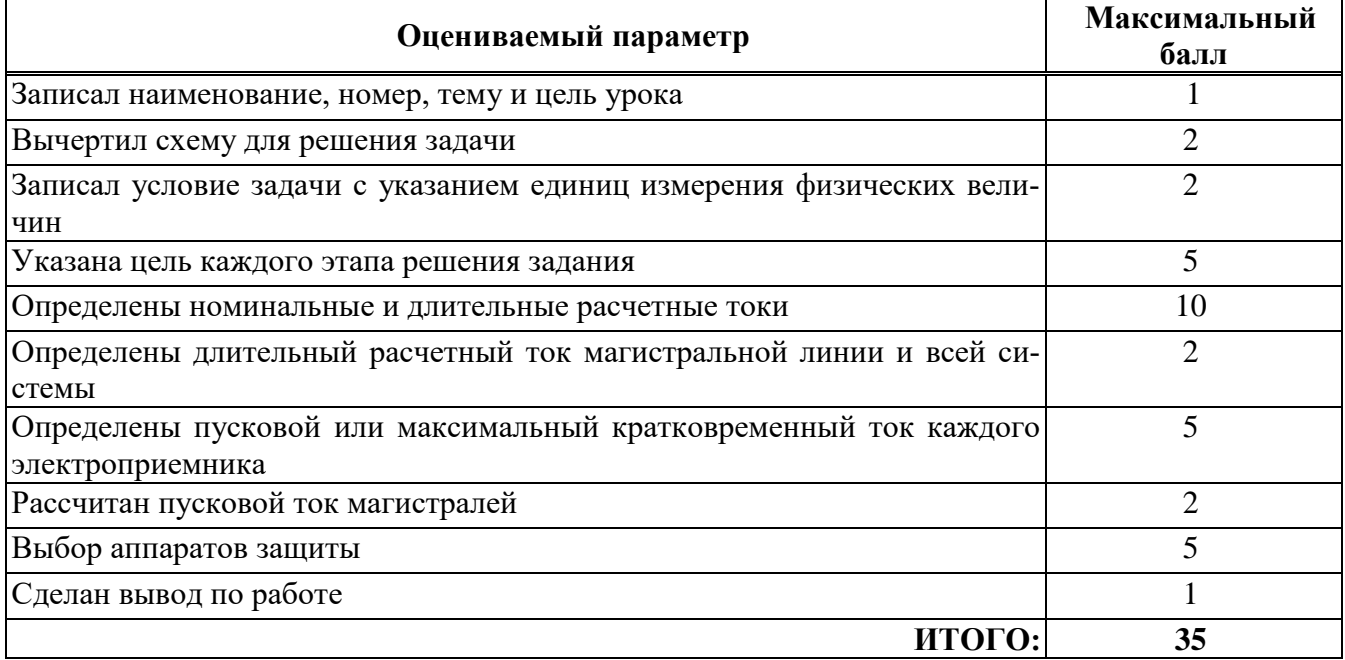

Оценка результатов выполнения задания производится в соответствии с универсальной шкалой:

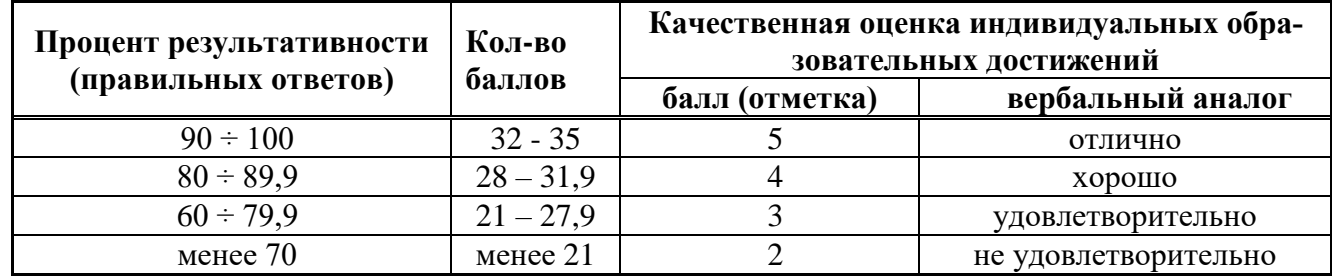

## Практическая работа № 13

### Тема: Расчет параметров выпрямителя

Цель: приобрести навыки расчёта мостового выпрямителя и сглаживающего фильтра

### Краткие теоретические сведения

Эта задача относится к теме «Выпрямители переменного тока». При решении задачи следует помнить, что основными параметрами полупроводниковых диодов являются допустимый ток I<sub>лоп</sub>, на который рассчитан данный диод, и величина обратного

напряжения U<sub>обр</sub>, которое выдерживает диод без пробоя в непроводящий период. Обычно при составлении реальной схемы выпрямителя задаются величиной мощности потребителя P<sub>d</sub> (B<sub>T</sub>), получающего питание от данного потребителя, и выпрямленным напряжением U<sub>d</sub> (B), при котором работает потребитель постоянного тока, отсюда нетрудно определить ток потребителя  $I_d = \frac{P_d}{U_d}$ 

Сравнивая ток потребителя с допустимым током диода  $I_{\text{non}}$ , выбирают диоды для схемы выпрямителя. Следует учесть, что для однополупериодного выпрямителя ток через диод равен току потребителя, т. е. должно соблюдаться условие:  $I_{\text{qon}} \geq I_d$ ;

Для двухполупериодной и мостовой схем выпрямления ток через диод равен половине тока потребителя, т. е. следует соблюдать условие:  $I_{\text{qon}} \geq \frac{1}{2}I_d$ .

Для трёхфазного выпрямителя ток через диод составляет треть тока потребителя, следовательно, необходимо, чтобы  $I_{\text{non}} \geq \frac{1}{2}I_d$ .

Величина напряжения, действующая на диод в непроводящий период  $U_{\rm B}$ , также зависит от схемы выпрямления, которая применяется в конкретном случае. Так для одно- и двухполупериодного выпрямителей  $U_{\rm B} = \pi \cdot U_d = 3.14 \cdot U_d$ , для мостового выпрямителя  $U_{\rm B} = \frac{\pi \cdot U_d}{2} = 1.57 \cdot U_d$ , а для трехфазного выпрямителя  $U_{\rm B} = 2.1 \cdot U_d$ . При выборе диода, следовательно, должно быть выполнено условие

$$
U_{\text{ofp}} \geq U_{\text{ofp(B)}}.
$$

Если диод не проходит по напряжению, то устанавливают несколько диодов соединенных последовательно, их количество рассчитывают по формуле

$$
n = \frac{U_{\text{o6p(B)}}}{U_{\text{o6p}}}
$$

Если диод не проходит по току, то устанавливают несколько диодов соединенных параллельно, их количество рассчитывают по формуле

$$
n = \frac{I_{\rm B}}{I_{\rm QOD}}
$$

#### Пример 1

Исходные данные для расчета выпрямителя:

- номинальное выпрямленное напряжение на нагрузке  $U_d = 23 B$ ;

- ток нагрузки  $I_d = 0.9 A$ ;

- допустимый коэффициент пульсаций выходного напряжения на нагрузке  $k_{n, h} = 0.007$ ;

- частота питающей сети  $f = 50$  Ги;

- количество фаз сети  $n = 1$ ;

- номинальное напряжение, подаваемое на первичную обмотку трансформатора  $U_1 = 220 B$ .

В процессе расчёта выпрямительного устройство нужно выполнить следующие этапы:

- 1. Анализ исходных данных и выбор принципиальной схемы выпрямителя.
- 2. Расчет параметров сглаживающего фильтра.
- 3. Расчет параметров [вентильного](https://pandia.ru/text/category/ventilmz/) узла и выбор типа выпрямительных диодов.

#### **1. Выбор принципиальной схемы выпрямителя**

Выбор схемы выпрямителя производят в зависимости от значения требуемой выходной мощности, выходного напряжения, коэффициента пульсаций, числа фаз. Критериями для выбора конкретного вида выпрямителя служат достоинства и недостатки.

Но при отсутствии особых требований основным критерием выбора схемы выпрямления является мощность нагрузки постоянного тока.

Определим мощность нагрузки постоянного тока.

$$
P_d = U_d \cdot I_d = 23 \cdot 0.9 = 20.7 \text{ Br}
$$

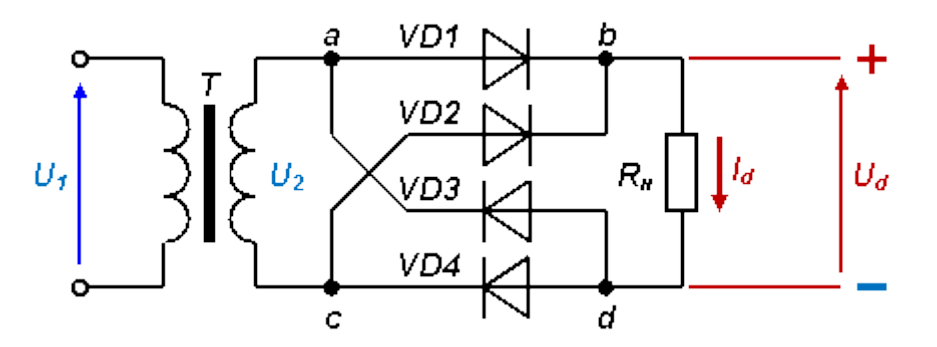

По этому критерию соответствует однофазная мостовая схема выпрямления (рис. 13.1).

Сопротивление нагрузки постоянного тока

$$
R_{\rm H} = \frac{U_d}{I_d} = \frac{23}{0.9} = 25,556 \text{ OM}
$$

Эта схема способна работать со всеми типами фильтров - емкостными, *Г*или *П-* образными *LC-* и *RC-* фильтрами.

Достоинства мостовых выпрямителей:

- эффективное использование трансформатора;

- небольшое обратное напряжение на выпрямительных диодах;

- повышенная частота пульсаций.

Недостатки этой схемы для заданных условий несущественны.

#### 2. Основные виды сглаживающих фильтров и особенности их применения

Режим работы выпрямителя в значительной степени определяется типом сглаживающего фильтра, включенного на его выходе. В маломощных выпрямителях, питающихся от однофазной сети переменного тока, применяются простейшие ёмкостные фильтры, в выпрямителях средней и большой мощности  $-\Gamma$  - образные LC - и RC фильтры и  $\Pi$  - образные  $CLC$  - и  $CRC$  - фильтры.

Основным параметром сглаживающих фильтров является коэффициент сглаживания

$$
q \ge \frac{k_{\text{n.cx.}}}{k_{\text{n.n.}}} \tag{13.1}
$$

где  $k_n$ .  $cx_n$ . — коэффициент пульсаций напряжения на входе фильтра;  $k_{n, n}$  – коэффициент пульсаций напряжения на нагрузке

Для схем двухполупериодного выпрямления коэффициент пульсаций выпрямленного напряжения равен  $k_{n, h} = 0.007$ .

$$
k_{\text{n.cx.}} = \frac{2}{3} \cong 0.667
$$

Определим минимально-допустимый коэффициент сглаживания

$$
q \ge \frac{0,667}{0,007} = 95,3
$$

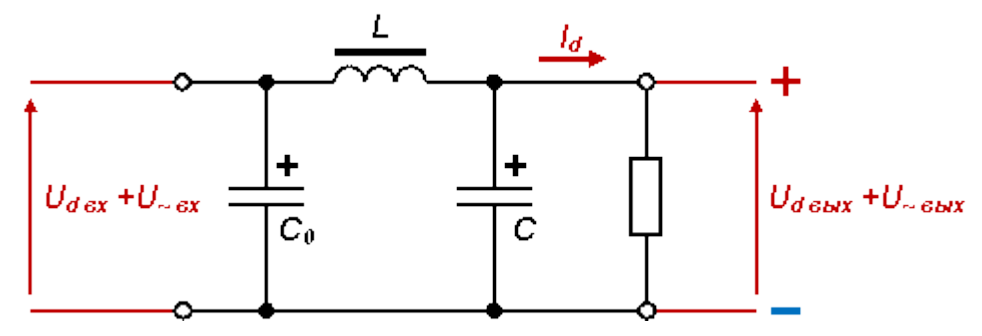

Рисунок 13.2 - Индуктивно-ёмкостный сглаживающий фильтр

При  $q > 25$  необходимо применять  $\Pi$  - образные CLC - и CRC – фильтры, но так как выпрямленный ток  $I_d \ge 10A$ , то применять надо  $CLC - \phi$ ильтр (рис. 13.2).

Определим минимально-допустимую величину индуктивности дросселя

$$
L \ge \frac{R_{\rm H}}{\pi \cdot f \cdot m \cdot (m^2 - 1)}
$$

где т - номер основной гармоники в составе выпрямленного напряжения, для двухполупериодного выпрямления *m* = 2,

$$
L \ge \frac{5}{3,14 \cdot 50 \cdot 2 \cdot (2^2 - 1)} = 5,305 \cdot 10^{-3} \text{Fm} = 5,305 \text{ mFm}
$$

Исходя из требуемого коэффициента сглаживания, определим минимальнодопустимую величину ёмкости конденсатора  $C_I$ 

$$
C \ge \frac{q+1}{(2\pi \cdot f \cdot m)^2 \cdot L}
$$

$$
C \ge \frac{95.3 + 1}{(2 \cdot 3.14 \cdot 50 \cdot 2)^2 \cdot 5.305 \cdot 10^{-3}} = 0.046 \Phi
$$

Вычислим произведение  $L\cdot C_1$  требуемого фильтра

$$
LC_1 \geq 5,305 \cdot 10^{-3} \cdot 0,046 = 0,244 \cdot 10^{-3}c
$$

Исходя из возможности физической реализации величин индуктивности и ёмкости, и цели иметь минимальные вес и габариты, примем ёмкость конденсатора  $C_I$  =  $0.010 \Phi = 10000 \text{ mK}\Phi.$ 

Тогда величина индуктивности дросселя будет равна

$$
L = \frac{[LC_1]}{C_1} = \frac{0.244 \cdot 10^{-3}}{0.010} = 24.4 \cdot 10^{-3} \text{FH} = 24.4 \text{ mFH}
$$

Наибольший коэффициент сглаживания в П-образном фильтре достигается при условии  $C_0 = C_1$ , таким образом  $C_0 = 0.010 \Phi = 10000 \mu\kappa\Phi$ .

#### 3. Выбор выпрямительных диодов

Для того чтобы выбрать тип полупроводниковых диодов выпрямителя необходимо рассчитать с учетом характера нагрузки основные характеристики выпрямителя. Характер нагрузки выпрямителя считается активно-индуктивным (RL), если выпрямитель имеет сглаживающий фильтр содержащий индуктивности.

В этом случае:

- значение максимального обратного напряжения *Uобр max*, на силовых диодах при работе, для выпрямителя мостового типа

$$
U_{\text{ofp}.max} = \frac{\pi}{2} \cdot U_d = \frac{3.14}{2} \cdot 50 = 78.54 \text{ B}
$$

- максимальное значение прямого тока *Iпр. ср. max* диодов, для выпрямителя мостового типа

$$
I_{\text{np.cp}.max} = I_d = 10 \text{ A}
$$

По этим параметрам выбираем выпрямительный мост *GBJ1001* в корпусе *RS6M* (производство ООО "Астра Электро").

Характеристики моста:

$$
U_{\text{ofp}.max} = 100 \text{ B} > 78,54 \text{ B}; \qquad I_{\text{np.cp}.max} = 10 \text{ A} \ge 10 \text{ A}
$$

#### **Пример 2**

Составить схему однофазного мостового выпрямителя, использовав один из трех типов полупроводниковых диодов Д7Г; Д302; Д242Б.

Мощность потребителя  $P_d = 120$  Вт при напряжении  $U_d = 150B$ . Выяснить на основании чего сделан выбор диодов. Начертить схему выпрямителя.

## **Решение**

Определим ток потребителя

$$
I_d = \frac{P_d}{U_d} = \frac{120}{150} = 0.8 \text{ A}
$$

Определим напряжение, действующее на диод в непроводящую часть периода для мостовой схемы

$$
U_{\text{o6p}} = \frac{\pi}{2} \cdot U_d = 1.57 \cdot U_d = 1.57 \cdot 150 = 235.5 \text{ B}
$$

По значениям  $I_d$  и  $U_{\text{obn}max}$  из таблицы для предложенных диодов, выберем необходимый диод.

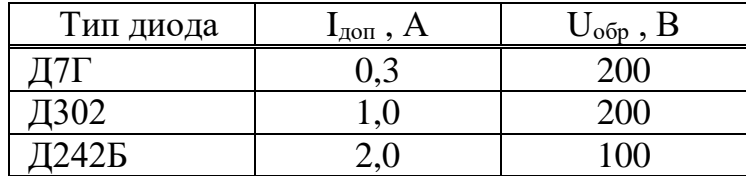

Выбираем диод, сравнивая ток потребителя с допустимым током диода. Для мостовой схемы выпрямления ток через диод равен половине тока потребителя, т. е. следует соблюдать условие:

$$
I_{\text{AOD}} \geq \frac{1}{2} I_d
$$

При выборе диода также должно быть выполнено условие  $U_{\text{of }n} \geq U_{\text{of }n(R)}$ 

где U<sub>в</sub> - величина напряжения, действующая на диод в непроводящий период.

Этим условиям не удовлетворяет ни один из диодов. Выберем для схемы диод ДЗ02, тогда

$$
I_{\text{non}} \geq 0.5 \cdot I_d = 0.5 \cdot 0.8 = 0.4 \text{ A}
$$

Так как условие  $U_{\text{ofp}} \ge U_{\text{ofp(B)}}$  не выполняется, поэтому возьмем два диода и включим их последовательно, тогда  $U_{\text{ofp}} \cdot 2 \geq U_{\text{ofp(B)}}$ ; 200 $\cdot 2 > 235 B$ 

Чтобы  $U_{\text{ofp}}$  распределилось равномерно между последовательно включенными диодами, зашунтируем их резисторами с одинаковыми сопротивлениями.

Чертим схему выпрямителя

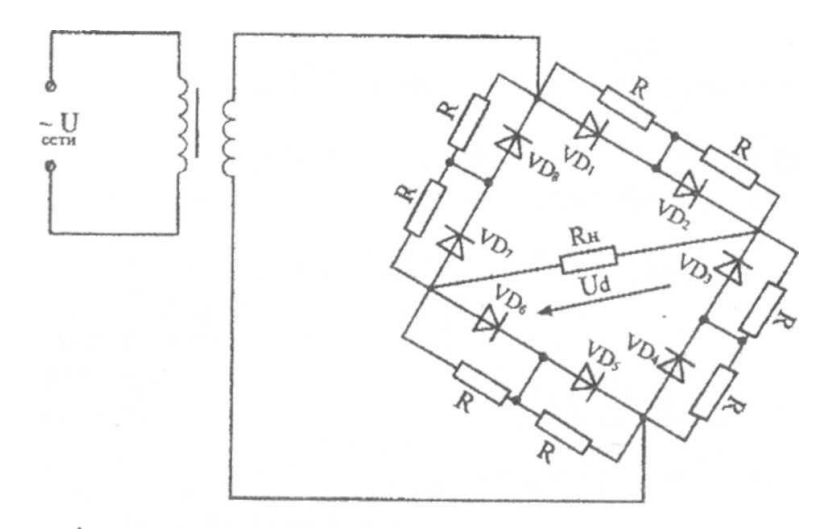

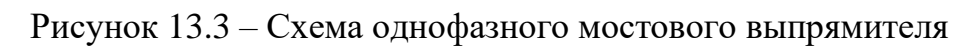

#### Задача для самостоятельного решения

Составить схему выпрямителя, использовав стандартные диоды, параметры которых приведены в таблице 13.2. Мощность потребителя P<sub>d</sub> (Вт) при напряжении питания U<sub>d</sub> (B). Пояснить порядок составления схемы для диодов с этими параметрами. Начертить схему выпрямителя. Тип схемы выпрямителя и данные для своего варианта взять в таблице 13.1.

| 1 40111144 10.1<br>Вариант | $P_d$ , $B_T$ | $11820$ $\mu$ mbre $\mu$ umbre $\kappa$ sa $\mu$ u Te<br>$U_d$ , $B$ | Тип диода            | Схема выпрямления                     |
|----------------------------|---------------|----------------------------------------------------------------------|----------------------|---------------------------------------|
| 01                         | 80            | 100                                                                  | Д7Г                  |                                       |
| 02                         | 200           | 50                                                                   | Д 224                |                                       |
| 03                         | 150           | 500                                                                  | Д 217                |                                       |
| 04                         | 300           | 20                                                                   | Д 305                |                                       |
| $\overline{05}$            | 600           | 80                                                                   | Д 214                | Однофазный мостовой выпрямитель       |
| 06                         | 30            | 100                                                                  | Д 207                |                                       |
| 07                         | 250           | 150                                                                  | Д 302                |                                       |
| 08                         | 300           | 200                                                                  | Д 243 А              |                                       |
| 09                         | 250           | 200                                                                  | Д 221                |                                       |
| 10                         | 500           | 400                                                                  | Д 233 Б              |                                       |
| 11                         | 60            | 300                                                                  | Д 210                |                                       |
| 12                         | 300           | 100                                                                  | Д 303                |                                       |
| 13                         | 400           | 40                                                                   | Д 214 Б              |                                       |
| 14                         | 800           | 80                                                                   | Д 242                |                                       |
| 15                         | 500           | 50                                                                   | Д 244                | Трехфазный выпрямитель на трёх диодах |
| 16                         | 300           | 300                                                                  | Д 205                |                                       |
| 17                         | 600           | 40                                                                   | Д 224 А              |                                       |
| 18                         | 400           | 200                                                                  | Д 222                |                                       |
| 19                         | 200           | 400                                                                  | Д 218                |                                       |
| 20                         | 600           | 150                                                                  | Д 243 Б              |                                       |
| 21                         | 20            | 60                                                                   | Д 207                |                                       |
| 22                         | 180           | 30                                                                   | Д 242 $\overline{5}$ |                                       |
| 23                         | 240           | 180                                                                  | Д 222                |                                       |
| 24                         | 400           | 80                                                                   | Д 303                |                                       |
| 25                         | 800           | 50                                                                   | Д 214 А              | Однофазный двухполупериодный выпря-   |
| $\overline{26}$            | 30            | 100                                                                  | Д 209                | митель со средней точкой              |
| 27                         | 150           | 20                                                                   | Д 305                |                                       |
| $\overline{28}$            | 1000          | 200                                                                  | Д 232                |                                       |
| 29                         | 120           | 15                                                                   | КД 202 А             |                                       |
| 30                         | 80            | 150                                                                  | Д 226А               |                                       |

Таблина 13.1 - Исхолные ланные к залаче

# Таблица 13,2 - Параметры стандартных диодов

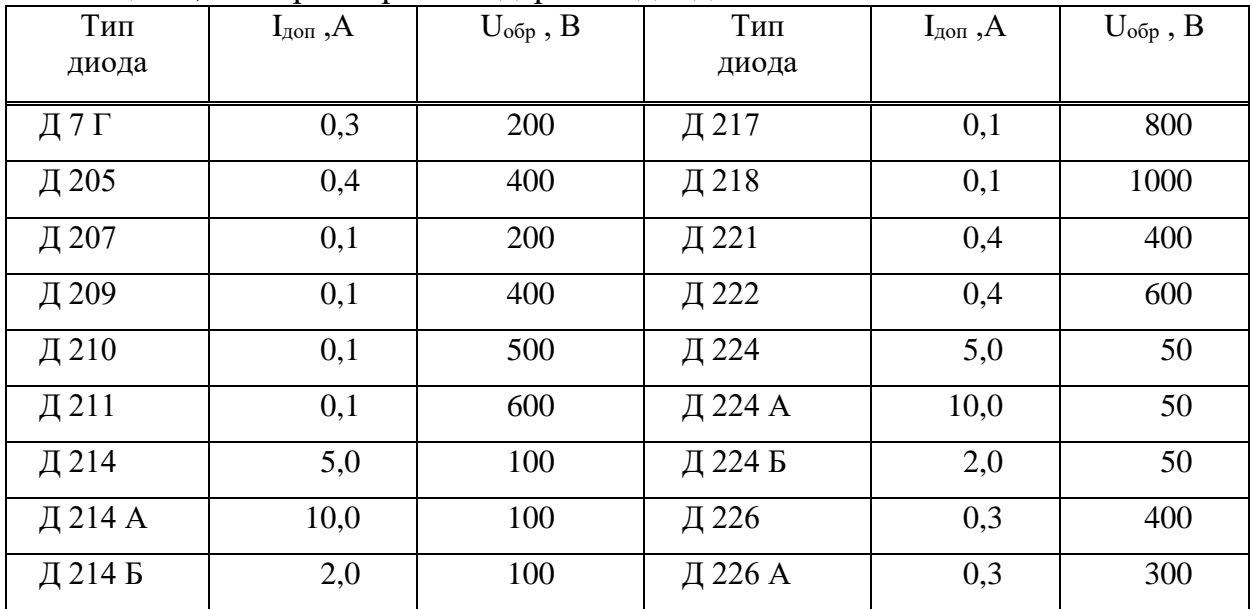

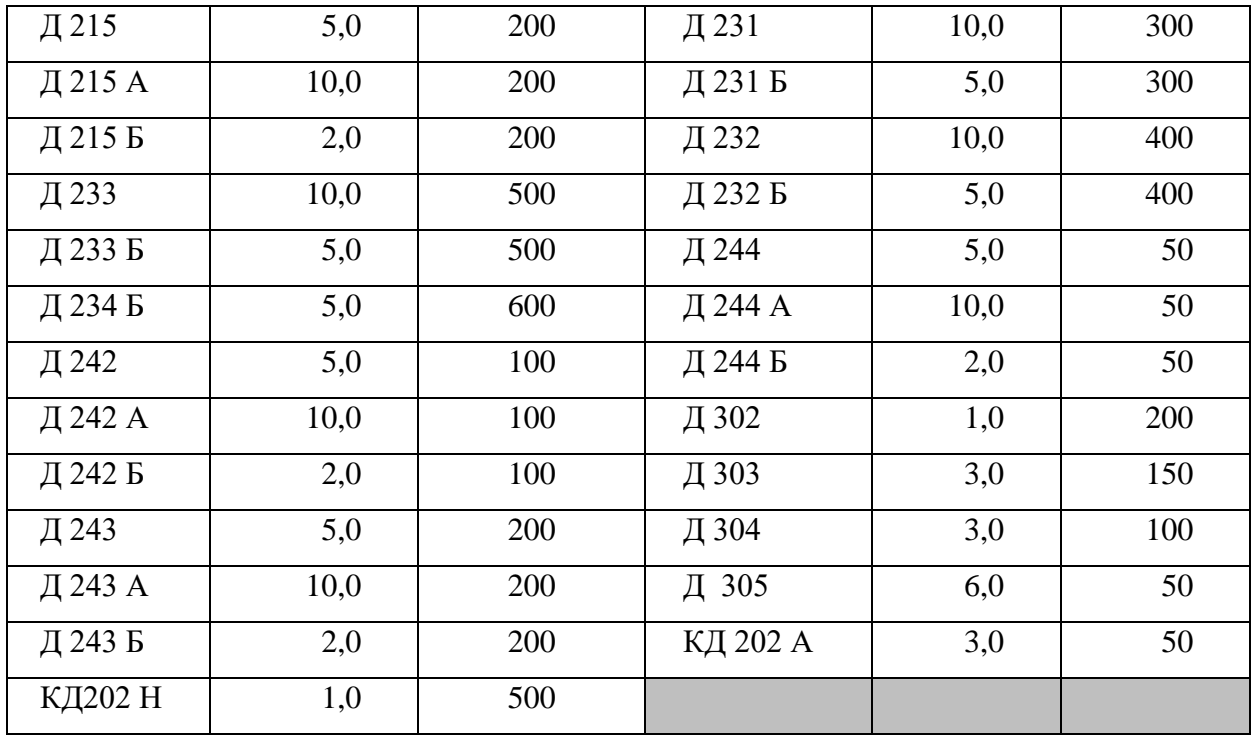

# Критерии оценивания практической работы № 13

Практическая работа составлена в 15 вариантах и ее выполнение обучающимися рассчитано на 2 учебных часа.

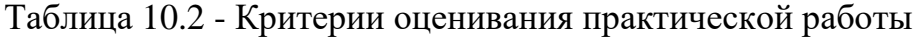

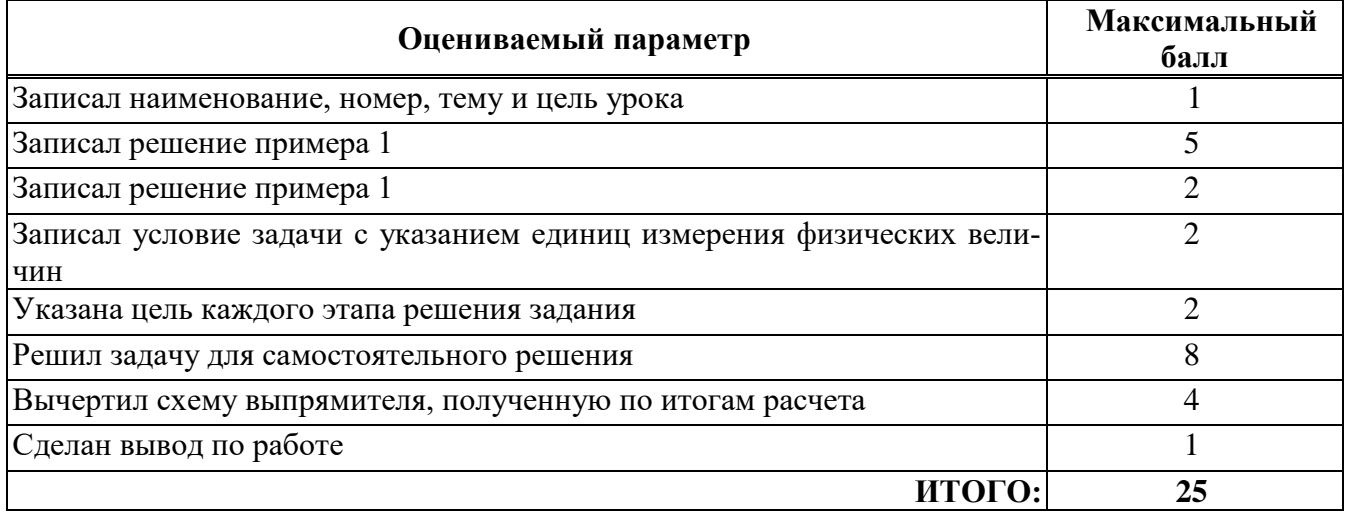

Оценка результатов выполнения задания производится в соответствии с универсальной шкалой:

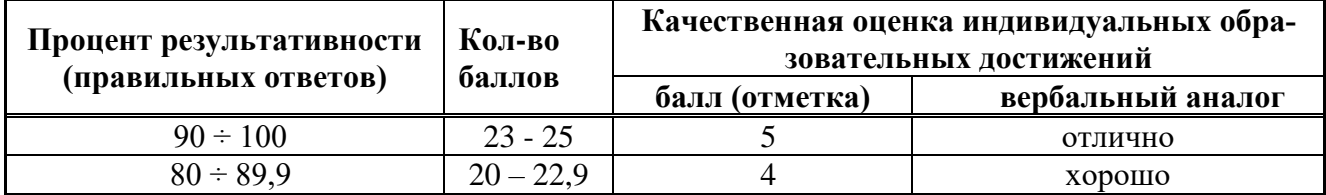

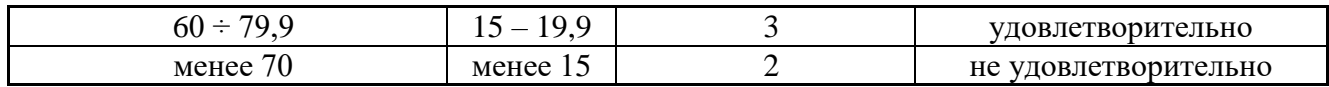

# **Рекомендуемые источники информации**

1. Гордеев-Бургвиц М.А. Общая электротехника и электроснабжение [Электронный ресурс]: учебное пособие/ Гордеев-Бургвиц М.А.— Электрон. текстовые данные.— М.: Московский государственный строительный университет, Ай Пи Эр Медиа, ЭБС АСВ, 2017.— 470 c.— Режим доступа: http://www.iprbookshop.ru/65651.html.— ЭБС «IPRbooks»

2. Дементьев Ю.Н. Электротехника и электроника. Электрический привод [Электронный ресурс]: учебное пособие для СПО/ Дементьев Ю.Н., Чернышев А.Ю., Чернышев И.А.— Электрон. текстовые данные.— Саратов: Профобразование, 2017.— 223 c.— Режим доступа: http://www.iprbookshop.ru/66403.html.— ЭБС «IPRbooks»

3. Лихачев В.Л. Электротехника [Электронный ресурс]: практическое пособие/ Лихачев В.Л.— Электрон. текстовые данные.— М.: СОЛОН-ПРЕСС, 2016.— 608 c.— Режим доступа: http://www.iprbookshop.ru/65130.html.— ЭБС «IPRbooks»

4. Шандриков А.С. Электротехника с основами электроники [Электронный ресурс]: учебное пособие/ Шандриков А.С.— Электрон. текстовые данные.— Минск: Республиканский институт профессионального образования (РИПО), 2016.— 320 c.— Режим доступа: http://www.iprbookshop.ru/67801.html.— ЭБС «IPRbooks»

## **Электронные издания**

- 1. Ресурс http://elektroinf.narod.ru/ Библиотека электроэнергетика
- 2. Ресурс http://www.elektroshema.ru/ Электричество и схемы
- 3. Ресурс http://rusbuk.ru/ учебники по Электротехнике

# **ПРИЛОЖЕНИЕ А**

Министерство образования и молодежной политики Свердловской области

Государственное автономное профессиональное образовательное учреждение Свердловской области «БОГДАНОВИЧСКИЙ ПОЛИТЕХНИКУМ»

# **ОТЧЕТНЫЕ РАБОТЫ**

по практическим занятиям

## **ОП.02 Электротехника и электроника**

по специальности

18.02.05 «Производство тугоплавких неметаллических и силикатных материалов и изделий»

Выполнил: \_\_\_\_\_\_\_\_\_\_\_\_\_\_\_\_\_\_

Группа: \_\_\_\_\_\_\_\_\_\_\_\_\_\_\_\_\_\_\_\_\_

Проверил: \_\_\_\_\_\_\_\_\_\_\_\_\_\_\_\_\_\_\_

2021